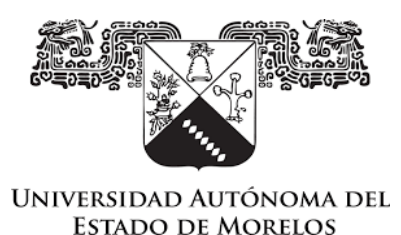

## <span id="page-0-0"></span>**UNIVERSIDAD AUTÓNOMA DEL ESTADO DE MORELOS**

### **INSTITUTO DE INVESTIGACIÓN EN CIENCIAS BÁSICAS Y APLICADAS**

**CENTRO DE INVESTIGACIÓN EN INGENIERÍA Y CIENCIAS APLICADAS**

## **TITULO DE LA TESIS**

## **"Análisis numérico de la interacción**

**fluido-estructura en el rotor de un generador eólico"**

**TESIS PARA OBTENER EL GRADO DE: MAESTRÍA EN SUSTENTABILIDAD ENERGÉTICA**

### **PRESENTA: MAYRA KARINA ZEZATTI FLORES**

**DIRECTOR** DRA. LAURA LILIA CASTRO GÓMEZ

**NOMBRE DE LOS SINODALES**  DR. ALFREDO RODRÍGUEZ RAMÍREZ DR. JUAN CARLOS GARCÍA CASTREJÓN DR. GUSTAVO URQUIZA BELTRÁN M. URIEL IRAM LAZAMA LOPE

CUERNAVACA, MORELOS DICIEMBRE, 2019

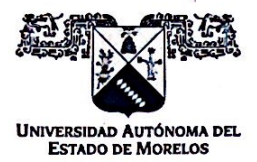

### INSTITUTO DE INVESTIGACIÓN EN CIENCIAS BÁSICAS Y APLICADAS

Jefatura de Posgrado en Sustentabilidad Energética

WERde la

 $\bigoplus$ **SOCICAP** 

"1919-2019: en memoria del General Emiliano Zapata Salazar"

Cuernavaca, Morelos, a 05 de noviembre de 2019.

**DR. DIEGO SEURET JIMÉNEZ COORDINADOR DEL POSGRADO EN SUSTENTABILIDAD ENERGÉTICA PRESENTE** 

Atendiendo a la solicitud para emitir DICTAMEN sobre la revisión de la TESIS titulada "Análisis numérico de la interacción fluido-estructura en el rotor de un generador eólico" que presenta la alumna Mayra Karina Zezatti Flores, para obtener el título de la Maestría en Sustentabilidad Energética

Nos permitimos informarle que nuestro voto es:

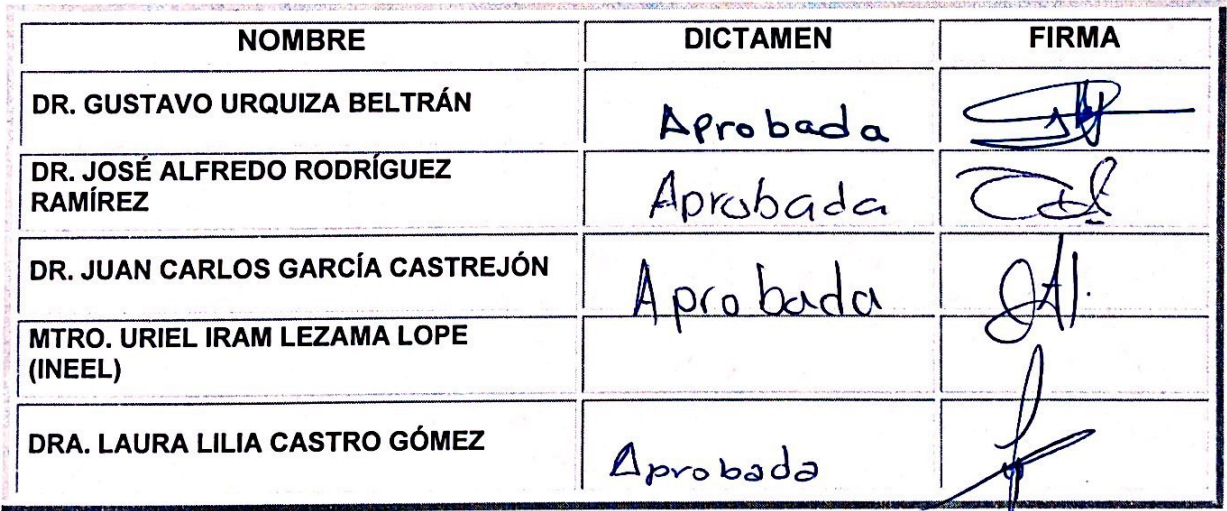

PLAZO PARA LA REVISIÓN 20 DÍAS HÁBILES (A PARTIR DE LA FECHA DE RECEPCIÓN DEL DOCUMENTO)

NOTA. POR CUESTION DE REGLAMENTACIÓN LE SOLICITAMOS NO EXCEDER EL PLAZO SEÑALADO, DE LO CONTRARIO LE AGRADECEMOS SU ATENCIÓN Y NUESTRA INVITACIÓN SERÁ CANCELADA.

ECMC\*MLGE/nmc.

,,,,,,,,,,,,,,,,,,,,,,,,

Av. Universidad 1001 Col. Chamilpa, Cuernavaca Morelos, México, 62209. Tel. (777) 329 70 00, Ext. 6212 / correo: merle.garcia@uaem.mx

Una universidad de excelencia

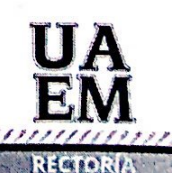

2017-7

**Scanned with CamScanner**

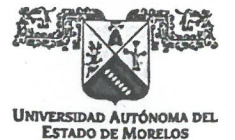

INSTITUTO DE INVESTIGACIÓN EN CIENCIAS BÁSICAS Y APLICADAS

Jefatura de Posgrado en Sustentabilidad Energética

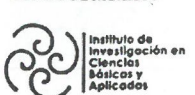

Glass . **SOCICA**  $\oplus$ 

"1919-2019: en memoria del General Emiliano Zapata Salazar"

Cuernavaca, Morelos, a 05 de noviembre de 2019.

**DR. DIEGO SEURET JIMÉNEZ COORDINADOR DEL POSGRADO EN** SUSTENTABILIDAD ENERGÉTICA **PRESENTE** 

地学

Atendiendo a la solicitud para emitir DICTAMEN sobre la revisión de la TESIS titulada "Análisis numérico de la interacción fluido-estructura en el rotor de un generador eólico" que presenta la alumna Mayra Karina Zezatti Flores, para obtener el título de la Maestría en Sustentabilidad **Energética** 

Nos permitimos informarle que nuestro voto es:

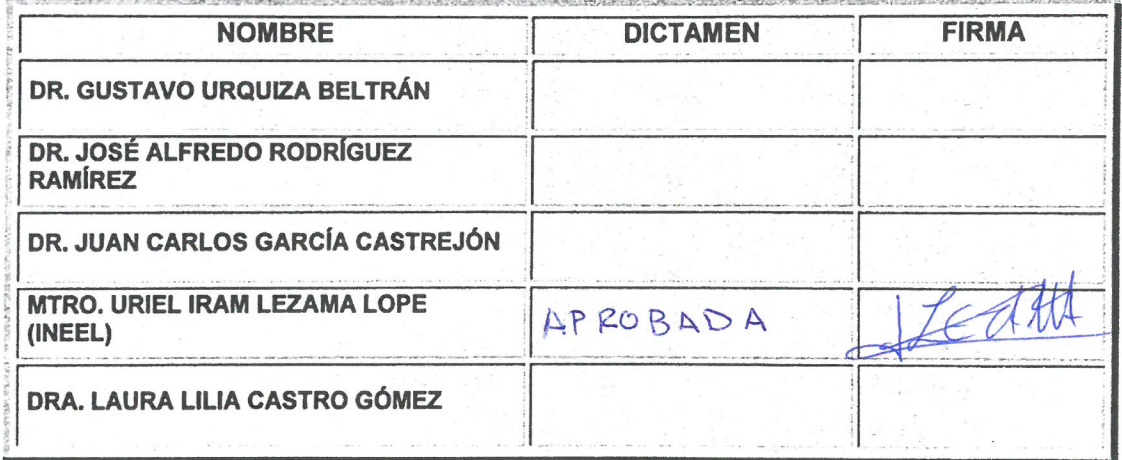

PLAZO PARA LA REVISIÓN 20 DÍAS HÁBILES (A PARTIR DE LA FECHA DE RECEPCIÓN DEL DOCUMENTO)

NOTA. POR CUESTION DE REGLAMENTACIÓN LE SOLICITAMOS NO EXCEDER EL PLAZO SEÑALADO, DE LO CONTRARIO LE AGRADECEMOS SU ATENCIÓN Y NUESTRA INVITACIÓN SERÁ CANCELADA.

ECMC\*MLGE/nmc.

Av. Universidad 1001 Col. Chamilpa, Cuernavaca Morelos, México, 62209. Tel. (777) 329 70 00, Ext. 6212 / correo: merle.garcia@uaem.mx

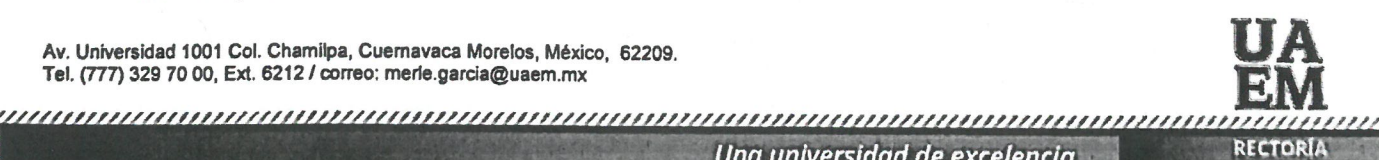

2017-2023

Una universidad de excelencia

## <span id="page-3-0"></span>**RESUMEN**

La energía eólica es una energía limpia que ha tenido un mayor crecimiento de instalación, de acuerdo con datos de la Secretaria de Energía del 2013 a la fecha ha tenido un incremento del 154%, ya que cuenta con un alto potencial eólico ubicados en todas las regiones de la República Mexicana, ya que aprovecha la energía cinética contenida en las corrientes de aire para transformarla en energía eléctrica a través de aerogeneradores. Algunos aspectos que determinan un mejor aprovechamiento son: la velocidad y dirección de viento, altura y la temperatura, ya que aprovecha la energía cinética contenida en las corrientes de aire para transformarla en energía eléctrica a través de aerogeneradores. En el presente trabajo se analiza un rotor de una turbina eólica de 2 MW instalada en Baja California considerando de acuerdo con datos históricos la velocidad de viento y las temperaturas en cada estación del año para analizar en Dinámica de Fluidos Computacional (CFD), posteriormente realizar un análisis por elemento finito para conocer los esfuerzos los álabes y con esto conocer su vida útil (número de ciclos). Los resultados mostraron una distribución de esfuerzos en la raíz del álabe demostrando la relación de la temperatura, con la densidad del aire y con la potencia, además de obtener un límite de resistencia infinito con respecto a la curva S-N considerada.

# <span id="page-4-0"></span>**ABSTRACT**

Wind energy is clean energy that has had the highest installation grow, according to data from the Ministry of Energy since 2013 to present has an increase of 154% since there is a high wind potential in some regions of the Mexican Republic. Wind turbines use the advantage of the kinetic energy contained in the air currents to transform it into electrical energy through wind turbines. Some aspects that determine a better performance are wind speed and direction of the wind, the height of aerogenerator and temperature, and the use of kinetic energy contained in air currents to transform it into electrical energy through wind turbines. In the present work, a rotor of a 2 MW wind turbine installed in Baja California, analysis of historical wind speed data and temperatures at each season of the year for analysis in Computational Fluid Dynamics (CFD), subsequently making analysis by finite element to know the stress of the blades and with this to know its useful life (number of cycles). The results obtained a distribution of stresses in the root of the blade demonstrating the relationship of temperature, air density, and power, in addition to obtaining an infinite resistance limit concerning the S-N curve.

## <span id="page-5-0"></span>**AGRADECIMIENTOS**

A la Universidad Autónoma del Estado de Morelos por ser la institución donde me dio las bases de la ingeniería y hoy mi posgrado, en particular al Centro de Investigación en Ingeniería y Ciencias Aplicadas por brindarme la oportunidad de realizar estudios de Maestría de Sustentabilidad en sus instalaciones.

Al Consejo Nacional de Ciencia y Tecnología (CONACYT) por el apoyo económico a fin de llevar a cabo este trabajo de investigación.

A la Dra. Laura Lilia Castro Gómez por su dirección, apoyo y consejo en todo el desarrollo de mi investigación.

Al Dr. Juan Carlos García Castrejón y al Dr. José Alfredo Rodríguez Ramírez, por todo su apoyo y conocimiento brindado que tanto aporta a mi crecimiento profesional.

Al honorable comité evaluador: Dr. Gustavo Urquiza Beltrán y al M. Uriel Iram Lezama Lope por su tiempo y sugerencias para enriquecer este trabajo.

A mi gran familia Zezatti Flores, por quererme, apoyarme, darme confianza y motivarme en cada momento de mi vida, por estar en las buenas y en las malas, por siempre juntos.

A mi pareja, Pedro Daniel Márquez, por ser la persona a mi lado que me ha visto crecer, reír, llorar y estar desde el inicio de esta historia.

# <span id="page-6-0"></span>**DEDICATORIAS**

A mi madre Rosa Viay Segura, por estar en mi pasado,

en mi presente y en mi futuro…

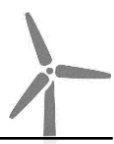

# <span id="page-7-0"></span>**CONTENIDO**

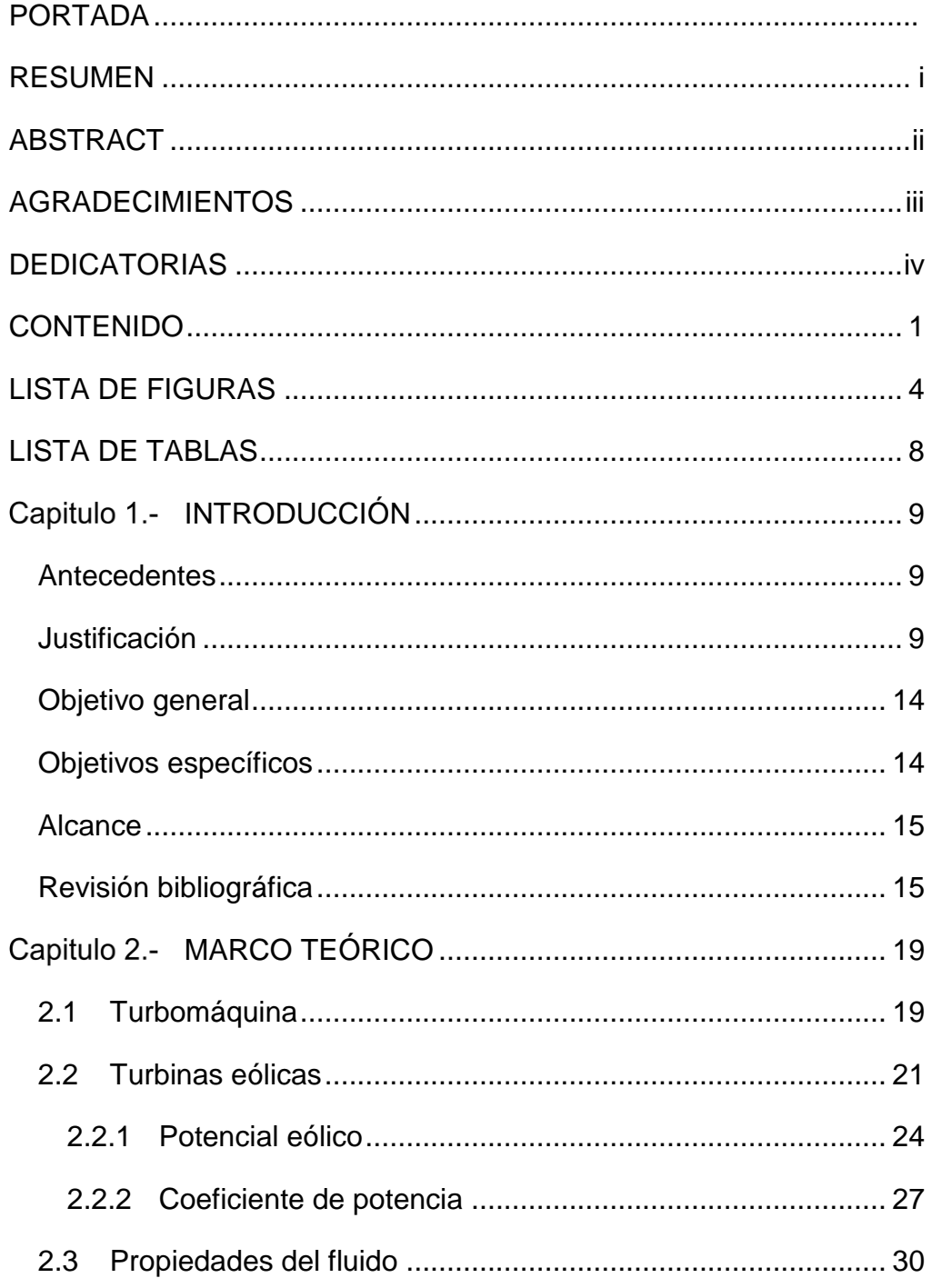

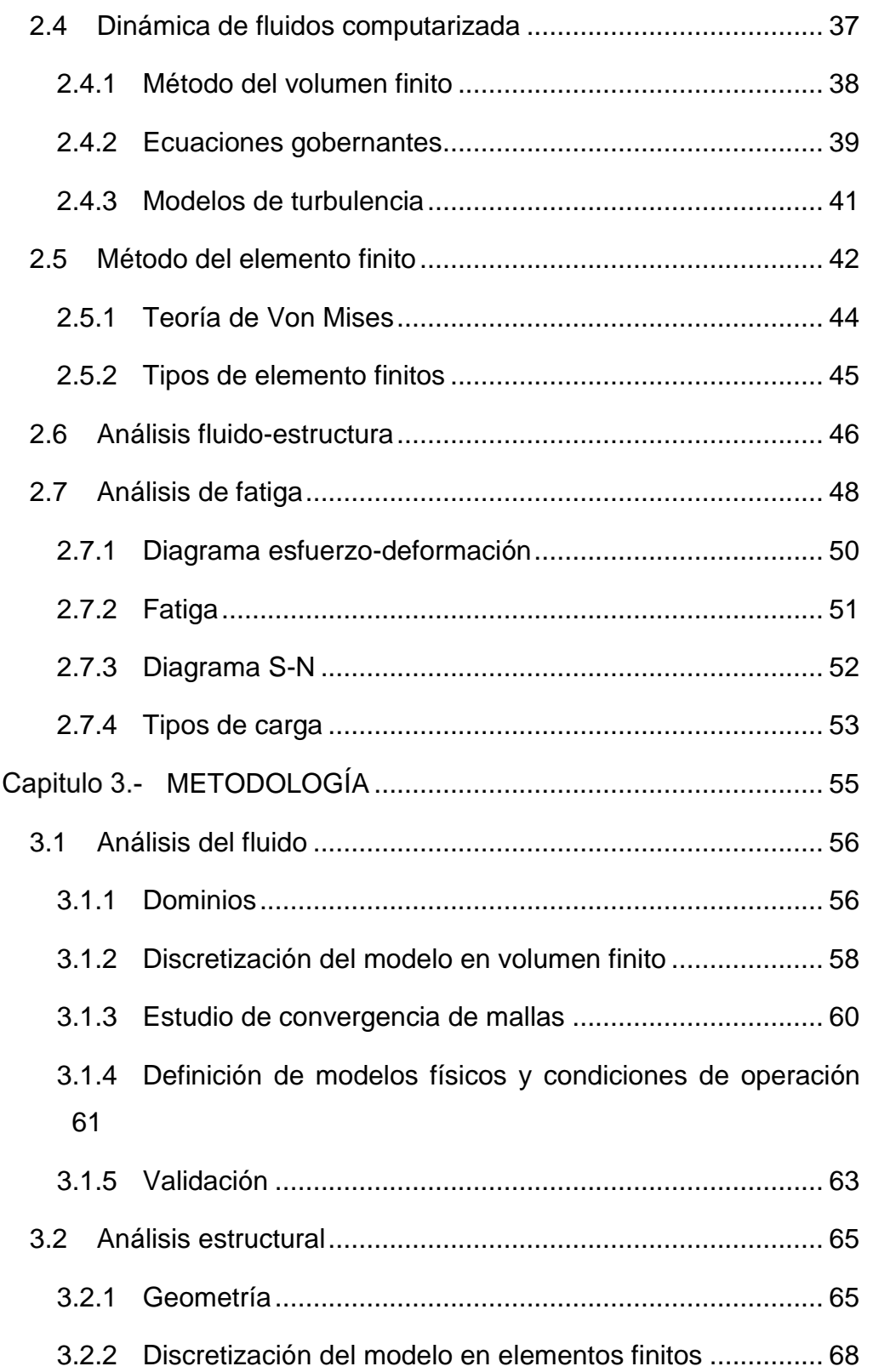

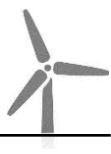

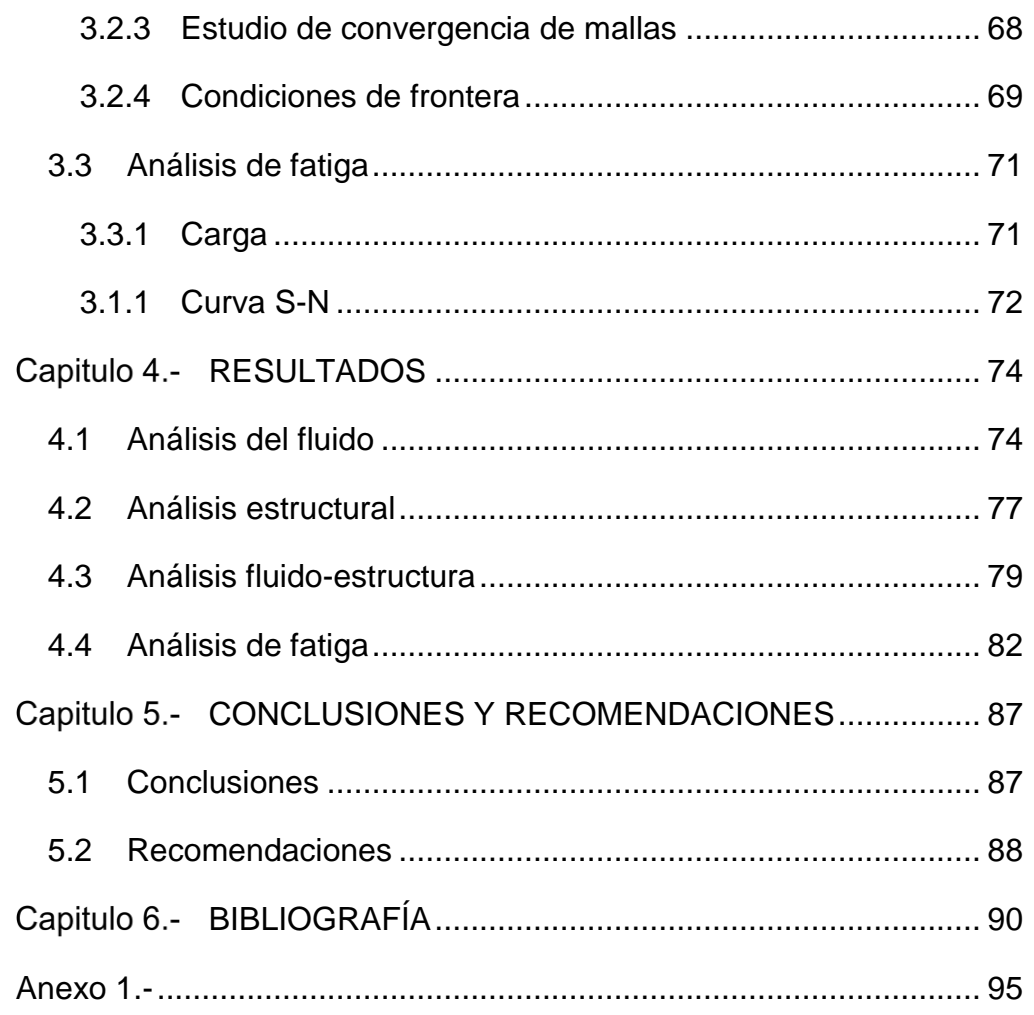

<span id="page-10-0"></span>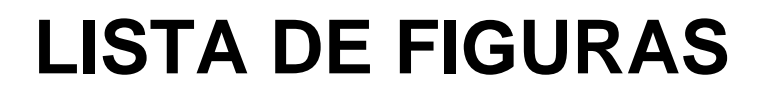

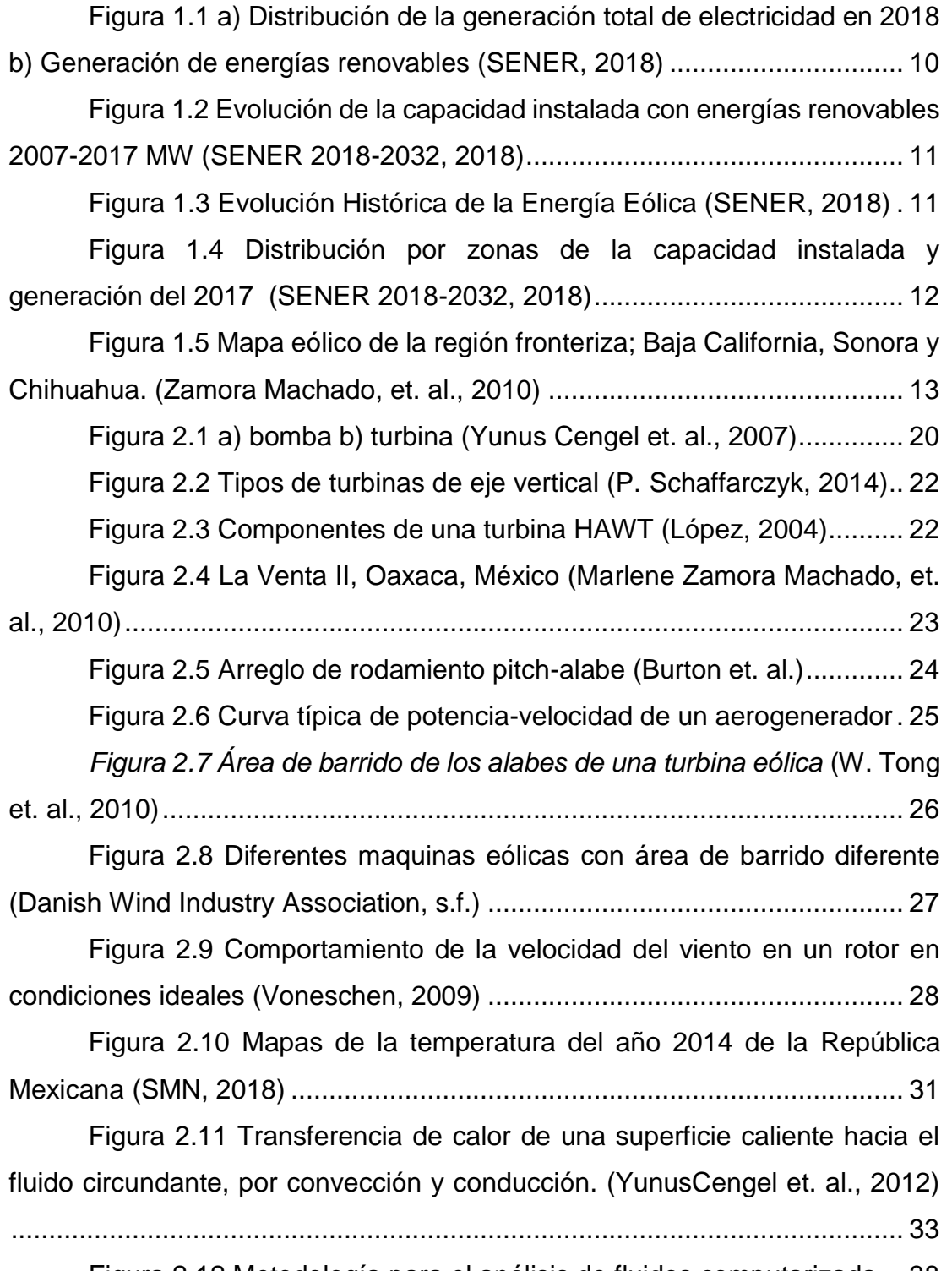

[Figura 2.12 Metodología para el análisis de fluidos computarizada](#page-44-1) ... 38

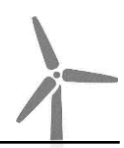

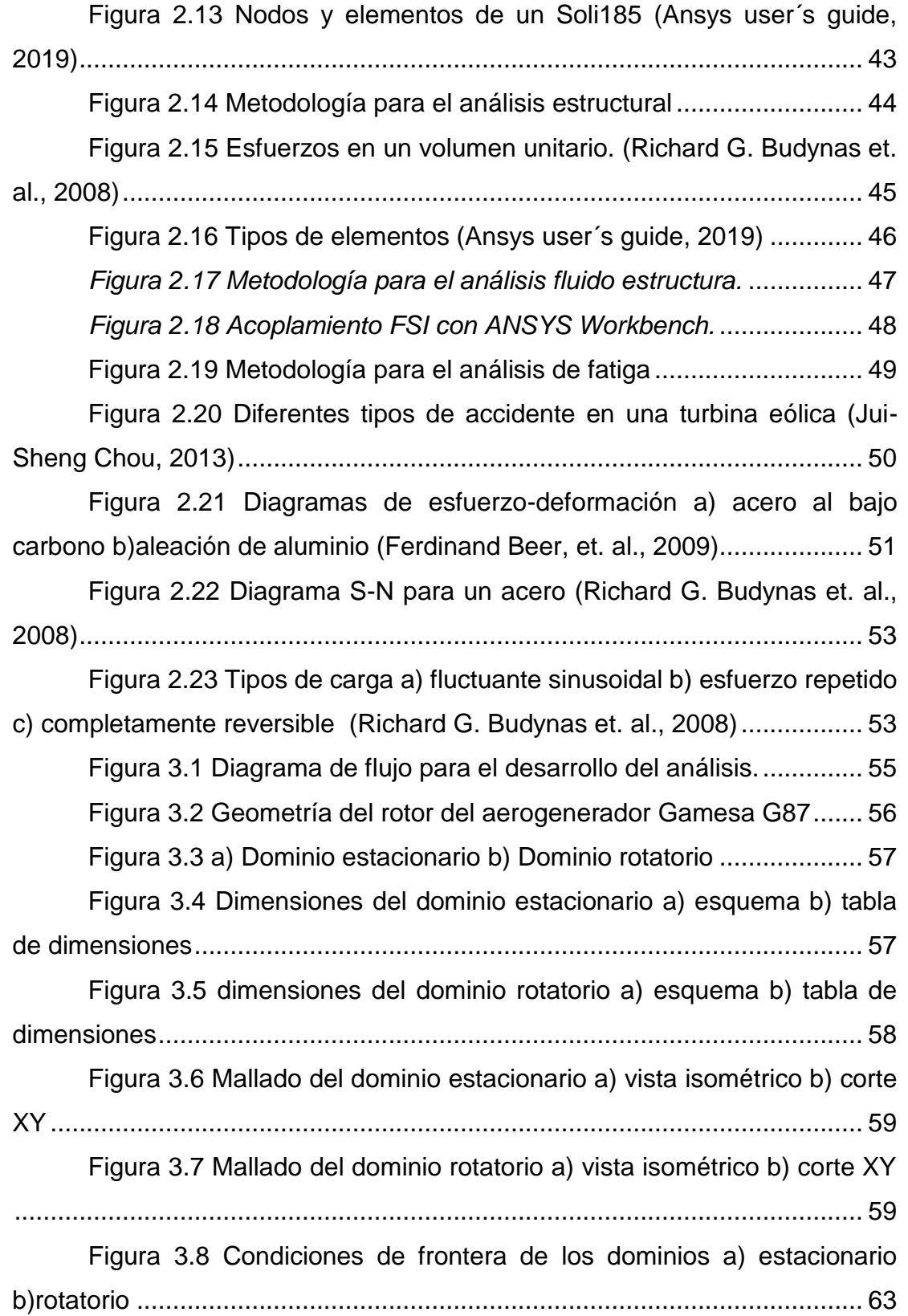

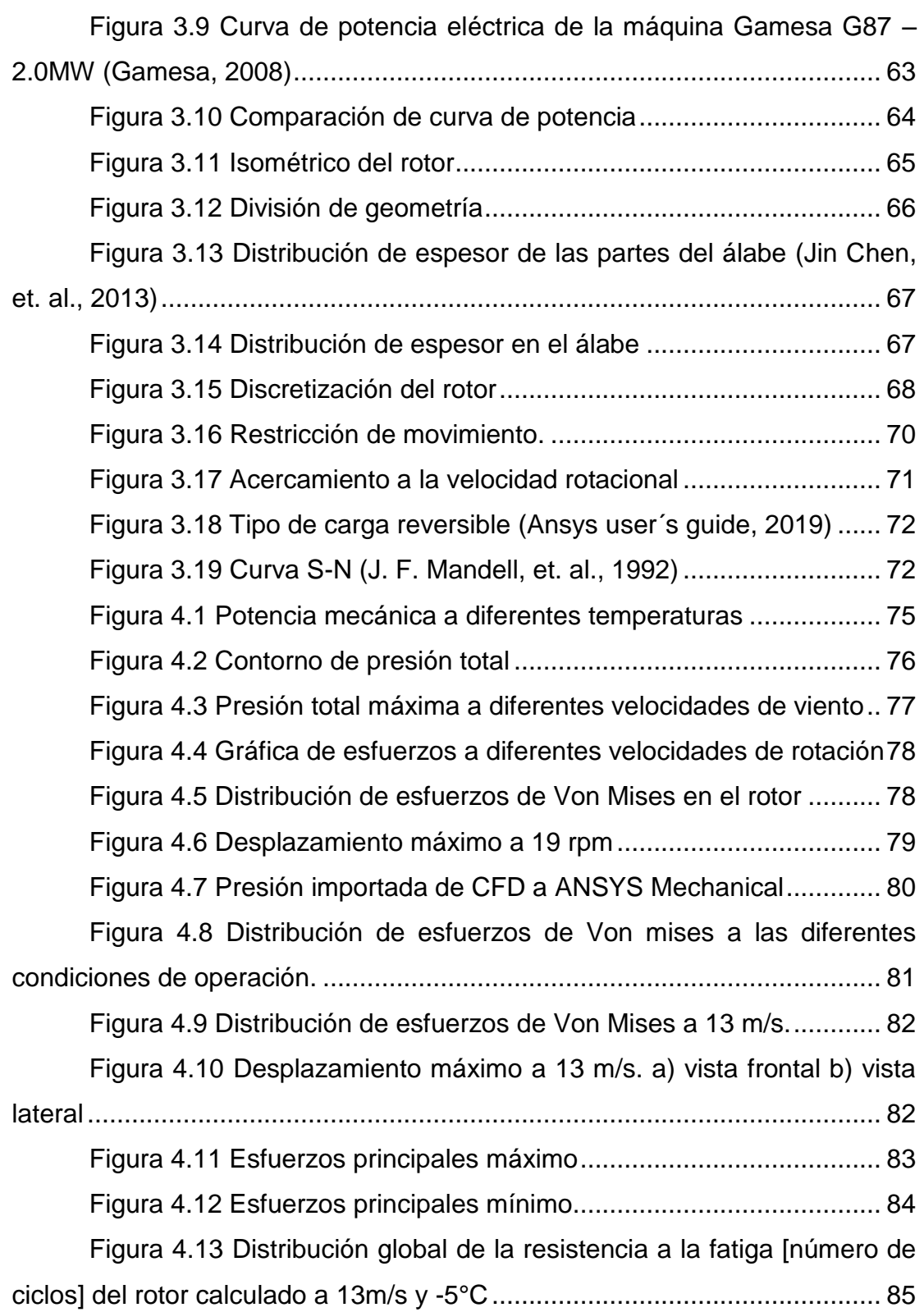

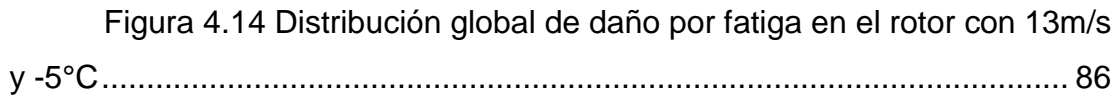

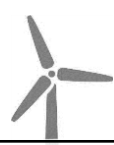

# <span id="page-14-0"></span>**LISTA DE TABLAS**

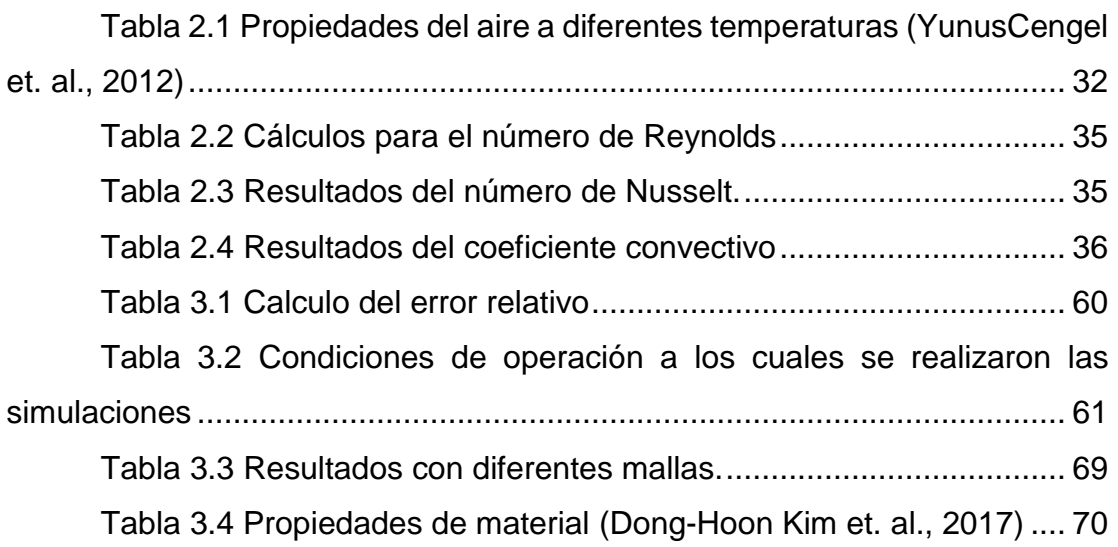

# <span id="page-15-0"></span>**Capitulo 1.- INTRODUCCIÓN**

### <span id="page-15-1"></span>**Antecedentes**

La Dinámica de Fluidos Computacional o CFD (del inglés Computational Fluid Dynamics) es el área de conocimiento que trata sobre la simulación numérica de flujos fluidos, transferencia de calor etc. El CFD tuvo origen a partir de la combinación de dos disciplinas: mecánica de los fluidos y cálculo numérico.

Desde hace algunos años diferentes autores han estudiado el comportamiento del viento en los aerogeneradores por medio de dinámica de fluidos computarizada, los cuales se han estudiado en las máquinas eólicas (Xin Cai, et. al., 2016) (Ling Wang, et. al., vol 64. 2016) (Y. Bazilevs et. al., vol 65 2011) (Yuanchuan Liu et. al., vol 112 2017). (Liping Dai, et. al., vol 171 2017) Los cuales han utilizado la comparación de sus resultados con datos experimentales para validar sus resultados.

### <span id="page-15-2"></span>**Justificación**

México cuenta con un gran potencial para generación de energía eléctrica a partir de recursos renovables. En el 2018 el 75.88% de la energía utilizada en la República Mexicana proviene de combustibles fósiles: como el petróleo, carbón y gas natural, lo cual debe verse disminuido de acuerdo con la reforma energética del año 2013 ya que derivó el establecimiento a gran escala de energías limpias o mejor conocidas como renovables. Actualmente

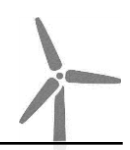

la generación por fuentes limpias alcanzó 24.12 % (40,499.01 GWh), del cual el 17.29 % es de energías renovables (hidroeléctrica, biogás, fotovoltaica, eólica, geotérmica y bagazo) y el 6.83 % de otras limpias (nuclear, cogeneración eficiente, frenos regenerativos y licor negro) como se ilustra en la [Figura 1.1,](#page-16-0) donde se observa la distribución porcentual de la generación total. (SENER 2018-2032, 2018)

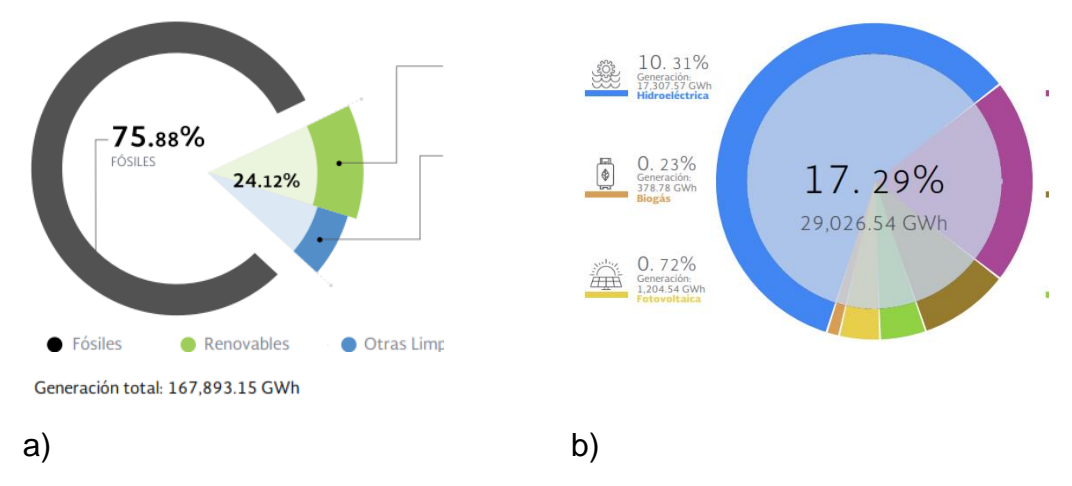

<span id="page-16-0"></span>*Figura 1.1 a) Distribución de la generación total de electricidad en 2018 b) Generación de energías renovables (SENER, 2018)*

De acuerdo a la Secretaria de Energía (SENER) se han incrementado en diferentes porcentajes comparando el 2007 con el 2017 en cuanto a capacidad instalada de las energías renovables en toda la República Mexicana ilustrada en la [Figura 1.2,](#page-17-0) siendo la energía eólica una de las tecnologías con mayor crecimiento desde el 2013 a la fecha con el 154 %.

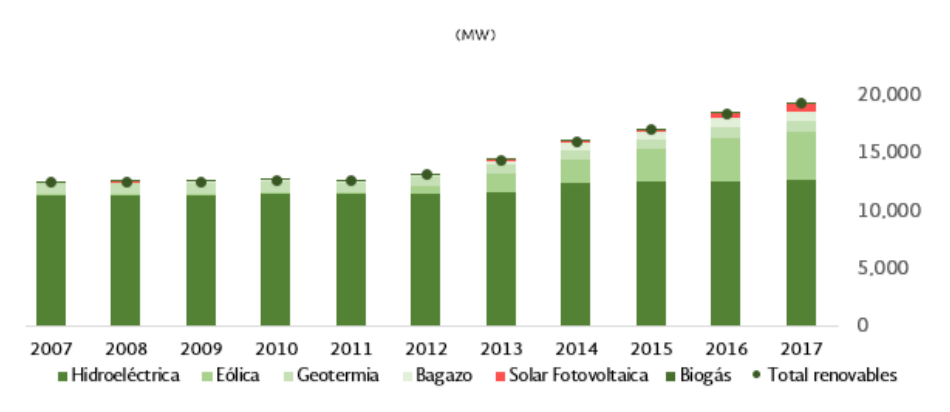

<span id="page-17-0"></span>*Figura 1.2 Evolución de la capacidad instalada con energías renovables 2007-2017 MW (SENER 2018-2032, 2018)*

Al cierre del primer semestre de 2018, la capacidad instalada en los parques eólicos alcanzó los 4,367.34 MW, la [Figura 1.3](#page-17-1) muestra el crecimiento desde el 2004, teniendo una mayor desarrollo de 2012 a 2017. En los últimos seis años se construyó el 98 % de la capacidad instalada del país, representando ya el 5.74 % de la capacidad total de México y posicionándose como la segunda tecnología limpia más importante. (SENER, 2018).

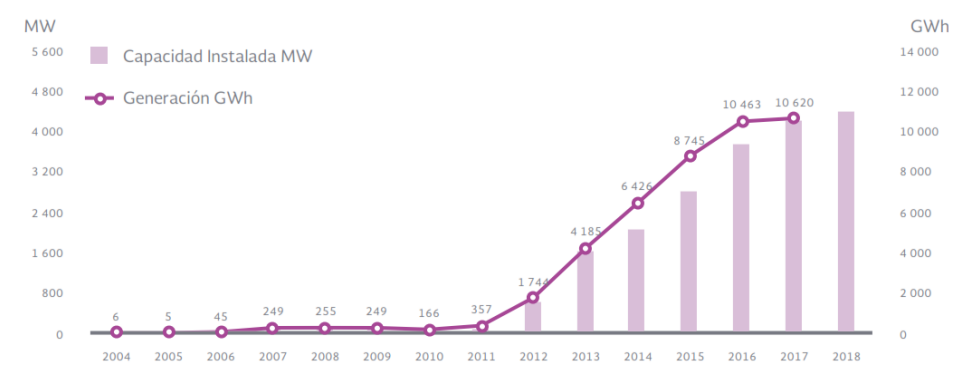

*Figura 1.3 Evolución Histórica de la Energía Eólica (SENER, 2018)*

<span id="page-17-1"></span>En el 2017 se tuvo un total de 4,199 MW de capacidad instalada a lo largo de la República, contando con 45 plantas de generación en energía eólica en todo el territorio nacional, la mayoría ubicadas en la zona oriental, como se ilustra en la [Figura 1.4,](#page-18-0) que muestra la distribución en zonas en el mapa de la República de la capacidad instalada. (SENER, 2018)

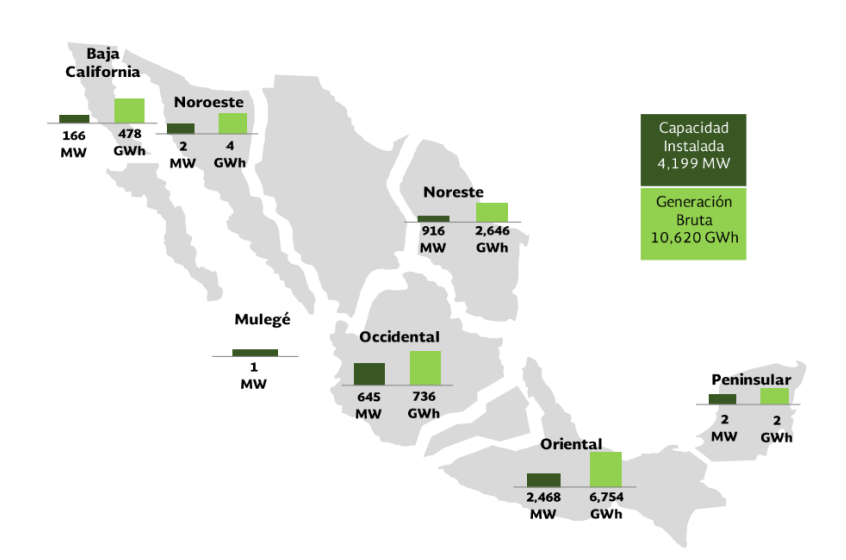

*Figura 1.4 Distribución por zonas de la capacidad instalada y generación del 2017 (SENER 2018-2032, 2018)*

<span id="page-18-0"></span>En México se cuenta con una diversidad de sitios para generar energía eólica, los lugares con mayor potencial eólico los posee Oaxaca, existiendo también otras regiones identificadas como: Zacatecas, Tabasco, la cadena montañosa de la Rumorosa y el litoral de la península de Baja California. ( Cadenas Tovar, Saldívar Urquiza, 2007)

En el Estado de Baja California se realizó un estudio sobre "Zonas Potencialmente Productoras de Energía Eléctrica Eólica, en Baja California" presentado por el Centro de Investigación Científica y de Educación Superior de Ensenada (CICESE) para el Gobierno del Estado de Baja California en mayo de 2003, donde La Rumorosa fue seleccionada como una de las localidades potenciales. (CICESE, 2003) En 2010, se instaló el parque eólico La Rumorosa I, siendo el primero en el Norte de México, contando con una capacidad instalada de 10 MW con cinco aerogeneradores de mayor altura y capacidad nominal de 2 MW.

La [Figura 1.5](#page-19-0) se aprecia un mapa de la región fronteriza de México y Estados Unidos, que contienen estimaciones de viento para las regiones de

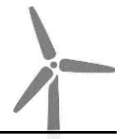

Baja California, teniendo la zona morada una velocidad de viento de 7.5 – 8 m/s.

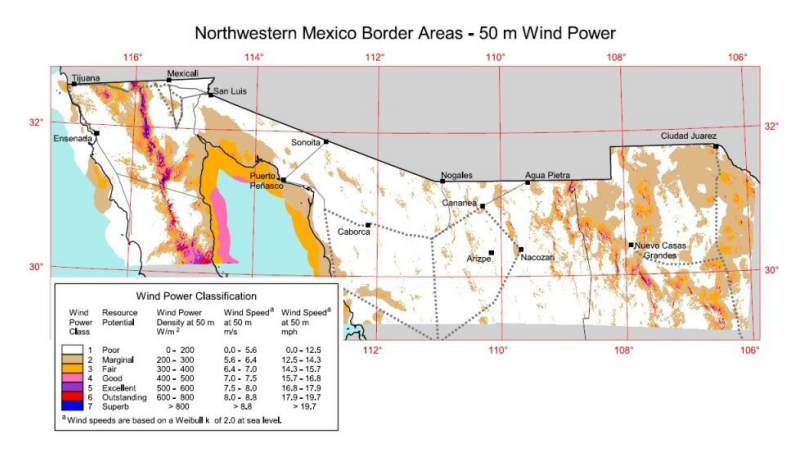

*Figura 1.5 Mapa eólico de la región fronteriza; Baja California, Sonora y Chihuahua. (Zamora Machado, et. al., 2010)*

<span id="page-19-0"></span>La energía eólica tiene la problemática de la fluctuación del viento, convirtiéndose en una fuente de energía intermitente en comparación de otras fuentes de energías como las hidroeléctricas. Derivado de lo anterior, las Bases del mercado Eléctrico (Gobernación, 2015), establece que el Centro Nacional de Control de Energía (CENACE), que entre sus funciones está la planeación y operación del sistema eléctrico nacional en tiempo real, monitoreara del cálculo de pronósticos de generación y demanda a la producción de energía renovables consideradas como limpias, que van desde el corto plazo que puede ser desde minutos a horas, hasta el largo plazo que puede ser hasta 30 años.

El CIICAP en convenio de colaboración que se tiene con el Instituto Nacional de Electricidad y Energías Limpias (INEEL), se tiene un proyecto para desarrollar una metodología para la predicción de generación en parques eólicos partiendo de una modelización física del viento en un parque eólico mediante dinámica de fluidos computarizada (CFD) y datos históricos del viento.

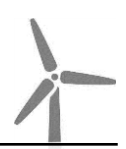

En el presente trabajo de investigación se busca complementar el proyecto, estudiando los efectos de la interacción fluido-estructura en el material compuesto de los alabes del rotor de un generador eólico a diferentes casos de operación y temperatura.

### <span id="page-20-0"></span>**Objetivo general**

Realizar el estudio numérico de los esfuerzos en los álabes del rotor de un generador eólico a partir de simulaciones numéricas de dinámica de fluidos computacional a diferentes condiciones de operación, para determinar las zonas en las que puede ocurrir daño en dichos componentes.

### <span id="page-20-1"></span>**Objetivos específicos**

Determinar las condiciones de operación para realizar simulaciones numéricas de dinámica de fluidos para establecer las presiones que se utilizaran en los análisis estructurales.

Analizar los resultados de las simulaciones numéricas de dinámica de fluidos computacional para establecer las condiciones a las cuales se realizarán las simulaciones del comportamiento estructural de los álabes del rotor.

Realizar las simulaciones numéricas del comportamiento estructural del material compuesto de los alabes en diferentes condiciones de operación y determinar la velocidad del viento critica para la operación del generador eólico.

Simular un análisis por fatiga en el rotor con los resultados de las simulaciones estructurales.

<span id="page-21-0"></span>El trabajo será un estudio numérico de forma estática mediante Dinámica de Fluidos Computacional por medio del software Fluent, que para obtener las presiones en la superficie del rotor se analiza el comportamiento del rotor a diferentes temperaturas 20, 38, 15 y -5°C, correspondientes a las temperaturas presentadas en las cuatro estaciones del año, primavera, verano, otoño e invierno respectivamente, sometidas a una velocidad de viento en un rango de 4-13m/s. Estas presiones será uno de los parámetros de entrada además de la velocidad rotacional para un análisis estructural realizado en el software ANSYS Workbench, el cual se obtendrán los estados de esfuerzos y deformaciones por el efecto de la velocidad de viento. Se analizará el caso con mayor valor de esfuerzos para un análisis por fatiga y conocer su vida útil (número de ciclos).

#### <span id="page-21-1"></span>**Revisión bibliográfica**

El rotor de un aerogenerador es uno de los componentes más importantes de una turbina eólica, por el cual ha sido objeto de estudio de algunos autores con ayuda de la Dinámica de Fluidos Computarizada como se menciona a continuación.

Borja et. al. realizaron un estudio utilizando la geometría de un rotor de una turbina horizontal instalada en México con un diámetro de rotor de 4.5m, utilizando dos dominios (rotatorio y estático) realizando una comparación de dos métodos; BEM (Blade Element Momentum, por sus siglas en ingles) y CFD, con un modelo experimental a tres diferentes velocidad de viento de 10, 15 y 24 m/s. Concluyen que CFD producen buenos resultados sobre todo el rango de velocidad del viento analizado, aunque los cálculos BEM son ligeramente mejores para condiciones de turbulencia. (Borja Plaza, et. al., vol. 145 2015)

Lanzafame et. al., modelaron un micro rotor de una turbina de eje horizontal, para validar su modelo BEM en una dimensión comparándolo con un análisis CFD modelando en tres dimensiones como un cilindro y dos alabes y un modelo experimental, encontrando que los errores entre resultados simulados en su curva de potencia y los datos experimentales fueron inferiores al 6% para todas las simulaciones. (Lanzafame et. al., vol. 52 2013)

J.M. O'Brien et. al., resumieron diferentes artículos con relación a la aerodinámica de una turbina eólica con eje horizontal haciendo una recopilación en tablas comparativas de análisis de CFD y FSI realizados, encontrando todas sus características similares y diferentes. (J.M. O'Brien et. al., 2017)

Abolfazl Pourrajabian et. al, realizaron un estudio en la región de Irán del efecto que tiene la densidad del aire con respecto al torque de una pequeña turbina eólica de dos metros de diámetro en cuatro regiones y altitudes utilizando la teoría BEM. Encontrando que la densidad del aire se reduce a medida que aumenta la altitud, así como el torque del rotor. (Abolfazl Pourrajabian et. al., 126, 2014)

Dong-Hoon Kim et. al, estudiaron mediante fluido-estructura una turbina de 5 MW, modelado en 2D solo 1/3 del rotor con diferentes amplitudes radiales y longitudinales del dominio rotatorio para analizar diferentes configuraciones de la sección transversal del álabe obteniendo los esfuerzos para un rediseño del mismo. (Dong-Hoon Kim et. al., 2017)

Liping Dai et. al., realizaron un estudio numérico de fluido estructura realizado de una turbina eólica Tjæreborg con un diámetro de rotor de 61.1 m,

modelando un cilindro con los tres alabes para determinar el comportamiento de la deflexión en un análisis estructural por efecto de la velocidad de viento con los diferentes ángulos que puede tener el rodamiento YAW (Liping Dai, et. al., vol 171 2017)

Ming-Chen Hsu et.al., desarrollaron un estudio con la geometría de una turbina horizontal de 5 MW modelando tres casos; solo el rotor (rígido), el rotor incluyendo una interface con movimiento y la turbina completa con una interface con movimiento, comparando los resultados de torque concluyendo que existe un descenso por el paso de casa alabe por la torre. (Ming-Chen Hsu et. al., 2012)

Lin Wang et. al., realizaron un estudio de 1/3 del rotor de una turbina de 1.5MW, con solo un alabe incluyendo sus refuerzos interiores a diferentes velocidades de viento en un rango de 8-24m/s obteniendo las deflexiones por el efecto de viento. (Ling Wang, et. al., vol 64. 2016)

Jin Chen et. al. estudiaron una turbina de 2 MW y una longitud del alabe de 31 m mediante la combinación de MATLAB y ANSYS, en que incluye la parametrización de todos los espesores del material compuesto en cada zona del alabe, el cual se basa para la optimización del espesor mediante un análisis estructural. (Jin Chen, et. al., 2013)

Jui-Sheng Chou et. al. realizaron un estudio el cual analiza los accidentes de un aerogenerador y se enfoca en el de Taiwán del 2008, en donde colapso una torre y duplica el modelo en CAD, mediante un análisis estructural verifica lo sucedido al igual que de manera experimental con pruebas en los pernos fracturados. (Jui-Sheng Chou et. al., vol 11 2011)

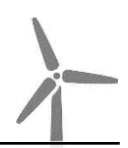

Xiao Chen et. al. analizan un aerogenerador en Usagi, China con47 m de diámetro en el rotor en el que colapsaron dos alabes, reproduciendo la geometría y realizando un análisis estructural en el que concluyen la correlación de la torre y los alabes, ya que cuando llega a la fractura el alabe a 71.5m/s, los esfuerzos en la torre disminuye un 3%. (Xiao Chen et. al., vol 60 2013)

Con los estudios anteriormente analizados se determinaron las características y condiciones para realizar nuestro caso de estudio, como las dimensiones del dominio, mallado con elementos superficie, modelo de turbulencia, rango de velocidad de viento, así como la importancia de determinar las presiones para realizar un análisis fluido-estructura. En comparación con todos los artículos, en el presente trabajo se consideran las temperaturas de la región donde se encuentra instalada la turbina eólica.

# <span id="page-25-0"></span>**Capitulo 2.- MARCO TEÓRICO**

### <span id="page-25-1"></span>**2.1 Turbomáquina**

Una turbo máquina es dispositivo en el que se produce una transferencia de energía entre un flujo continuo de fluido y un sistema giratorio, produciendo un cambio de presión y momento. Las turbomáquinas incluyen todas las máquinas que producen energía, como las turbinas, y los tipos que producen una carga o presión, como las bombas centrífugas y los compresores. La turbo máquina extrae o transmite energía a una corriente de fluido en movimiento continuo. Sin embargo, en una máquina de desplazamiento positivo, es intermitente. (Rama S. L. Gorla et. al., 2003)

La energía puede transferirse en dos sentidos y dependiendo de esta es el nombre. Se le llama bomba [\(Figura 2.1a](#page-26-0)), cuando la energía es suministrada al fluido por la máquina hidráulica en movimiento, siendo este movimiento por un motor externo. El segundo sentido, es la turbina [\(Figura](#page-26-0)  [2.1b](#page-26-0)), cuando el flujo se utiliza para accionar los componentes a giratorios, extrayendo la energía del fluido y transformándola la mayor parte en energía mecánica.

La clasificación de las turbomáquinas se puede realizar por su fluido de trabajo tales como: hidráulica o hidro turbinas, eólicas, turbinas de vapor o gas. (Yunus Cengel et. al., 2007)

19

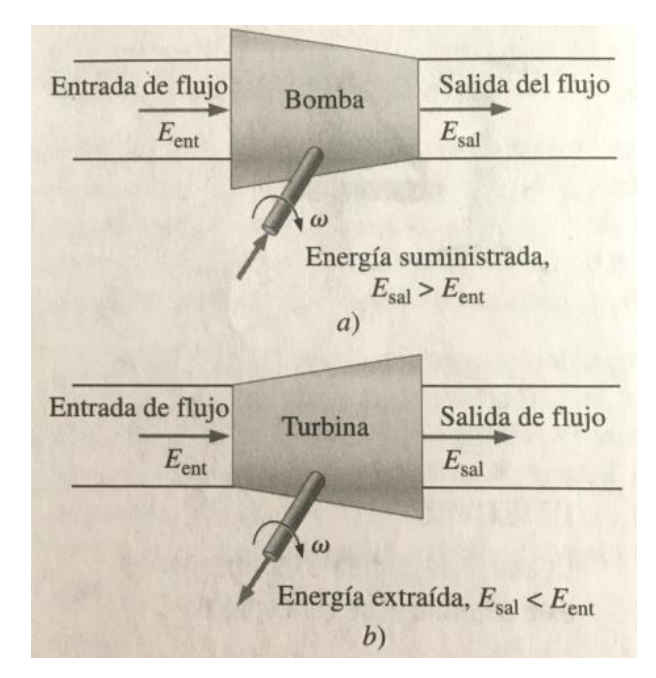

*Figura 2.1 a) bomba b) turbina (Yunus Cengel et. al., 2007)*

<span id="page-26-0"></span>Adicionalmente el flujo del fluido se puede clasificar como interno o externos, dependiendo si está confinado o no sobre una superficie. Así como también se clasifica de acuerdo con el nivel de variación de la densidad del fluido, dividiéndose en dos grupos: flujo compresible e incompresible. Es incompresible es cuando su densidad permanece constante a lo largo del flujo, por ejemplo, el agua, por el contrario, los flujos compresibles son aquellos cuya densidad varía, o también aquellos que pueden reducir su volumen al aplicarles una presión, por ejemplo, el aire. (Yunus Cengel et. al., 2007)

Una forma de determinar su compresibilidad del fluido es calcular el número de Mach (Ma), el cual es un número adimensional definido como la relación entre la velocidad del flujo (V) y la velocidad local del sonido en el gas (c), la cual es 347 m/s a una temperatura 26.85 °C.

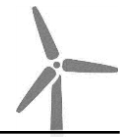

De esta forma se definen los flujos como (YunusCengel et. al., 2012)

- Flujo subsónico. 0.4 1
- Flujo rrunsónico. ligeramente menores y mayores que la unidad.
- Flujo supersónico. 1-3.
- Flujo hipersónico. mayor 3.

El número de Mach se define con la siguiente ecuación:

$$
Ma=\frac{V}{c}
$$

*Ecuación 2.1*

### <span id="page-27-0"></span>**2.2 Turbinas eólicas**

Los aerogeneradores o turbinas eólicas convierten la energía cinética contenida en las corrientes de aire y la transforman en energía eléctrica. Esto inicia cuando el viento pasa sobre los alabes del rotor que hace girar un eje de baja velocidad dentro de la góndola, después pasa a una caja de engranajes en donde incrementa la velocidad de rotación que impulsa un generador transformando la energía del eje en energía eléctrica. (López, 2004)

Las turbinas eólicas pueden clasificarse dependiendo del eje de rotación de la máquina; turbinas eólicas de eje horizontal (HAWT) y turbinas eólicas de eje vertical (VAWT).

Los alabes de las máquinas de eje vertical se encuentran y giran alrededor de su propio eje, por su diseño no permite girar a altas velocidades por lo que su rendimiento es bajo. Los tipos más importantes están mostrados en la [Figura 2.2](#page-28-0) (P. Schaffarczyk, 2014).

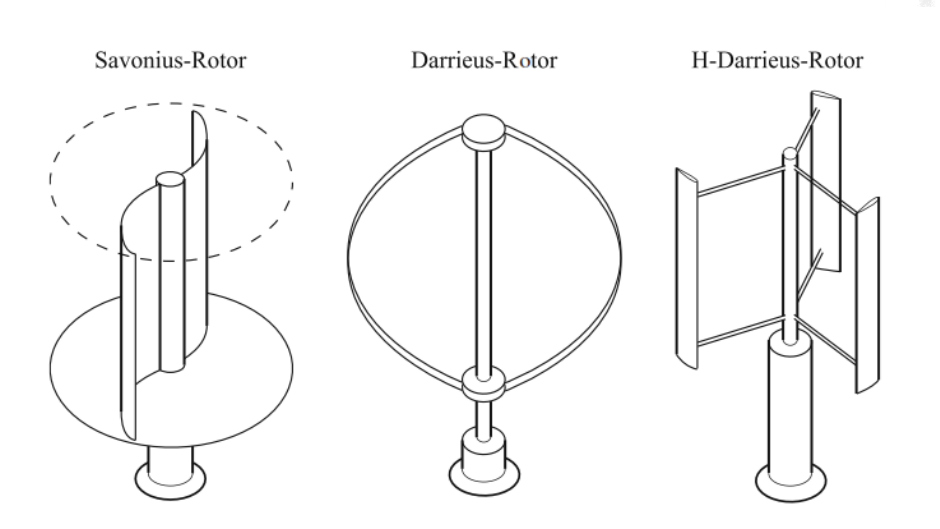

*Figura 2.2 Tipos de turbinas de eje vertical (P. Schaffarczyk, 2014)*

<span id="page-28-0"></span>Los aerogeneradores de eje horizontal son los más utilizados, tienen su eje de rotación horizontal al suelo y casi paralelo al flujo de viento, son las principales turbinas que producen la energía eléctrica por viento en la actualidad, su arreglo generalmente es de tres alabes.

Los tres ensambles principales del aerogenerador son: el rotor, la góndola y la torre. La [Figura 2.3](#page-28-1) muestra todos los componentes de la turbina, que se sitúan sobre una góndola que se coloca en la parte superior de la torre de apoyo.

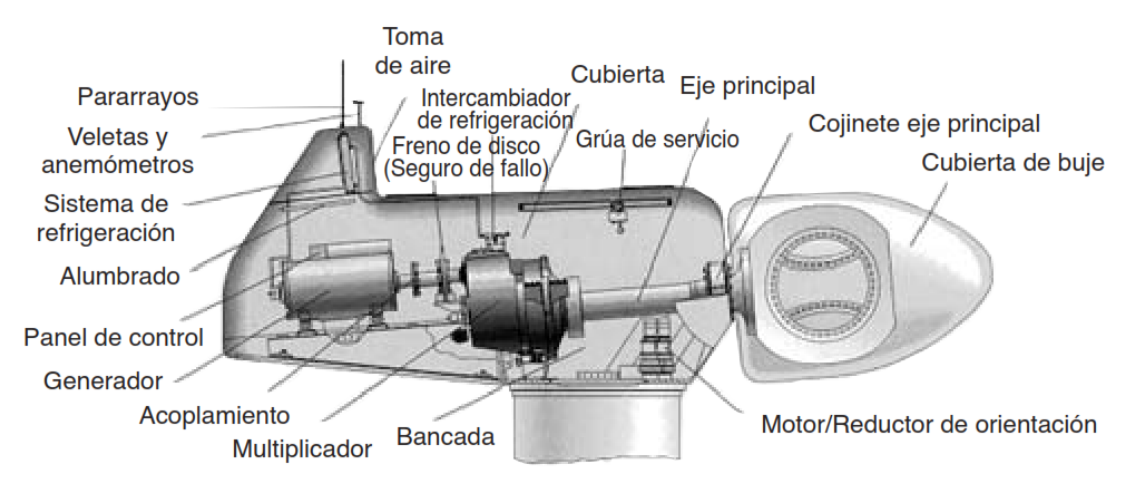

<span id="page-28-1"></span>*Figura 2.3 Componentes de una turbina HAWT (López, 2004)*

La [Figura 2.4](#page-29-0) muestra los aerogeneradores convencionales que se pueden encontrar en ciertas regiones de la República Mexicana ilustradas en el mapa de la [Figura 1.4.](#page-18-0)

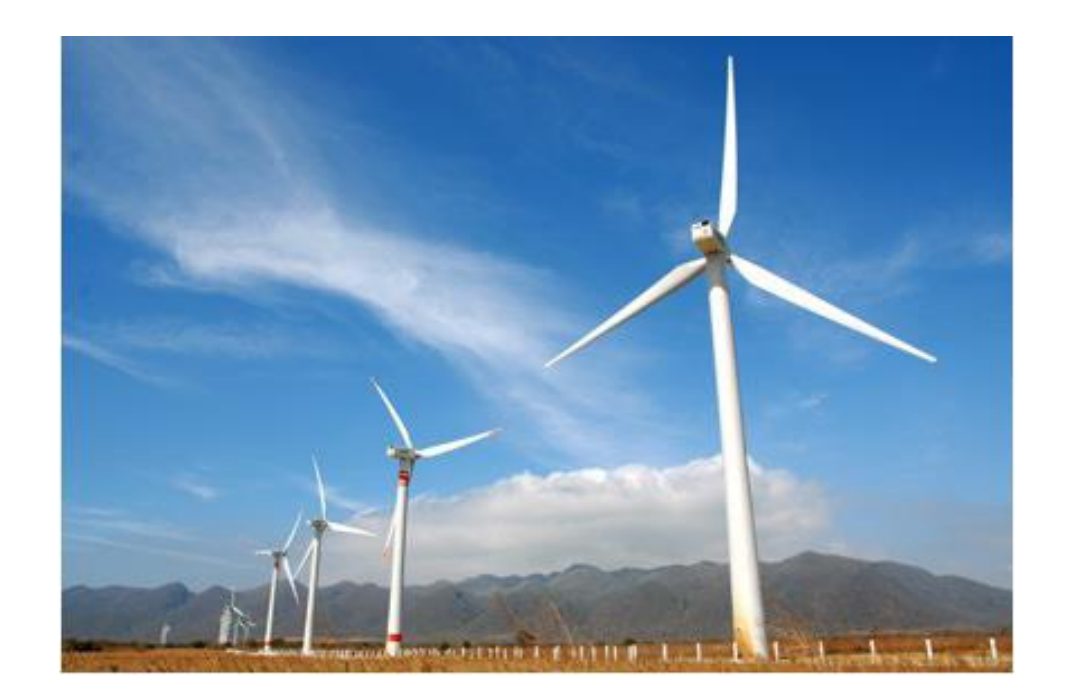

*Figura 2.4 La Venta II, Oaxaca, México (Marlene Zamora Machado, et. al., 2010)*

<span id="page-29-0"></span>El rotor contiene los alabes, la cubierta del buje y al buje (rotor hub, en inglés) principalmente. Los alabes están conectadas por medio de un rodamiento con anillos externos e internos por medio de pernos al buje, como se ilustra en un corte en la [Figura 2.5,](#page-30-1) y para efectuar el movimiento giratorio del alabe, se realiza a través de sistemas hidráulicos que se ubican dentro del buje. El buje puede estar hecho de metal fundido, la cubierta de buje y alabes de material compuesto como fibra de vidrio.

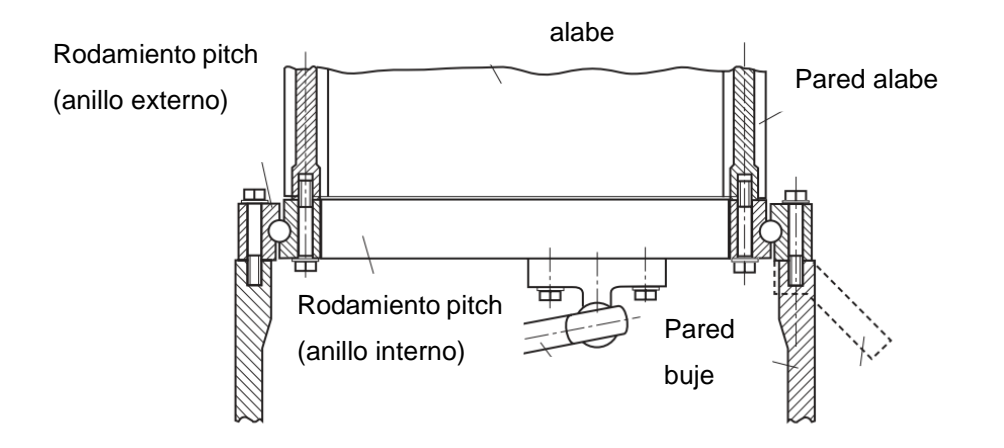

*Figura 2.5 Arreglo de rodamiento pitch-alabe (Burton et. al.)*

<span id="page-30-1"></span>La góndola es la cubierta que contiene a la flecha de baja velocidad, la multiplicadora, el sistema de frenos y el generador principalmente. Además, en la parte superior se encuentra una veleta que mide la velocidad del viento, la cual direcciona la orientación del aerogenerador, por medio de un rodamiento que abarca el diámetro de la torre. Se realiza mediante materiales compuestos con fibra de vidrio y su forma es aerodinámica. (López, 2004)

La torre es la que soporta todo el peso del rotor y la góndola, puede estar hecha de hormigón o de acero con placas roladas.

### <span id="page-30-0"></span>**2.2.1 Potencial eólico**

El funcionamiento de un aerogenerador se caracteriza por su curva de potencia, que indica cuál será la potencia eléctrica generada en el aerogenerador a diferentes velocidades del viento.

La [Figura 2.6](#page-31-0) muestra una curva de potencia típica, la cual muestra que para iniciar la generación de electricidad se necesita una velocidad mínima

 $(V_{in})$  de viento de 3-5 m/s. A partir de esta, la potencia va aumentando conforme lo hace la velocidad de viento hasta alcanzar su potencia nominal  $(P_{nom})$  con su respectiva velocidad también llamada nominal  $(V_{nom})$ . Para vientos superiores a esta, la potencia se mantiene constante hasta una velocidad de desconexión  $(V_{out})$ , normalmente los 25 m/s, la cual detiene el aerogenerador por medio de un sistema de frenado para evitar que la presión excesiva del viento dañe los alabes. (Voneschen, 2009)

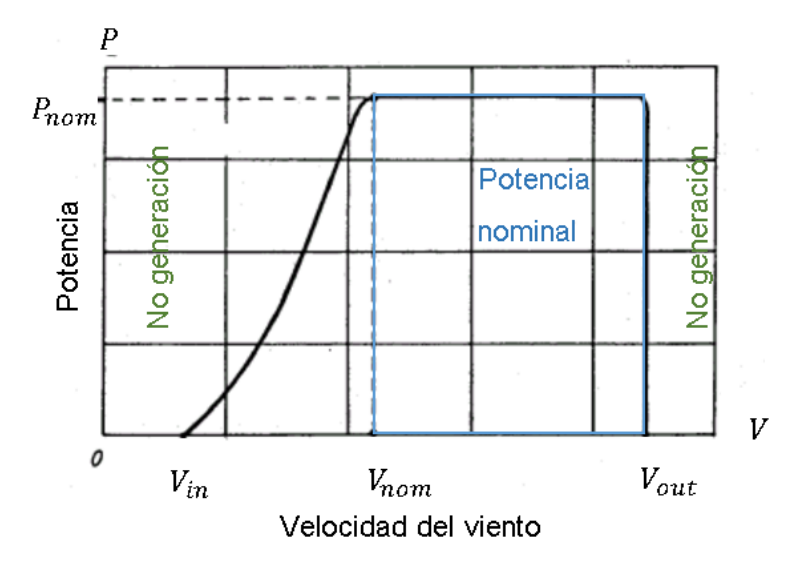

<span id="page-31-0"></span>*Figura 2.6 Curva típica de potencia-velocidad de un aerogenerador*

*La potencia del viento depende del área de sección transversal*  (*A*) *expuesta a un flujo como se ilustra en la* [Figura](#page-32-0) 2.7*, de la densidad del fluido*   $(\rho)$ y la velocidad del viento  $(V)$ , la

[Ecuación 2.2](#page-31-1) lo expresa.

<span id="page-31-1"></span>
$$
P = \frac{1}{2}\rho A V^3
$$

*Ecuación 2.2*

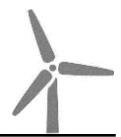

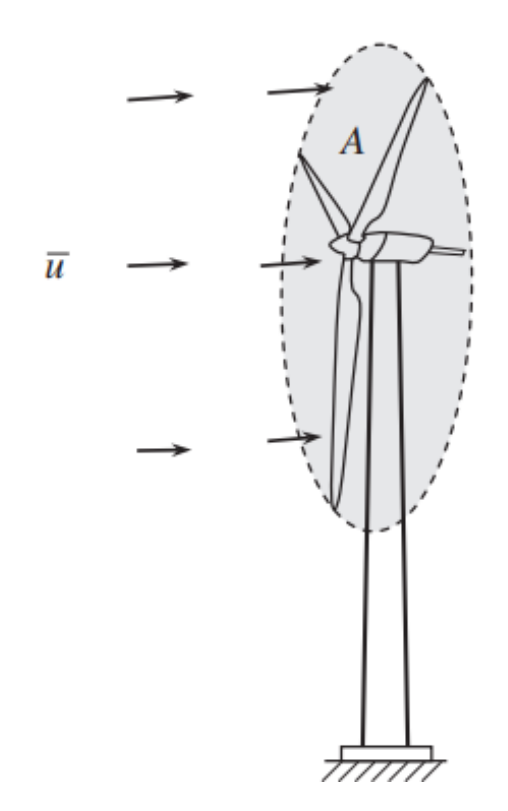

<span id="page-32-0"></span>*Figura 2.7 Área de barrido de los alabes de una turbina eólica* (W. Tong et. al., 2010)

La densidad del aire es la relación entre la masa y el volumen del aire, la cual es de 1.225  $\frac{kg}{m^3}$  a una temperatura de 25 °C y una presión de 1 atm. (YunusCengel et. al., 2012) Esta densidad está en función de variables por las que aumenta o disminuye este valor son: la temperatura, la altura y la presión atmosférica, y por tanto influye en la energía cinética del viento. Por lo cual existen tablas para determinar los valores de la densidad a diferentes temperaturas.

El área de barrido es obtenida del diámetro de la turbina, por lo que se ve reflejado en una mayor energía producida. La [Figura 2.8](#page-33-1) muestra diferentes máquinas eólicas con diámetros diferentes y el comportamiento que tienen con la potencia. Así mismo, se puede apreciar cómo evoluciona la potencia producida en función del diámetro, cuando el diámetro se duplica, la potencia

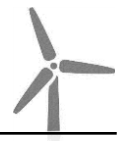

es cuatro veces superior; cuando es cuatro veces más grande, la potencia producida se multiplica por dieciséis. (López, 2004)

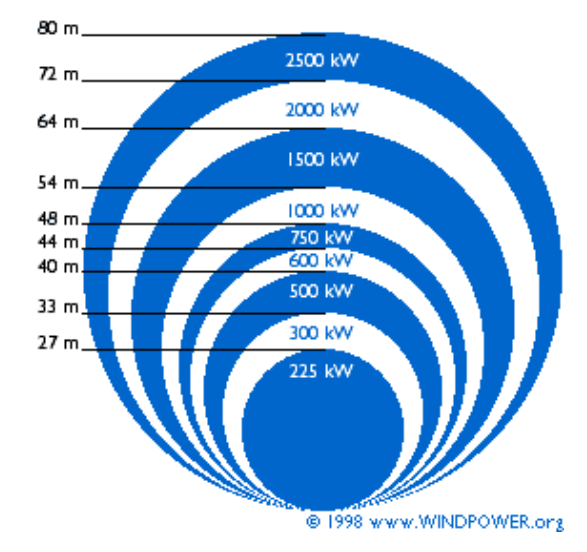

<span id="page-33-1"></span>*Figura 2.8 Diferentes maquinas eólicas con área de barrido diferente (Danish Wind Industry Association, s.f.)*

La potencia máxima de un rotor ideal bajo condiciones normales se calcula mediante la

[Ecuación](#page-33-2) 2.3

(Voneschen, 2009), teniendo relación directamente proporcional con el diámetro y la velocidad de viento.

<span id="page-33-2"></span>
$$
P_{\text{max}} = 0.29D^2V^3
$$

*Ecuación 2.3*

### <span id="page-33-0"></span>**2.2.2 Coeficiente de potencia**

En 1926, Albert Betz publico la teoría sobre los rotores eólicos suponiendo tener un rotor ideal (sin pérdidas) propulsado por un viento de velocidad constante. La [Figura 2.9](#page-34-0) muestra la relación de las velocidades

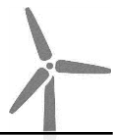

delante del rotor (V), durante su paso por el rotor  $(V^{'})$  y detrás del mismo ( $V_{2}$ ), siendo <  $V < V' < V_2$ .

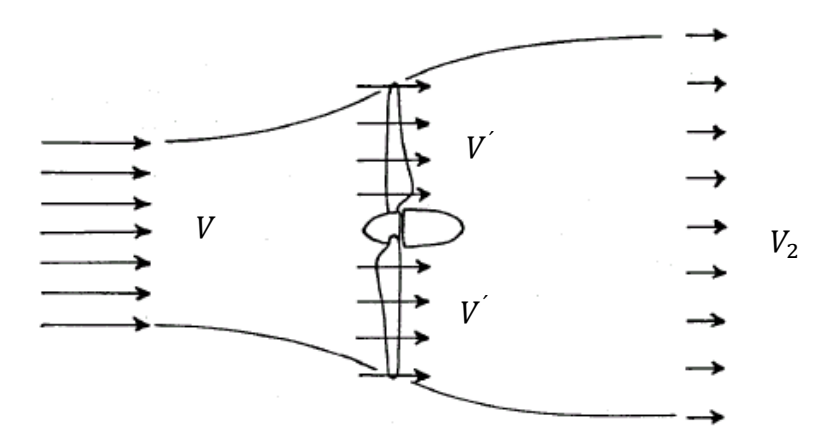

<span id="page-34-0"></span>*Figura 2.9 Comportamiento de la velocidad del viento en un rotor en condiciones ideales (Voneschen, 2009)*

Los resultados solo son válidos bajo condiciones idealizadas, si se cumplen tanto del rotor como del viento (Voneschen, 2009):

- el rotor no tiene pérdidas mecánicas ni aerodinámicas
- el aire es incompresible y no hay fricción
- la corriente delante y detrás del rotor es laminar

<span id="page-34-1"></span>La conversión de la energía del viento en energía mecánica no se puede hacer sin perdidas, la energía real siempre será menor a la energía máxima, es decir, un rotor eólico ideal sólo podría aprovechar 16/27 (59%) de la energía del viento. El cual se le denomina *coeficiente de potencia.* (Betz, 2012). El cual se puede calcular con la [Ecuación 2.4.](#page-34-1) (Voneschen, 2009)

$$
C_{pmax} = \frac{P_w}{P_{max}} < 0.5926
$$

*Ecuación 2.4*

Donde  $P_w$  es la potencia útil disponible en el eje del rotor (potencia del viento cedida al rotor) y está definida por la [Ecuación 2.5](#page-35-0) (Voneschen, 2009).

$$
P_w = 0.37 \pi D^2 V^3
$$

*Ecuación 2.5*

<span id="page-35-0"></span>Adicionalmente, la máquina tiene pérdidas mecánicas, eléctricas y aerodinámicas. (W. Tong et. al., 2010) (Voneschen, 2009) (P. Schaffarczyk, 2014). Las cuales se describen a continuación:

**Pérdidas mecánicas:** Son aquellas que son debidas por la fricción de los engranes, cojinetes, ejes, rodamientos etc. En general, todos los componentes mecánicos que tengan fricción entre ellos.

**Pérdidas eléctricas:** Asociadas al generador eléctrico, los cables y otros aparatos eléctricos asociados al aerogenerador.

**Pérdidas aerodinámicas:** Estas pérdidas se pueden generar por:

1. La resistencia aerodinámica de los alabes a la fuerza del viento.

2. Pérdidas provocadas por la ralentización no ideal del aire que pasa a través de los alabes.

3. Las causadas por la turbulencia del aire por el giro del alabe, la cual reduce la potencia del rotor.

<span id="page-35-1"></span>Todas estas pérdidas hacen que el límite de Betz no sea alcanzado al 100%, por lo que el rendimiento de un rotor eólico se puede definir de la siguiente manera con la [Ecuación 2.6](#page-35-1) .

$$
\eta = \frac{P_w}{P_{max}}
$$

*Ecuación 2.6*
## **2.3 Propiedades del fluido**

En el presente estudio se obtienen las propiedades del fluido a diferentes temperaturas, como la densidad del aire y el coeficiente de transferencia de calor, requeridas para el análisis de CFD como se describe a continuación.

#### **Temperaturas**

De acuerdo con datos históricos del año 2014 proporcionados, se realizó el estudio de la temperatura de las estaciones del año. Obteniendo para cada una sus condiciones extremas, para primavera 20°, verano 38°, otoño 15° e invierno -5°C. Verificándolas con los mapas del Servicio Meteorológico Nacional del mismo año durante los meses de cada estación mostrados en la [Figura 2.10.](#page-37-0) (SMN, 2018)

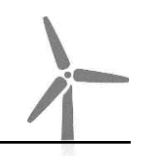

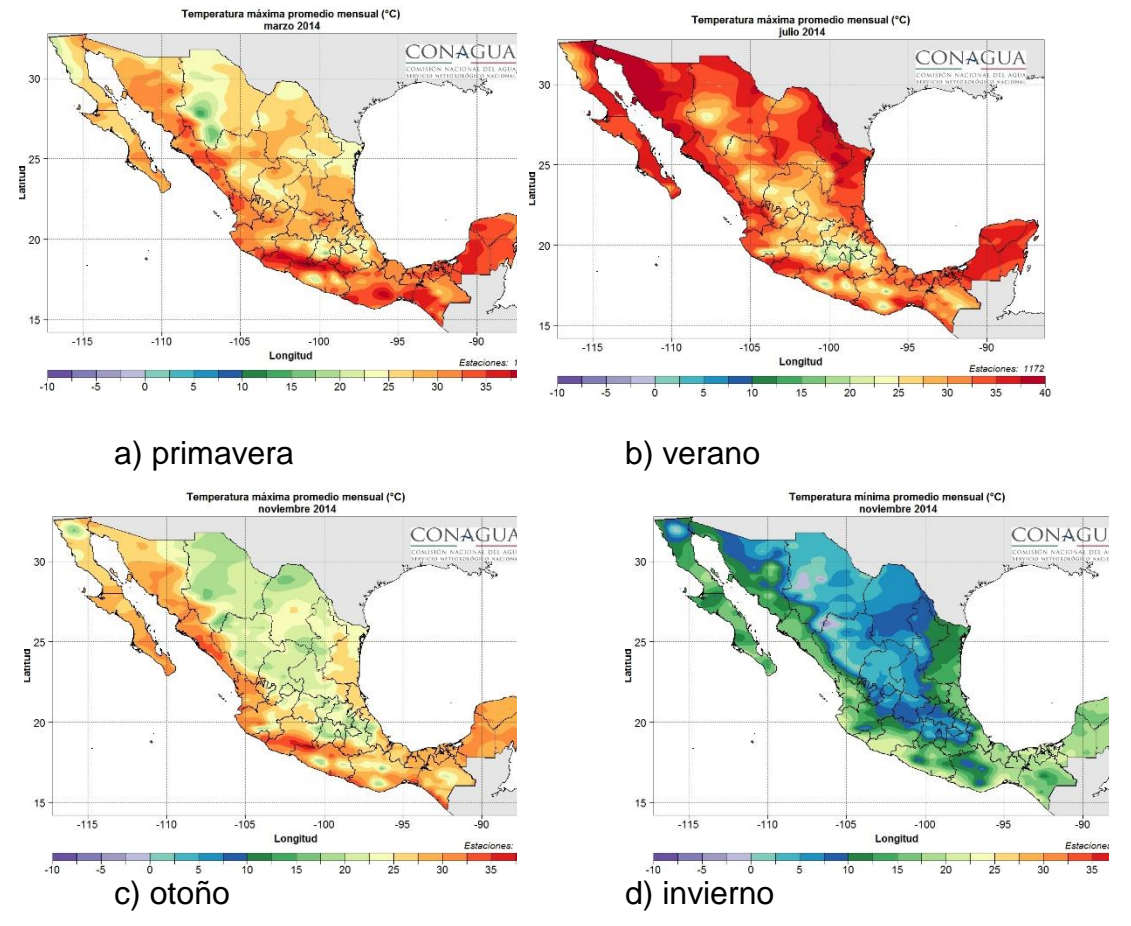

<span id="page-37-0"></span>*Figura 2.10 Mapas de la temperatura del año 2014 de la República Mexicana (SMN, 2018)*

Las propiedades del aire fueron obtenidas (YunusCengel et. al., 2012) y se observan en la [Tabla 2.1](#page-38-0) para cada temperatura requerida, -5, 15, 20 y 38°.

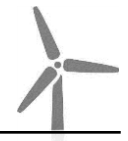

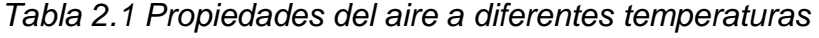

<span id="page-38-0"></span>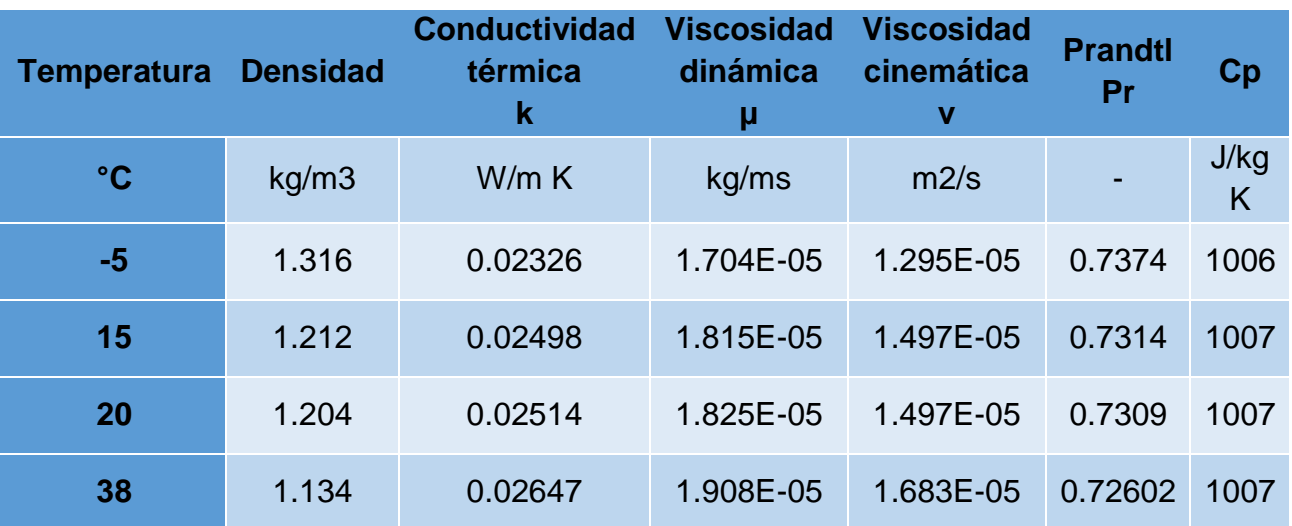

*(YunusCengel et. al., 2012)*

# **Coeficiente de transferencia de calor**

La conducción y la convección son semejantes pues requieren la presencia de un medio. La transferencia de calor a través de un fluido es por convección cuando se tiene un movimiento y por conducción cuando no existe dicho movimiento. La [Figura 2.11](#page-39-0) muestra un ejemplo de transferencia de una superficie caliente.

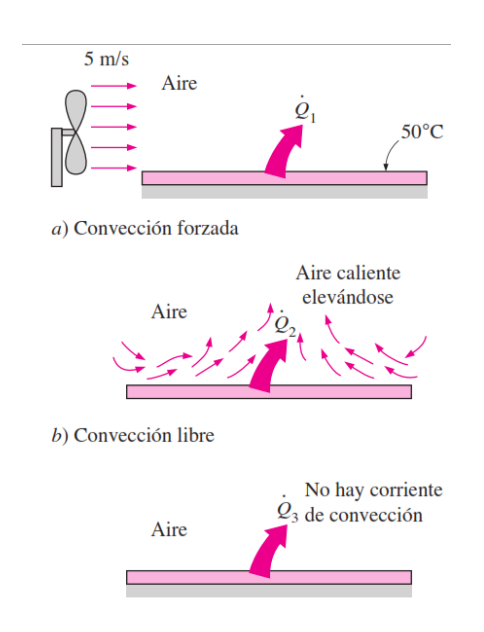

<span id="page-39-0"></span>*Figura 2.11 Transferencia de calor de una superficie caliente hacia el fluido circundante, por convección y conducción. (YunusCengel et. al., 2012)*

La transferencia de calor por convección depende de las siguientes propiedades: viscosidad dinámica μ, conductividad térmica k, densidad ρ y calor específico C<sup>p</sup> del fluido, así como de la velocidad del fluido V. También depende de la configuración geométrica y aspereza de la superficie sólida, además del tipo de flujo del fluido (el que sea laminar o turbulento).

#### <span id="page-39-1"></span>La

[Ecuación 2.7](#page-39-1) indica como calcular el coeficiente convectivo.

$$
h = \frac{Nuk}{L}
$$

*Ecuación 2.7*

<span id="page-39-2"></span>Donde Nu es el número de Nusselt, k la conductividad térmica y L la longitud característica.

Como se observa se calcula el número de Nusselt primero, este se define como (YunusCengel et. al., 2012):

$$
Nu = \frac{hL}{k}
$$

*Ecuación 2.8*

Donde k es la conductividad térmica del fluido, L es la longitud característica y h el coeficiente de transferencia de calor por convección, que es la razón de la transferencia de calor entre una superficie sólida y un fluido por unidad de área superficial por unidad de diferencia de temperatura  $(W/m<sup>2</sup>K).$ 

De acuerdo con el flujo del fluido, si es laminar o turbulento se tiene una ecuación de para cada uno (YunusCengel et. al., 2012):

Laminar: 
$$
Nu = \frac{hL}{k} = 0.664 \, Re^{0.5} Pr^{1/3}
$$
  $Re < 5e5, Pr > 0.6$ 

*Ecuación 2.9*

Turbulento: Nu = 
$$
\frac{hL}{k}
$$
 = 0.0.37 Re<sup>0.8</sup>Pr<sup>1/3</sup> 5e5  $\leq Re \leq 10e7, 0.6 \leq Pr \leq 60$   
Ecuación 2.10

Nuestro caso de estudio es turbulento ya que excede el valor de referencia del flujo laminar, para realizar los cálculos para el número de Nusselt se necesita el número de Reynolds el cual se expresa como:

$$
Re = \frac{fuerzas de inercia}{fuerzas viscosas} = \frac{VL}{v} = \frac{\rho VL}{\mu}
$$
  
Ecuación 2.11

Donde V es la velocidad corriente superior, L es la longitud característica y  $v = \frac{\mu}{\epsilon}$  $\frac{\mu}{\rho}$  es la viscosidad cinemática del fluido. La [Tabla 2.2](#page-41-0) muestra los resultados de la fórmula del número de Reynolds

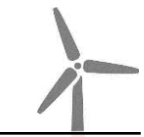

<span id="page-41-0"></span>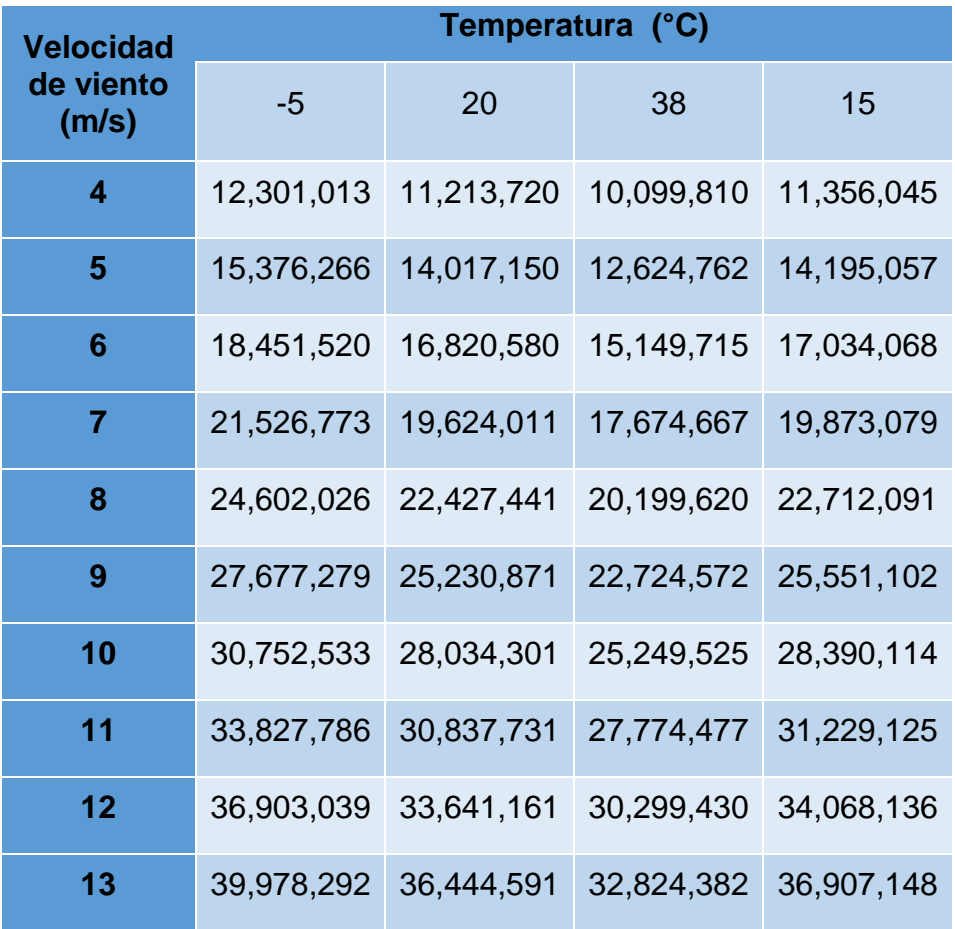

*Tabla 2.2 Cálculos para el número de Reynolds*

La [Tabla 2.3](#page-41-1) ilustra los cálculos para el número de Nusselt utilizados para resolver el coeficiente convectivo.

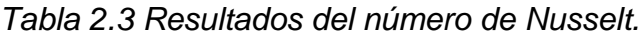

<span id="page-41-1"></span>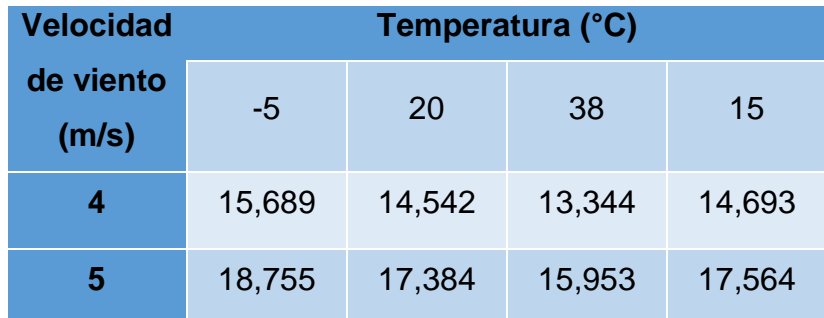

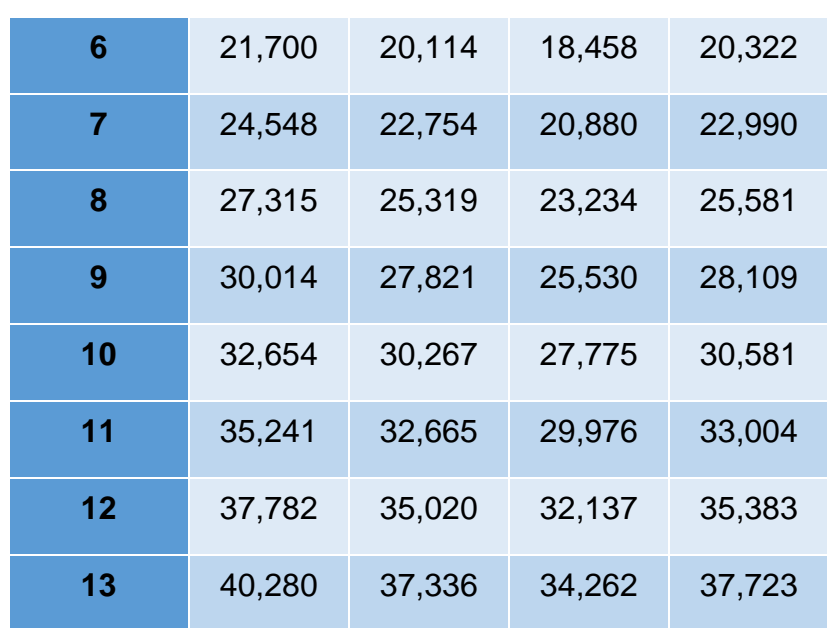

Con todos estos valores se calcula con la [Ecuación 2.7](#page-39-2) los valores del coeficiente convectivo utilizados en los análisis de CFD.

| <b>Velocidad</b>   | Temperatura (°C) |         |         |         |
|--------------------|------------------|---------|---------|---------|
| de viento<br>(m/s) | -5               | 20      | 38      | 18      |
| 4                  | 8.8631           | 8.602   | 8.3113  | 8.6359  |
| 5                  | 10.5993          | 10.2831 | 9.9356  | 10.3236 |
| 6                  | 12.2591          | 11.8979 | 11.4958 | 11.9448 |
| 7                  | 13.8681          | 13.4595 | 13.0046 | 13.5125 |
| 8                  | 15.4316          | 14.9769 | 14.4707 | 15.0359 |
| 9                  | 16.9564          | 16.4567 | 15.9006 | 16.5216 |
| 10                 | 18.4476          | 17.904  | 17.2989 | 17.9745 |

*Tabla 2.4 Resultados del coeficiente convectivo*

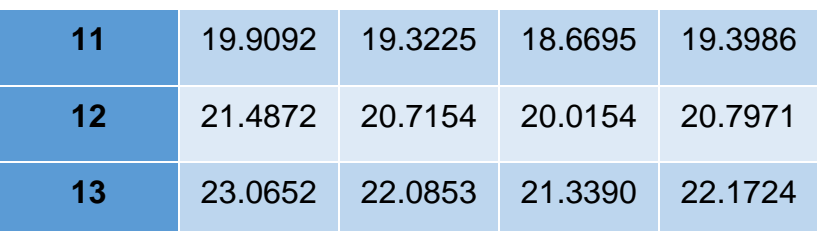

### **2.4 Dinámica de fluidos computarizada**

La Dinámica de Fluidos Computarizada (CFD) se refiere al análisis de movimiento de los fluidos mediante el uso de computadoras para poder obtener aproximaciones de un fenómeno, resolviendo las ecuaciones que gobiernan el movimiento de los fluidos. Es una herramienta para modelar la dinámica de fluidos, de transferencia de calor, reacciones para aplicaciones industriales, así como modelar sistemas de combustión, aeroacústica y turbomáquinas, resolviendo numéricamente el conjunto de ecuaciones que gobiernan, Navier-Stokes, la conservación de la masa, momento, energía, etc. (Ansys user´s guide, 2019)

Este análisis se realiza en tres etapas: pre procesamiento, procesamiento y post procesamiento. La [Figura 2.12](#page-44-0) muestra un esquema de la metodología que se debe seguir en una simulación de CFD.

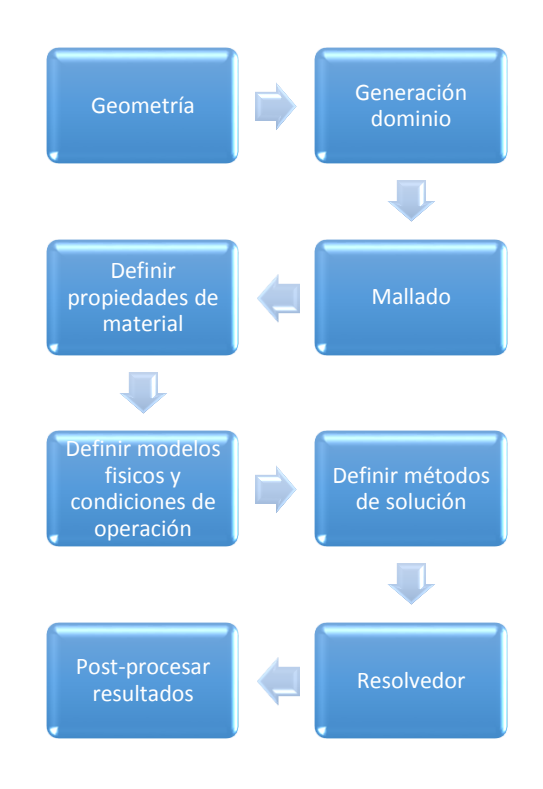

<span id="page-44-0"></span>*Figura 2.12 Metodología para el análisis de fluidos computarizada*

El presente trabajo se desarrolló la metodología en tres diferentes software incluidos en ANSYS; en ICEM, la geometría y la discretización, en FLUENT para la aplicación de condiciones de frontera, propiedades de material, condiciones de operación, así como el procesamiento de la solución y el post procesamiento en CFD-Post, para el análisis de resultados.

#### **2.4.1 Método del volumen finito**

El método de volúmenes finitos (MVF) es un método numérico para resolver las ecuaciones de conservación de masa, momento y energía. El dominio de estudio es subdividido en un número finito de volúmenes de control

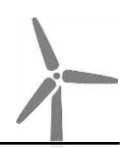

contiguos y las ecuaciones de conservación son aplicadas a cada uno. Al centro de cada volumen de control contiene un nodo en donde se calculan los valores de las variables. Posteriormente se realiza una interpolación para expresar los valores nodales en términos de las superficies. Las integrales de superficie se aproximan usando ecuaciones de cuadratura disponible, el resultado es una ecuación algebraica para cada volumen de control. (J. Xamán et. al., 2015)

El algoritmo numérico consiste en los siguientes pasos: (J. Xamán et. al., 2015)

- Integración de las ecuaciones gobernantes de flujo de fluidos sobre todos los volúmenes de control
- Discretización al sustituir una variedad de aproximaciones finitas para los términos en las ecuaciones integradas, convirtiéndolas en ecuaciones algebraicas
- Solución de las ecuaciones algebraicas por un método iterativo

## **2.4.2 Ecuaciones gobernantes**

Para predecir el comportamiento de un fenómeno es necesario generar un modelo que lo represente, que consiste en la formulación de las ecuaciones gobernantes generales. El software utilizado contiene y resuelve las ecuaciones de masa, momentum y energía. Estas se describen a continuación.

## ECUACIÓN DE LA CONSERVACIÓN DE LA MASA

La ecuación de continuidad es una consecuencia del principio de conservación de la masa. La relación de la conservación de la masa para un sistema cerrado, el flujo que atraviesa cualquier sección por unidad de tiempo es constante. Para un volumen de control, el balance de masa se expresa como la razón de cambio como (Yunus Cengel et. al., 2007):

$$
\dot{m}_{ent} - \dot{m}_{sal} = \frac{dm_{vc}}{dt}
$$

*Ecuación 2.12*

Donde  $\dot{m}_{ent}$  y  $\dot{m}_{sal}$  son las razones totales de flujo de masa interno y externo del volumen de control,  $\frac{dm_{vc}}{dt}$ es la razón de cambio de las fronteras.

ECUACIÓN DE LA CONSERVACIÓN DE LA CANTIDAD DE MOVIMIENTO

El producto de la masa y de la velocidad de un cuerpo se llama momento lineal o cantidad de movimiento del cuerpo, y la cantidad de movimiento de un cuerpo rígido de masa m que se mueve a una velocidad  $\vec{V}$ es  $\overrightarrow{mV}$ . (Yunus Cengel et. al., 2007)

La ecuación de conservación del momento se presenta de la siguiente manera (Ansys user´s guide, 2019):

$$
\frac{d}{dt}(\rho \overline{V}) + \overline{V * (\rho \overline{V V})} = -\overline{V}p + \overline{V} * (\overline{r}) + \rho g + F
$$
  
Ecuación 2.13

Donde  $\rho$  es la presión estática,  $\overline{r}$  es el esfuerzo en el tensor,  $\rho q$  son las fuerzas de gravedad en el cuerpo y  $F$  las fuerzas externas del cuerpo.

# ECUACIÓN DE LA ENERGÍA

La energía se puede trasferir a un sistema cerrado, o extraerse de éste por medio de calor o trabajo, y el principio de conservación de la energía exige que la energía neta transferida o extraída durante un proceso, sea igual al cambio en el contenido de energía de ese sistema. En los volúmenes de control se satisface el principio de la conservación a través de la siguiente ecuación, también conocido como balance de energía (Yunus Cengel et. al., 2007).

$$
E_{entrada} - E_{salida} = \frac{dE_{vc}}{dt}
$$

*Ecuación 2.14*

Donde  $E_{entrada}$  y  $E_{salida}$  son las razones de transferencia de energía hacia adentro y hacia afuera de volumen de control.

#### **2.4.3 Modelos de turbulencia**

En CFD (Dinámica de los Fluidos Computacional) hay modelos matemáticos que tratan de representar los efectos de la turbulencia en el flujo. Es necesario seleccionar de forma adecuada el modelo de turbulencia para garantizar una solución apropiada del flujo.

El programa Fluent tiene modelos de turbulencia los cuales se dividen en tres grupos: los que están basados en las ecuaciones de Navier-Stokes y promediadas con Reynolds (RANS), los modelos de simulación de grandes remolinos (LES) y los de simulación numérica directa (DNS). De los cuales se obtienen diversos modelos como (Ansys user´s guide, 2019):

- Modelo Spalart Allmaras
- Modelo k-ɛ (épsilon) estándar
- Modelo k-Ω (omega) estándar y SST (siglas en inglés, Shear-Stress Transport)
- Modelo de transición SST y I-kl Ω (omega)
- Modelo de los esfuerzos de Reynolds
- Modelo de simulación Eddy (LES) y (DES)

## **2.5 Método del elemento finito**

El análisis estructural es el proceso de cálculo y la determinación de los efectos de las cargas y fuerzas en una estructura. Por la complejidad de la geometría del presente trabajo se utiliza el método de elemento finito para su solución mediante el uso del software ANSYS.

El método de los elementos finitos (MEF en español o FEM en inglés) permite obtener una solución numérica aproximada sobre un dominio, mediante la discretización en un número finito de formas simples llamando elementos que caracterizan el comportamiento físico del problema.

Dentro de cada elemento se distinguen una serie de puntos específicos llamados nodos, como se ilustran en la [Figura 2.13](#page-49-0) . Dos nodos adyacentes pueden pertenecer a varios elementos y el conjunto de estos se llama malla. Un nodo posee grados de libertad, los cuales son los movimientos independientes de rotación y traslación que pueden existir en un nodo. Las cargas y condiciones de frontera se especifican y se restringen en los nodos. (Richard G. Budynas et. al., 2008)

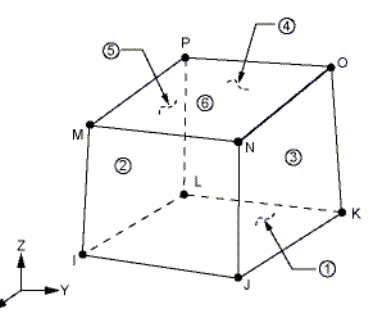

*Figura 2.13 Nodos y elementos de un Soli185 (Ansys user´s guide, 2019)*

<span id="page-49-0"></span>En los modelos, los desplazamientos en cada elemento están directamente relacionados con los desplazamientos nodales y estos a su vez con las deformaciones y esfuerzos de los elementos. A medida que aumenta el número de elementos para la división de la estructura, los esfuerzos se acercan más al estado de equilibrio con las cargas aplicadas.

Este análisis se divide en tres etapas: preprocesador, solucionador y postprocesador. La [Figura 2.14](#page-50-0) se muestra un esquema de la metodología que se debe seguir en una simulación.

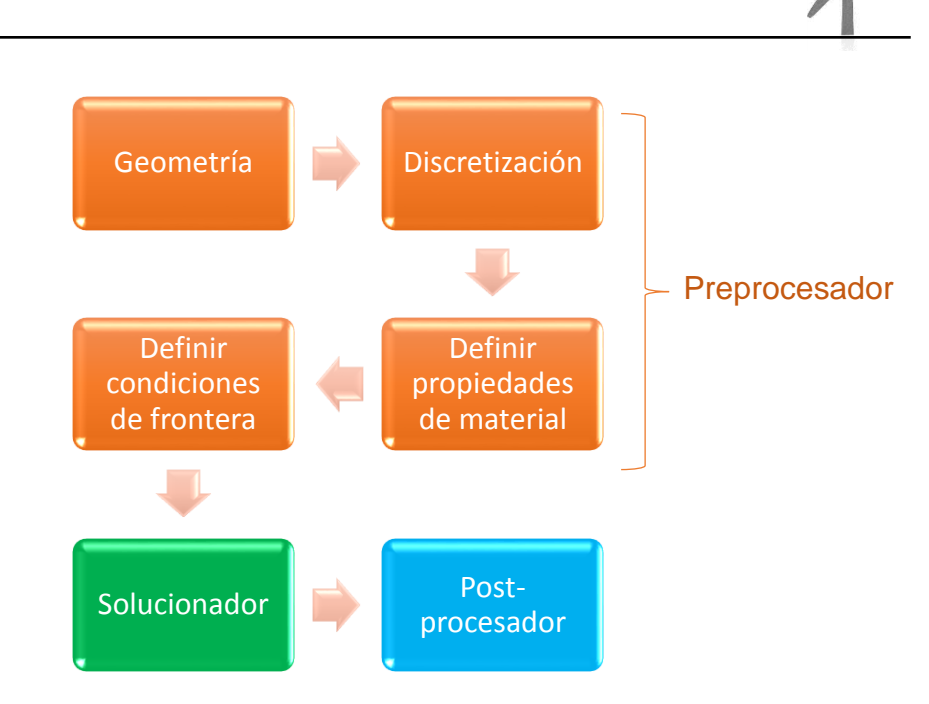

*Figura 2.14 Metodología para el análisis estructural*

<span id="page-50-0"></span>El presente trabajo se desarrolló la metodología en dos diferentes software; en Solidworks y ANSYS (Design Modeler) la geometría y en ANSYS Workbench (Mechanical) la discretización, condiciones de frontera, propiedades de material, así como para el análisis de resultados.

# **2.5.1 Teoría de Von Mises**

La teoría de la energía de deformación máxima predice que la falla por fluencia ocurre cuando la energía de deformación total por unidad de volumen alcanza o excede la energía de deformación por unidad de volumen correspondiente a la resistencia a la fluencia en tensión o en compresión del mismo material. (Richard G. Budynas et. al., 2008)

Es una teoría de falla en la que se considera como esfuerzo equivalente o efectivo, al también llamado esfuerzo de Von Mises, el cual se calcula de acuerdo con la siguiente ecuación.

$$
\sigma^{'} = \left[\frac{(\sigma_1 - \sigma_2)^2 + (\sigma_1 - \sigma_3)^2 + (\sigma_3 - \sigma_1)^2}{2}\right]^{1/2}
$$

*Ecuación 2.15*

Siendo los  $\sigma_1$ ,  $\sigma_2$ y  $\sigma_3$  los esfuerzos en un volumen unitario como se ilustra en la [Figura 2.15,](#page-51-0) donde se observa que el elemento con esfuerzos triaxiales; es el elemento que contiene componentes hidrostático y de distorsión. El componente hidrostático se refiere que está sometido a tensión hidrostática que sólo experimenta cambio de volumen y con componente de distorsión es aquel con una distorsión angular refiriéndose sin cambio de volumen (Richard G. Budynas et. al., 2008)

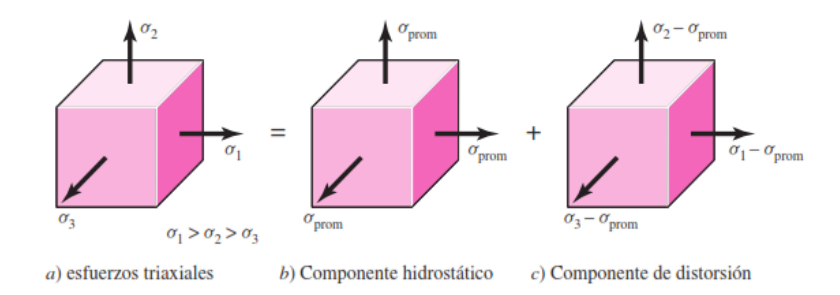

<span id="page-51-0"></span>*Figura 2.15 Esfuerzos en un volumen unitario. (Richard G. Budynas et. al., 2008)*

## **2.5.2 Tipos de elemento finitos**

*Los elementos pueden ubicarse en las siguientes categorías: elementos de línea, de superficie y sólidos. La*

[Figura 2.16](#page-52-0) muestra la geometría de cada uno de ellos.

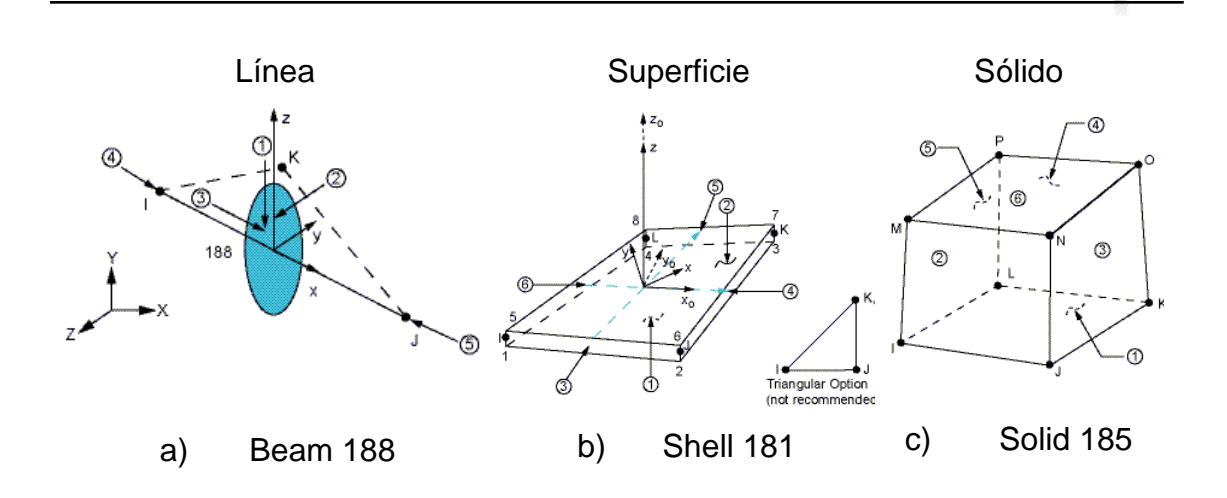

<span id="page-52-0"></span>*Figura 2.16 Tipos de elementos (Ansys user´s guide, 2019)*

#### **2.6 Análisis fluido-estructura**

La Interacción Fluido-Estructura (FSI) es el acoplamiento del análisis de fluido y mecánica estructural. Este tiene en consideración la presión o térmica de un análisis de Dinámica de Fluidos Computarizada (CFD) y las consecuencias directas de esta carga en el análisis estructural. Este tipo de análisis pueden resolver diversos problemas de ingeniería, de la ciencia y medicina, los cuales interaccionan con cualquier fluido; agua, sangre, aire, etc.

La *[Figura 2.17](#page-53-0)* muestra el desarrollo para el análisis fluido estructura, donde interactúan dos software diferentes, en donde se realiza el análisis del fluido independiente y se exportan los resultados requeridos a la malla estructural para la solución.

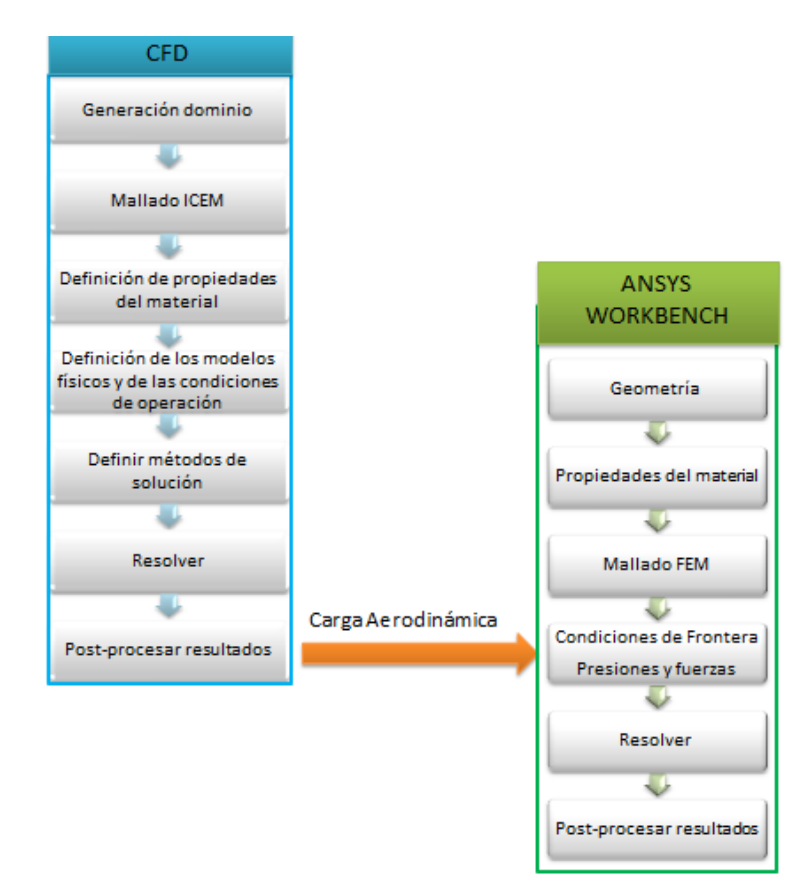

*Figura 2.17 Metodología para el análisis fluido estructura.*

<span id="page-53-0"></span>En ese tipo de análisis, la evaluación CFD es resuelta en Fluent, después los resultados son exportados e importados a Mechanical para el análisis estructural, como se ilustra en la *[Figura 2.18](#page-54-0)*.

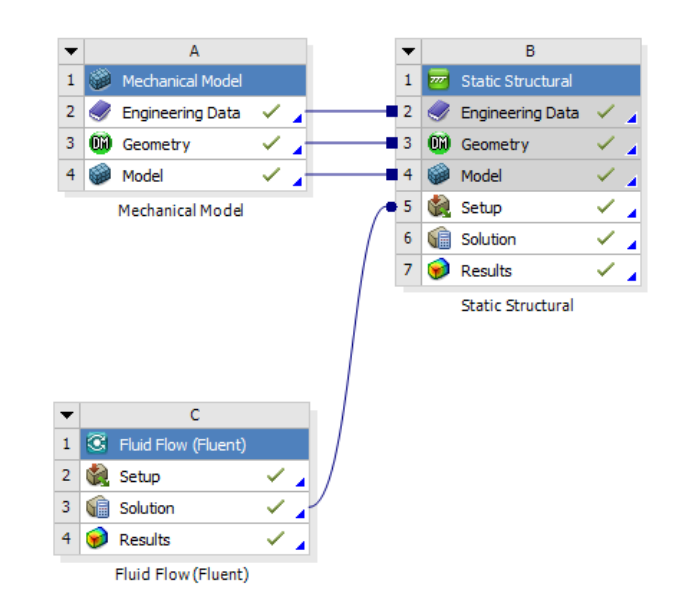

*Figura 2.18 Acoplamiento FSI con ANSYS Workbench.*

# <span id="page-54-0"></span>**2.7 Análisis de fatiga**

El análisis de fatiga en el programa ANSYS Mechanical utiliza los resultados de la Interacción Fluido-Estructura (FSI), que es el acoplamiento del análisis de fluido y mecánica estructural. Este tiene en consideración la presión de un análisis de Dinámica de Fluidos Computarizada (CFD) y las consecuencias directas de esta carga en el análisis estructural.

La [Figura 2.19](#page-55-0) muestra la metodología para el análisis de fatiga, teniendo como análisis inicial un análisis de dinámica de fluidos, para posteriormente tomar las presiones aerodinámicas para el análisis estructural, estos esfuerzos son tomados para calcular la vida del rotor.

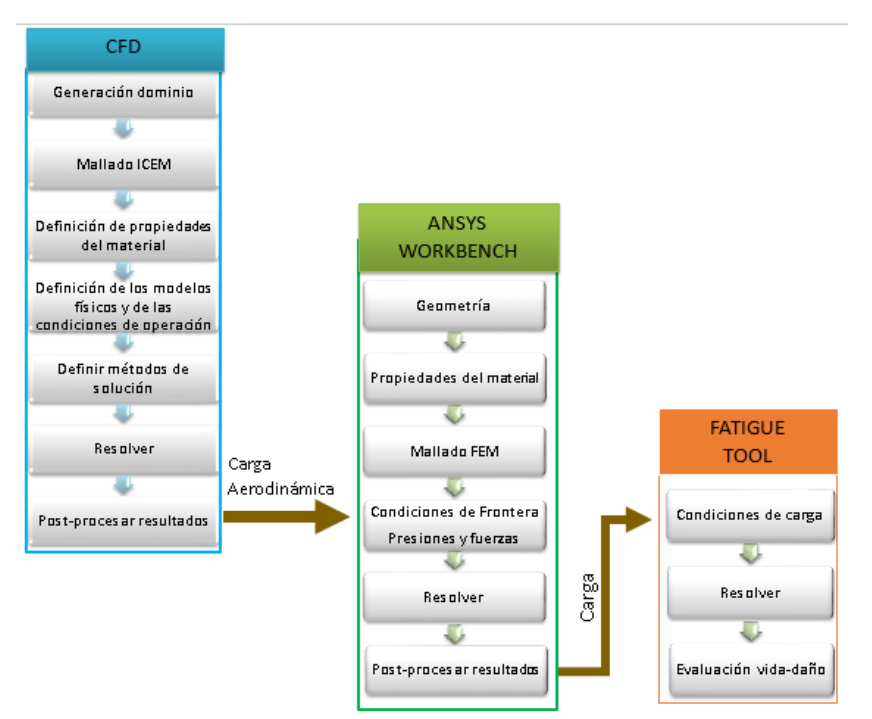

*Figura 2.19 Metodología para el análisis de fatiga* 

<span id="page-55-0"></span>Los componentes mecánicos pueden estar expuestos a cargas repetidas por un tiempo siempre y cuando los esfuerzos permanezcan dentro del rango elástico. En ocasiones fallan por la acción de esfuerzos repetidos o fluctuantes un gran número de veces ocasionando la fractura, a este tipo de fallas se le conoce como falla por fatiga. (Richard G. Budynas et. al., 2008)

La turbina eólica trabajando ha presentado diversos tipos de accidentes mostrados en la [Figura 2.20,](#page-56-0) de los cuales el 19% (Jui-Sheng Chou, 2013) fueron reportados por una falla en el alabe, la mayor causa han sido las tormentas (rayos); la cual provoca la fractura inmediata, la resonancia; provocada debido a la vibración que tiene el álabe con la interacción de la torre-góndola (Wei-Hua Hu, 2014), la presión máxima ejercida del viento, por defecto o mal diseño, en el transporte o incendio.

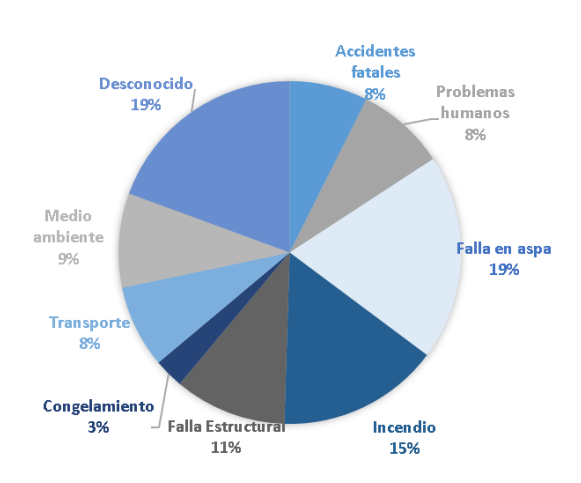

<span id="page-56-0"></span>*Figura 2.20 Diferentes tipos de accidente en una turbina eólica (Jui-Sheng Chou, 2013)*

El diseño de un alabe es importante, ya que la estructura del álabe trasmite las cargas producidas por el viento a la turbina eólica y este puede producir una disminución de la vida del aerogenerador. Se construyen de material compuesto de fibra de vidrio con resina, los cuales pueden resistir altas magnitudes de cargas, pero por tiempo limitado. Este componente está sujeto a altos ciclos de carga  $>10^{3}$  identificados como fatiga.

#### **2.7.1 Diagrama esfuerzo-deformación**

El diagrama de esfuerzo-deformación de un material muestra los datos de un ensayo o prueba de tensión sobre una probeta del material. La [Figura](#page-57-0)  [2.21](#page-57-0) ilustra el diagrama de dos materiales, en los cuales se observa al inicio una línea recta con una pendiente hasta el esfuerzo de cedencia  $\sigma_v$ , el cual es donde inicia la fluencia del material, posteriormente se observa una gran deformación hasta alcanzar el valor máximo de carga  $\sigma_{\mu}$ , donde se presenta la ruptura, en ocasiones antes de esta se presenta una estricción, que es el adelgazamiento del material.

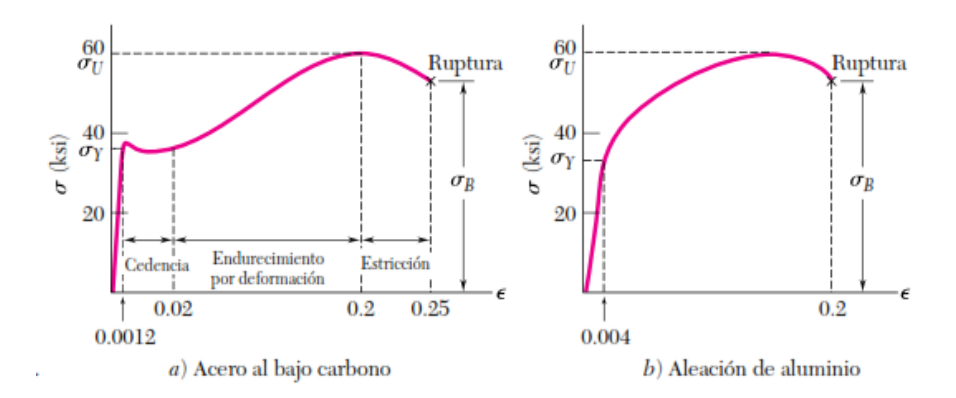

<span id="page-57-0"></span>*Figura 2.21 Diagramas de esfuerzo-deformación a) acero al bajo carbono b)aleación de aluminio (Ferdinand Beer, et. al., 2009)* 

#### **2.7.2 Fatiga**

Existen tres métodos que se usan en el diseño y el análisis de un componente cargado de forma cíclica por fatiga durante un periodo determinado, los cuales son: el método de esfuerzo-vida, deformación-vida y de mecánica de la fractura lineal elástica. Con estos métodos se intenta predecir la vida en número de ciclos hasta la falla, $N$ , para un nivel específico de carga. Por lo general, la vida de  $1 \le N \le 10^3$  ciclos se clasifica como fatiga de bajo ciclaje, mientras que la fatiga de alto ciclaje se considera que tiene  $N > 10^3$ ciclos.

El método de esfuerzo-vida, que se basa sólo en niveles de esfuerzo, es el método más tradicional, puesto que es el más fácil de implementar para una amplia variedad de aplicaciones de diseño, tiene una gran cantidad de datos de soporte y representa de manera adecuada las aplicaciones de alto ciclaje. El método de deformación-vida implica un análisis más detallado de la deformación plástica, es bueno para aplicaciones con fatiga de bajo ciclaje. En el método de la mecánica de la fractura se supone que ya existe una grieta y

se emplea para predecir el crecimiento de la grieta con respecto a la intensidad del esfuerzo. (Richard G. Budynas et. al., 2008)

# **2.7.3 Diagrama S-N**

Para establecer la resistencia a la fatiga de un material, se necesita un gran número de ensayos, utilizando diferentes niveles de esfuerzo máximo, los datos resultantes se grafican como un diagrama de S-N. La [Figura 2.22](#page-59-0) muestra que para cada esfuerzo máximo S se tendrá un número de ciclos N, los cuales se grafican en una escala logarítmica. Se observa que para un esfuerzo máximo aplicado alto se requieren pocos ciclos para causar la ruptura, sin embargo, cuando se reduce el esfuerzo máximo, el número de ciclos requeridos para causar la ruptura aumenta hasta que se alcanza un esfuerzo denominado el límite de resistencia o fatiga  $(S_e)$ , el cuál indica el esfuerzo donde la falla no ocurre, aun cuando haya un número infinitamente grande de ciclos de carga, donde inicia la región de vida infinita del material. Para los acero se ubica en algún punto entre  $10^6$  y  $10^7$ . (Ferdinand Beer, et. al., 2009)

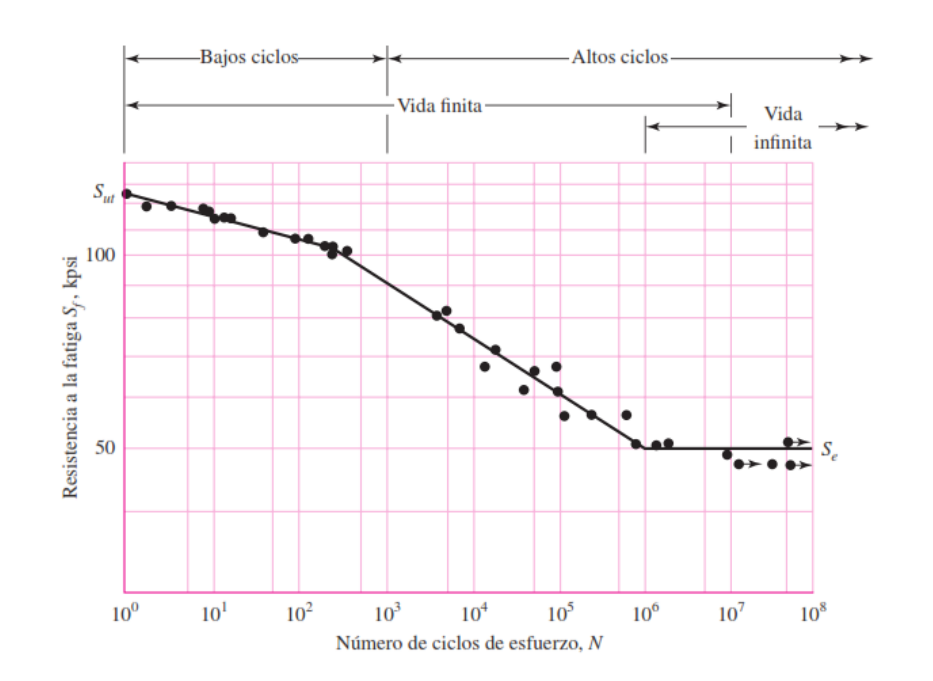

<span id="page-59-0"></span>*Figura 2.22 Diagrama S-N para un acero (Richard G. Budynas et. al., 2008)*

# **2.7.4 Tipos de carga**

Existen diferentes tipos de carga ilustrados en la [Figura 2.23,](#page-59-1) los cuales pueden representar la carga sometida en el componente.

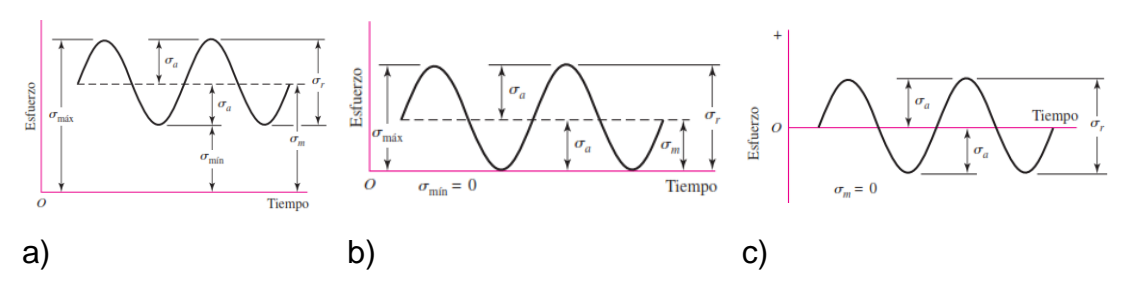

<span id="page-59-1"></span>*Figura 2.23 Tipos de carga a) fluctuante sinusoidal b) esfuerzo repetido c) completamente reversible (Richard G. Budynas et. al., 2008)* Donde:

 $\sigma_{min}$ = esfuerzo mínimo  $\sigma_{max}$ = esfuerzo máximo  $\sigma_a$ = esfuerzo alternante  $\sigma_m$ = esfuerzo medio  $\sigma_r$ = intervalo de esfuerzo

 $\sigma_s$ = esfuerzo estático o constante

El esfuerzo medio y el esfuerzo es calculado de acuerdo con las siguientes formulas:

$$
\sigma_m = \frac{\sigma_{max} + \sigma_m in}{2}, \sigma_a = \left| \frac{\sigma_{max} - \sigma_{min}}{2} \right|
$$

*Ecuación 2.16*

Además de la razón de esfuerzo que es dada por:

$$
R = \frac{\sigma_{min}}{\sigma_{max}}
$$

*Ecuación 2.17*

# **METODOLOGÍA**

En el presente capitulo se muestran las características consideradas para la realización del análisis del fluido y de la estructura para la obtención de resultados bajo distintas condiciones de operación.

La [Figura 3.1](#page-61-0) muestra el diagrama de flujo de la metodología utilizada para el desarrollo de los análisis.

<span id="page-61-0"></span>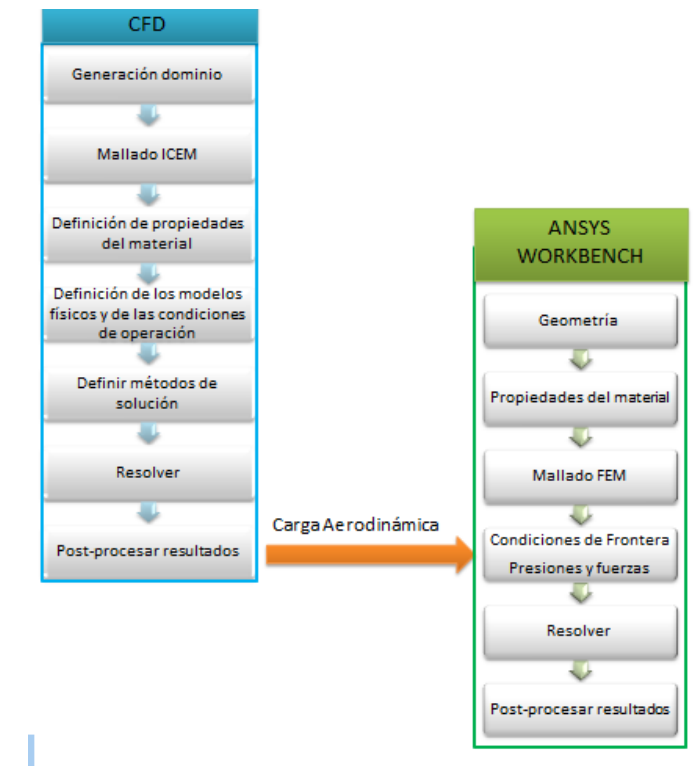

*Figura 3.1 Diagrama de flujo para el desarrollo del análisis.* 

## **3.1 Análisis del fluido**

#### **3.1.1 Dominios**

Los dominios se realizaron a partir de la geometría del rotor creada de los perfiles aerodinámicos especificados para el modelo G87 de Gamesa. (Gamesa, 2008)

El rotor del aerogenerador contiene tres alabes y un buje, estos alabes tienen una longitud de 42.5 m de largo. La [Figura 3.2](#page-62-0) muestra el modelo completo del rotor, importado del programa CAD Solidworks a la plataforma ICEM.

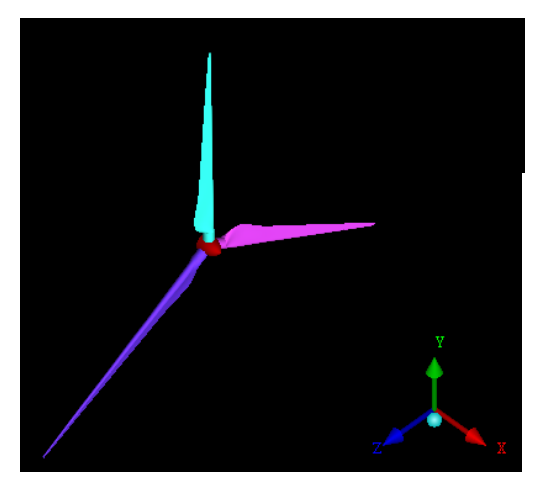

*Figura 3.2 Geometría del rotor del aerogenerador Gamesa G87*

<span id="page-62-0"></span>A partir de la geometría del rotor, se modelaron dos dominios. El dominio rotatorio; el cual se modela como un cilindro para que sea el encargado de girar a la velocidad de rotación, y un dominio estacionario; el cual representa el volumen de aire que rodea al aerogenerador, en la [Figura](#page-63-0)  [3.3](#page-63-0) se observan dichos dominios.

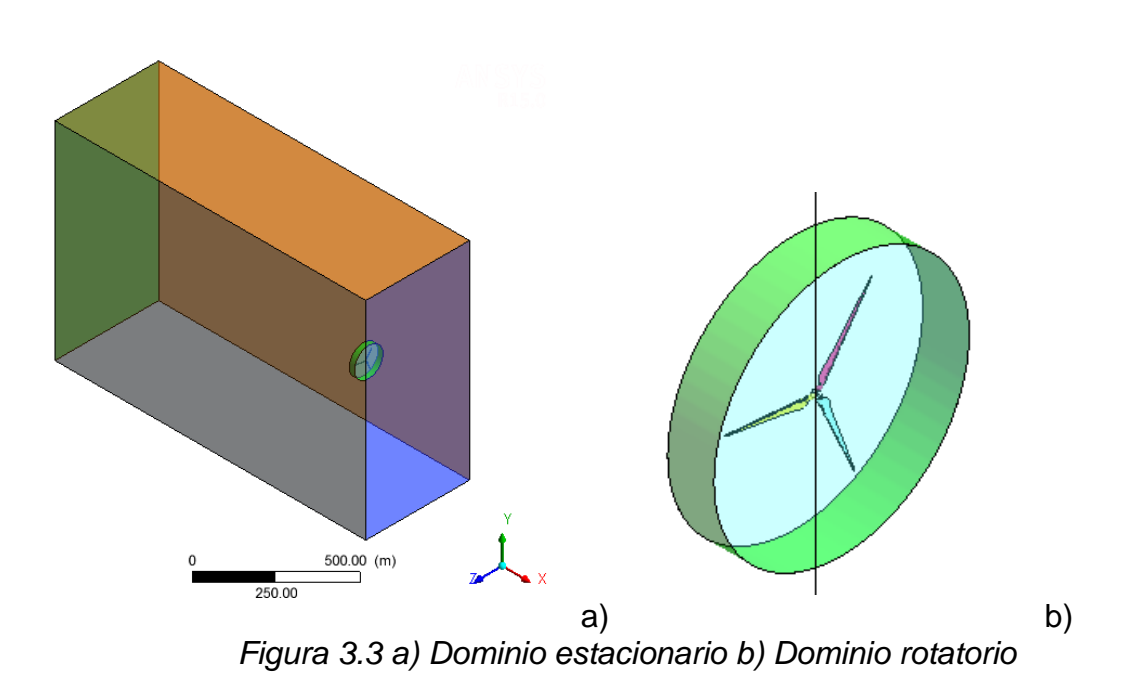

<span id="page-63-0"></span>La [Figura 3.4](#page-63-1) y [Figura 3.5](#page-64-0) muestran las dimensiones del dominio estacionario y rotatorio respectivamente. Sus dimensiones fueron establecidas de acuerdo con el diámetro del rotor a estudiar, en este caso es 87 m, como lo recomiendan diversos autores como (Borja Plaza, et. al., vol. 145 2015) (Liping Dai, et. al., vol 171 2017) (A. Korobenko et. al., 2017)

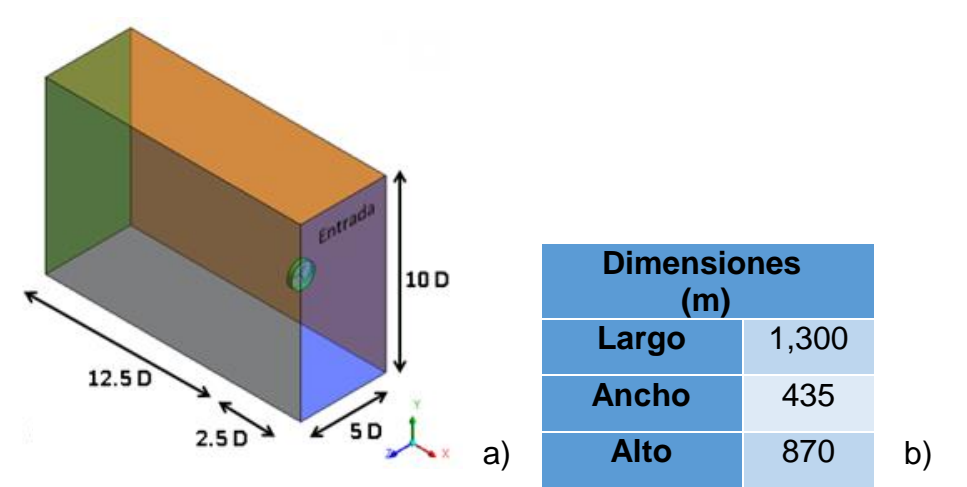

<span id="page-63-1"></span>*Figura 3.4 Dimensiones del dominio estacionario a) esquema b) tabla de dimensiones*

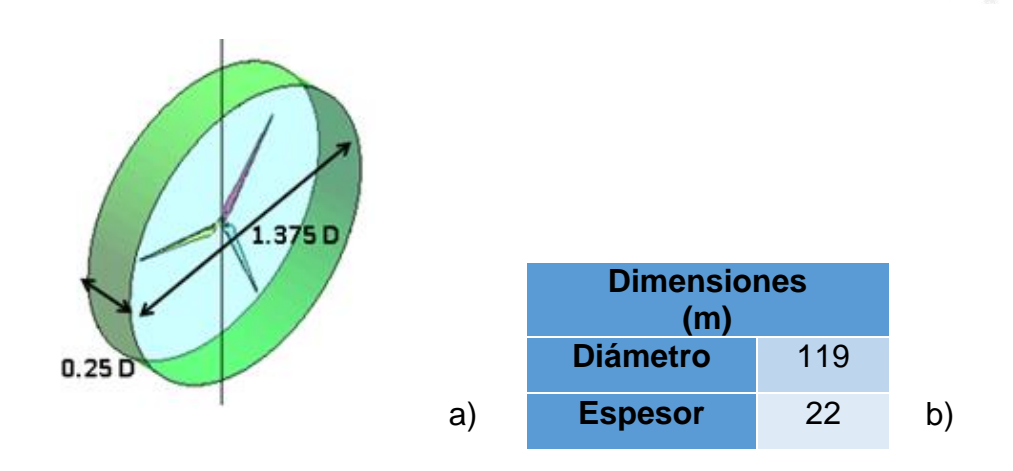

<span id="page-64-0"></span>*Figura 3.5 dimensiones del dominio rotatorio a) esquema b) tabla de dimensiones*

# **3.1.2 Discretización del modelo en volumen finito**

La discretización se llevó a cabo en el software ICEM se realizó mediante un mallado no estructurado, el cual tiene flexibilidad de adaptarse a geometrías complejas creando tetraedros. Por las dimensiones de los dominios, se incremento el numero de elementos de las paredes del dominio rotatorio asi como alrededor del rotor (J.M. O'Brien et. al., 2017).

La malla utilizada para el desarrollo del trabajo en el dominio estacionario se muestra en la [Figura 3.6.](#page-65-0)

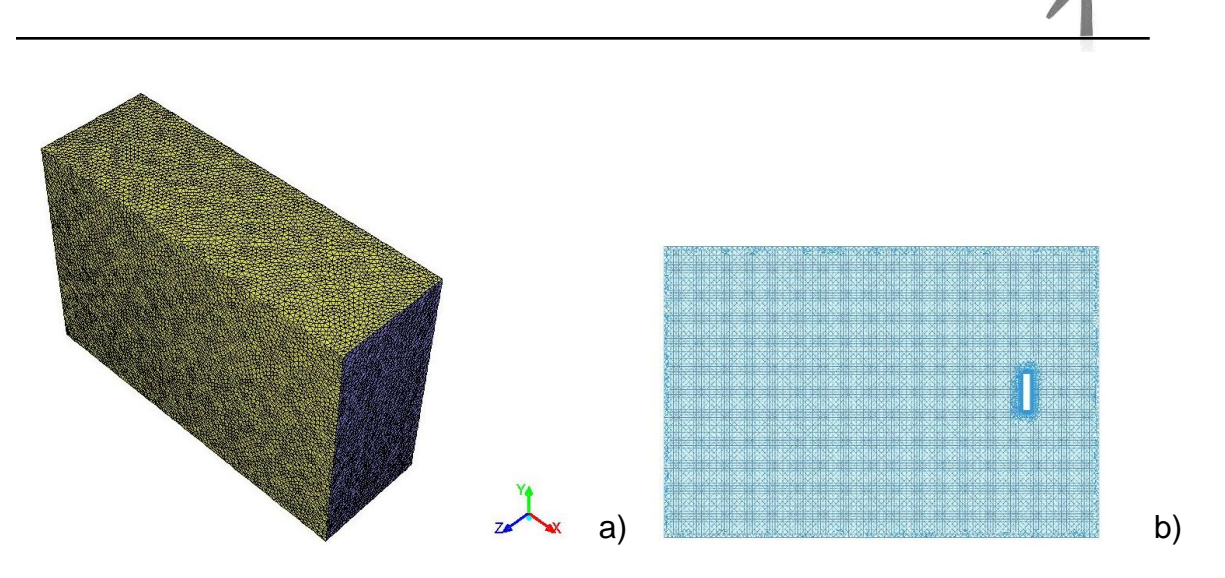

<span id="page-65-0"></span>*Figura 3.6 Mallado del dominio estacionario a) vista isométrico b) corte XY*

El dominio rotatorio se ilustra en la [Figura 3.7](#page-65-1) y muestra una vista isométrica del mismo y un corte en el eje XY, el cual es de manera vertical donde se observa el alabe completo y alrededor de él un mayor número de elementos.

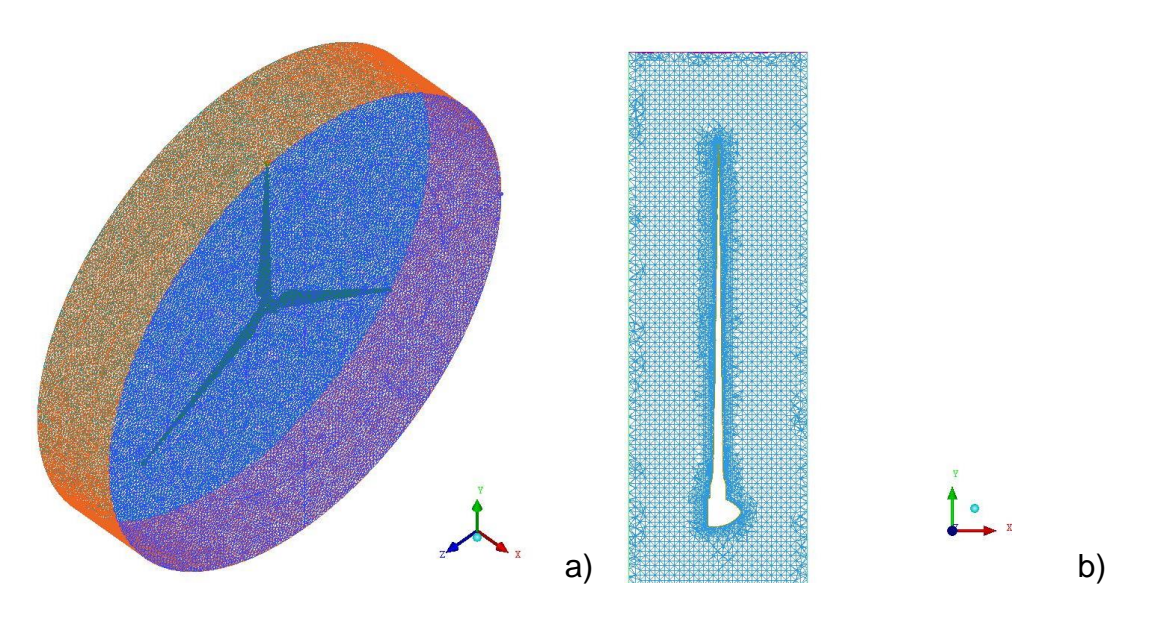

<span id="page-65-1"></span>*Figura 3.7 Mallado del dominio rotatorio a) vista isométrico b) corte XY*

# **3.1.3 Estudio de convergencia de mallas**

<span id="page-66-1"></span>.

Para determinar el número de elementos y nodos que obtengan un mejor resultado se evalúan de acuerdo con el torque obtenido, se generaron tres mallados diferentes con diferentes tamaños de elementos. Todos los modelos fueron evaluados en estado estacionario utilizando las mismas condiciones de frontera y modelos físicos.

La [Tabla 3.1](#page-66-0) muestra los resultados obtenidos para determinar el mejor mallado con base al torque obtenido, calculando el porcentaje de error relativo con la [Ecuación 3.1](#page-66-1) y [Ecuación 3.2.](#page-66-2)

$$
Error\ absoluteo = |V_{exacto} - V_{approximado}| = E_A
$$

*Ecuación 3.1*

$$
Error\; relative = \frac{E_A}{V_{exacto}}
$$

*Ecuación 3.2*

<span id="page-66-2"></span><span id="page-66-0"></span>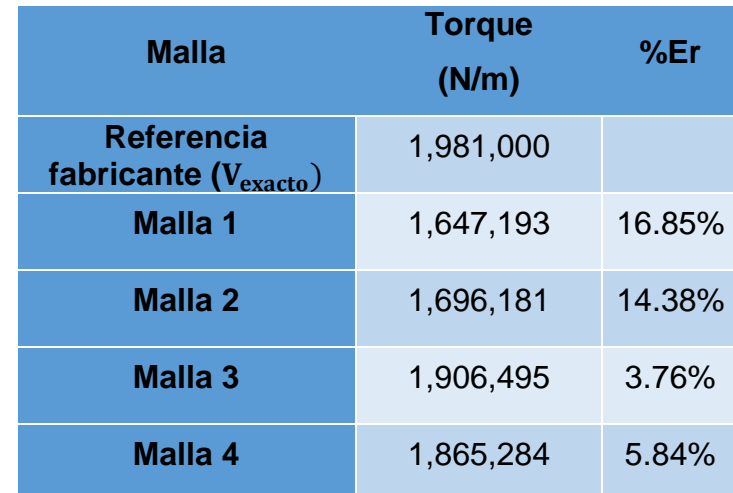

*Tabla 3.1 Calculo del error relativo* 

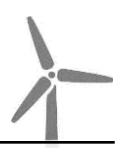

## **3.1.4 Definición de modelos físicos y condiciones de operación**

El cálculo numérico mediante dinámica de fluidos computacional se llevó a cabo en el software Fluent de ANSYS siendo análisis en estado estacionario.

El modelo de turbulencia elegido es el k ω SST, el cual de acuerdo con la literatura (Borja Plaza, et. al., vol. 145 2015) (Lanzafame et. al., vol. 52 2013) (F. R. Menter et. al., Vol 8 1994) (NimaSedaghatizadeh et. al., vol 115 2018) (Travis E. Salyers, 2016) predice mejor el comportamiento del flujo turbulento en este tipo de sistema como es el rotor de un aerogenerador. También un método de solución SIMPLE, con una discretización espacial de primer orden para el cálculo de momento y los criterios de convergencia en  $1x10^{-6}$ .

En la [Tabla 3.2](#page-67-0) se muestran las condiciones de velocidad de viento, temperatura y dirección que fueron consideradas para los análisis, para el estudio de la potencia obtenida.

| Velocidad<br>de viento<br>(m/s) | Temperatura<br>$(^{\circ}C)$ |  |  |
|---------------------------------|------------------------------|--|--|
| 4                               | $-5, 15, 20, 38$             |  |  |
| 5                               | $-5, 15, 20, 38$             |  |  |
| 6                               | $-5, 15, 20, 38$             |  |  |
|                                 | $-5, 15, 20, 38$             |  |  |

<span id="page-67-0"></span>*Tabla 3.2 Condiciones de operación a los cuales se realizaron las simulaciones*

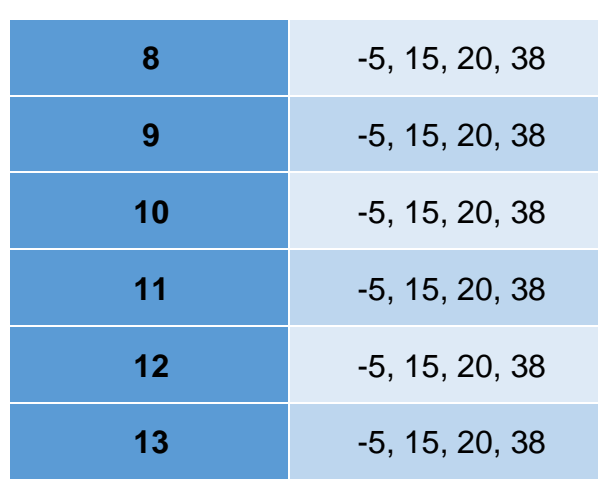

Adicionalmente se introducen las características en las zonas declaradas para cada dominio y se observan en la [Figura 3.8.](#page-69-0)

En el dominio estacionario, la zona de la entrada de velocidad con una turbulencia del 10% (Gamesa, 2008) y un diámetro hidráulico de 435 m que corresponde al ancho del dominio, las superficies de alrededor del dominio, se colocó una condición de simetría, la cual indica que el dominio continúa después de esa área, la parte inferior de pared y el área trasera de este dominio se impuso como una salida de flujo. El rango de velocidad de viento de estudio es de 4-13 m/s de acuerdo con la curva de potencia del fabricante (Gamesa, 2008). En el interior del dominio se tienen las zonas de interface con el dominio rotatorio.

En el dominio rotatorio, también se identificaron diferentes zonas, las interfaces entre ambos dominios que son el contorno del dominio, a cada alabe y buje se identificaron como pared. Para el dominio rotatorio se estudiaran diferentes velocidades angulares en un rango de 4-19 rpm.

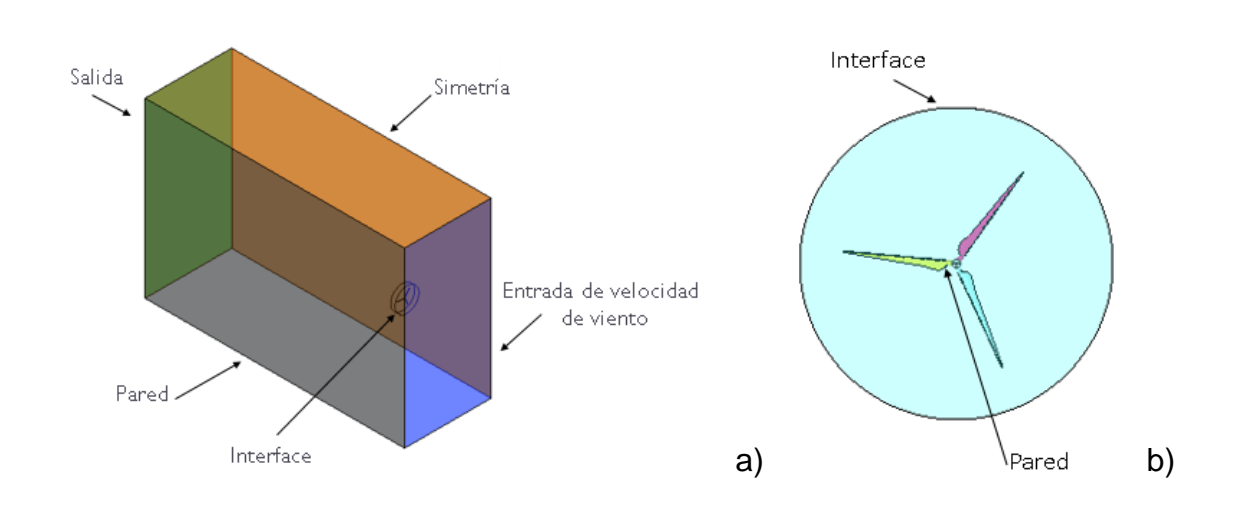

<span id="page-69-0"></span>*Figura 3.8 Condiciones de frontera de los dominios a) estacionario b)rotatorio*

# **3.1.5 Validación**

Para determinar que la metodología planteada da como resultado una aproximación valida al fenómeno real, los datos obtenidos serán comparados con la potencia proporcionada por el fabricante (Gamesa, 2008) con respecto a su curva de diseño del modelo G87, que se ilustra en la [Figura 3.9.](#page-69-1)

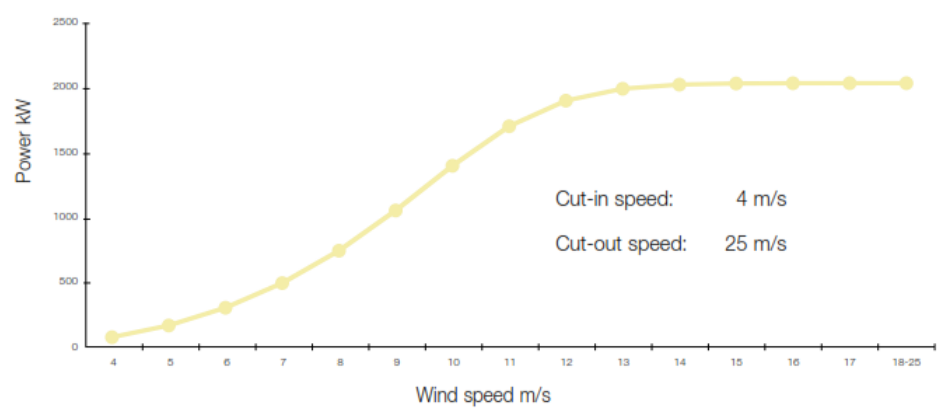

<span id="page-69-1"></span>*Figura 3.9 Curva de potencia eléctrica de la máquina Gamesa G87 – 2.0MW (Gamesa, 2008)*

Se realizaron 14 análisis con un rango de velocidad de viento de 4-17 m/s utilizando los mismo modelos físicos y condiciones de operación antes descritas, obteniendo el torque de cada punto. Con este y su respectiva velocidad angular se calculó la potencia mecánica con la fórmula  $P = T * \omega$  para compararla con la potencia eléctrica generada por el aerogenerador.

La [Figura 3.10](#page-70-0) muestra los datos de las potencias. Los cuales los datos calculados se encuentran por encima dentro del rango del 17% (López, 2003) y 20-40% (W. Tong et. al., 2010) entre la diferencia de la potencia eléctrica reportada por el fabricante y la potencia mecánica calculada, debido a que no se considera las pérdidas aerodinámicas que tiene la turbina, dando como resultado la validez de la metodología.

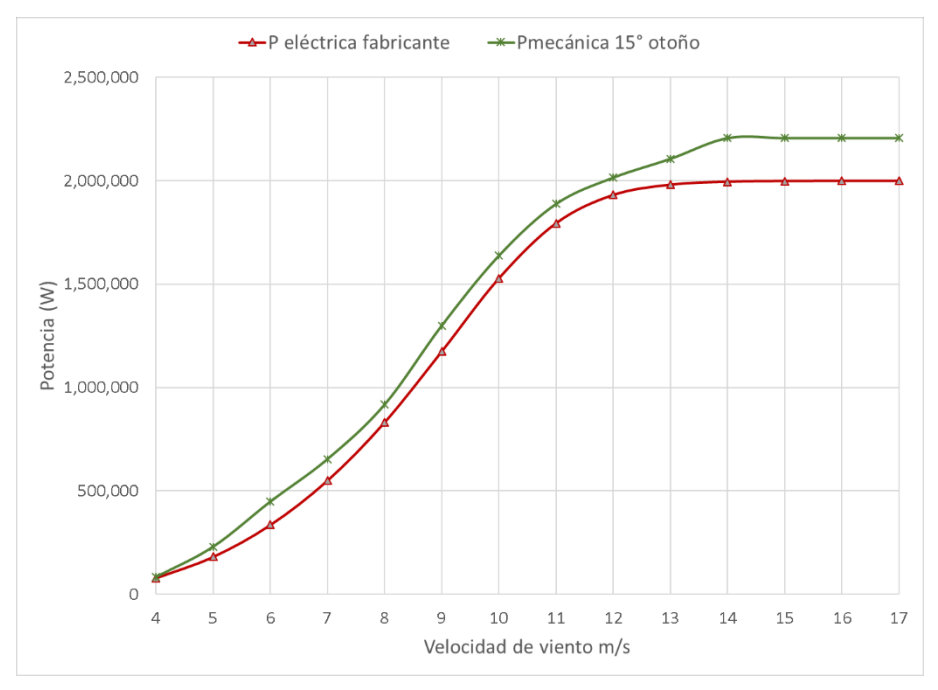

<span id="page-70-0"></span>*Figura 3.10 Comparación de curva de potencia*

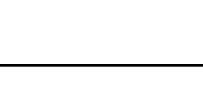

# **3.2 Análisis estructural**

El presente trabajo se desarrolló la metodología en dos diferentes softwares; en Solidworks y ANSYS (Design Modeler) para la geometría y en ANSYS Workbench (Mechanical) la discretización, condiciones de frontera, propiedades de material, así como para el análisis de resultados.

# **3.2.1 Geometría**

La geometría fue modificada a partir de un archivo generado en 3D por el Ing. Emmanuel Séptimo en el programa Solidworks, creando el rotor con superficies como recomiendan diferentes autores como:

(Jin Chen, et. al., 2013) (Ghulam Mustafa et.al., 2015) ( C. P. Chen and T. Y. Kam, 2011) (D. Todd Griffith et. al., 2011) (Roham Rafiee et. al., 2016) (Hak Gu Lee et. al., 2015) para la realización del análisis estructural y la [Figura](#page-71-0)  [3.11](#page-71-0) lo ilustra.

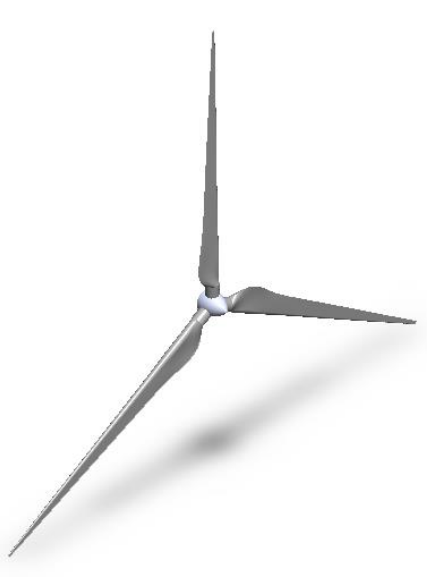

<span id="page-71-0"></span>*Figura 3.11 Isométrico del rotor*
El rotor fue importado al programa ANSYS Workbench en el módulo de geometría de Design Modeler, el cual fue necesario realizar divisiones para mejorar el mallado. La [Figura 3.12](#page-72-0) muestra las particiones a lo largo de los álabes.

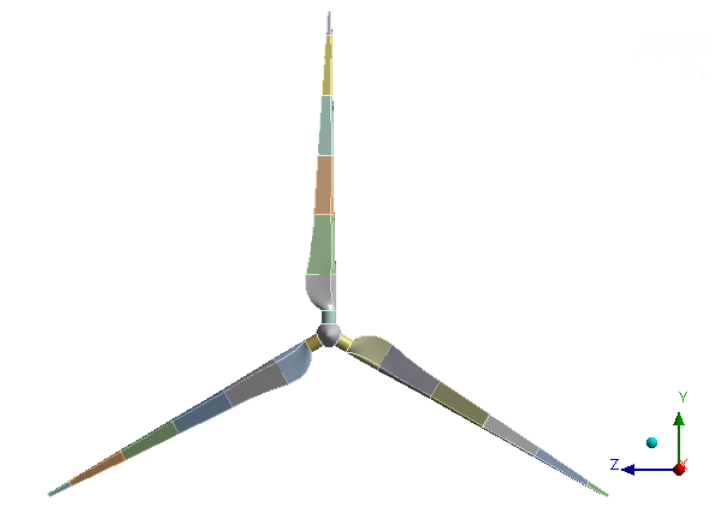

*Figura 3.12 División de geometría*

<span id="page-72-0"></span>Para determinar el espesor de la superficie se analizaron diferentes artículos, pero en su mayoría no lo especifican, en (Toohid Bagherpoot et. al., 2017) muestra que en la raíz, donde se encuentra el cilindro que conecta con el buje tiene de 90 mm de espesor y para la punta del álabe 4 mm, en (Jin Chen, et. al., 2013) nos muestra una gráfica la cual se ilustra en la [Figura 3.13](#page-73-0) donde indican los diferentes espesores que tiene la pared del álabe.

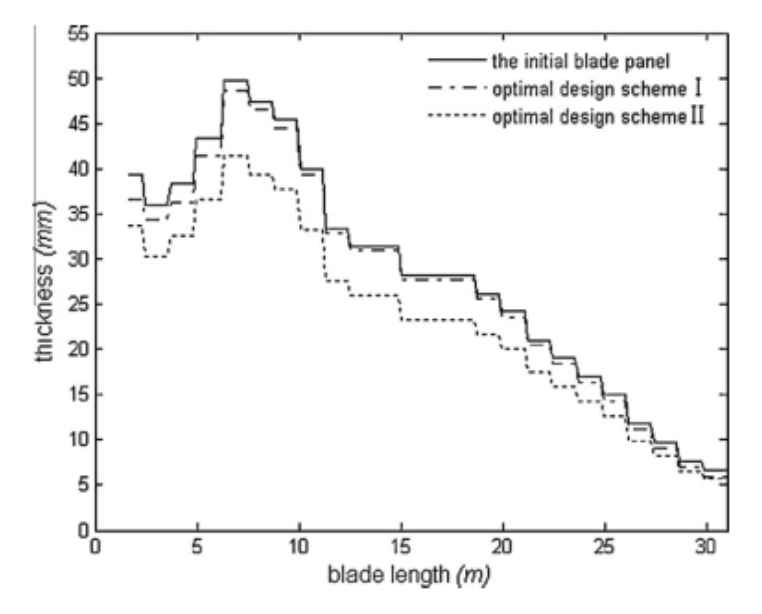

<span id="page-73-0"></span>*Figura 3.13 Distribución de espesor de las partes del álabe (Jin Chen, et. al., 2013)*El espesor del artículo es para una turbina similar a nuestro estudio, por lo que se considera esta distribución como se indica en la [Figura](#page-73-1)  [3.14,](#page-73-1) 98 mm en la raíz en el cilindro de 50 a 8 mm a lo largo de la superficie del álabe hasta llegar a la punta.

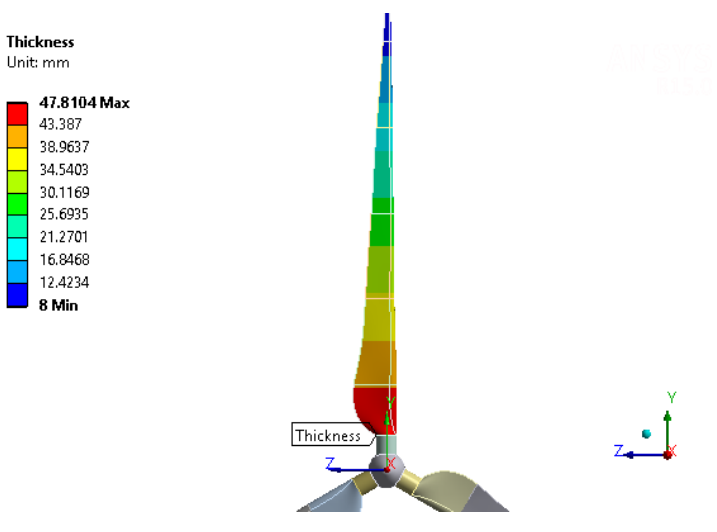

<span id="page-73-1"></span>*Figura 3.14 Distribución de espesor en el álabe*

## **3.2.2 Discretización del modelo en elementos finitos**

El modelo numérico de elementos finitos del rotor del aerogenerador se muestra en la [Figura 3.15,](#page-74-0) el cual se utilizaron elementos de segundo orden tipo superficie Shell 281 que constan de 49,330 elementos y 147,934 nodos.

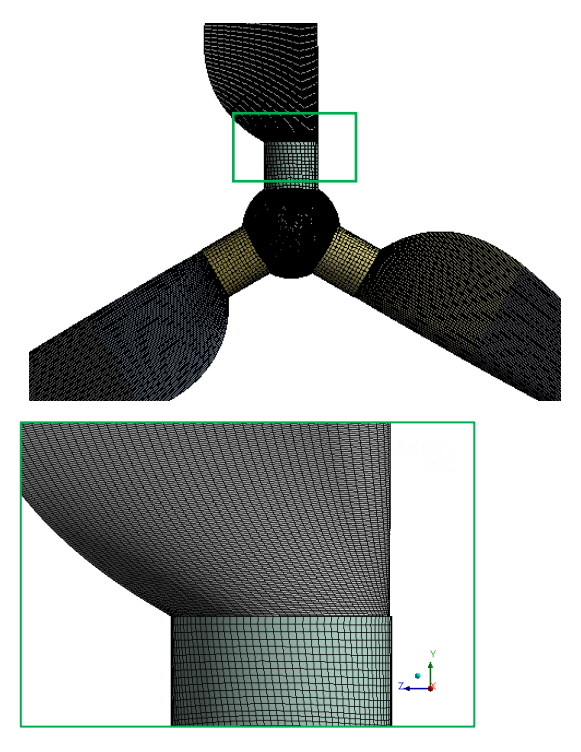

*Figura 3.15 Discretización del rotor* 

## <span id="page-74-0"></span>**3.2.3 Estudio de convergencia de mallas**

Para el presente trabajo se realizó el estudio de convergencia para determinar una mejor aproximación a la solución del análisis estructural ya que es dependiente del número de elementos de la malla. Se realizó un análisis con tres diferentes tamaños de elemento con una velocidad rotacional de 19 rpm como condición de frontera para verificar el esfuerzo máximo. La [Tabla](#page-75-0) 

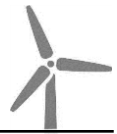

[3.3](#page-75-0) muestra el incremento de los elementos en las diferentes mallas realizadas.

<span id="page-75-0"></span>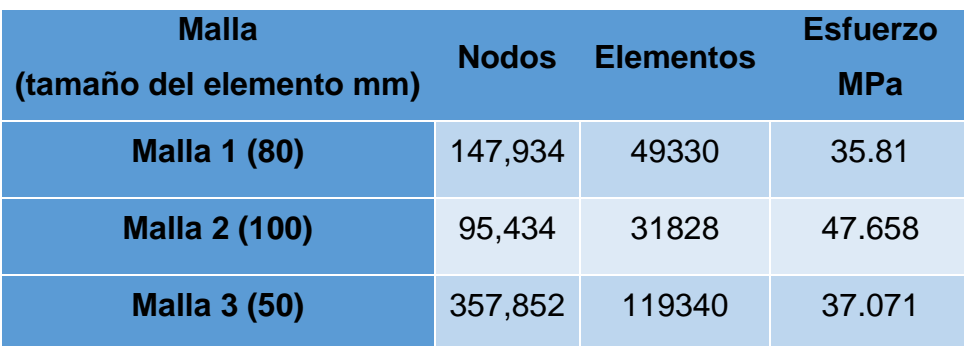

*Tabla 3.3 Resultados con diferentes mallas.*

Tomando en cuenta el tiempo computacional, el tamaño de los archivos y los resultados se optó por tomar la malla 1, ya que el cambio de los resultados no es mayor al 2% con respecto a la malla 3.se optó por tomar la malla 1 que se muestra en la Fig. 8, y el error relativo es menor al 5%.

## **3.2.4 Condiciones de frontera**

Los álabes del aerogenerador están fabricadas en material compuesto, con resina epoxy y fibra de vidrio (Gamesa, 2008), el cual tiene propiedades diversas debido al proceso de fabricación. En (Stanciu Mariana Domnica et. al., 2016), (Dong-Hoon Kim et. al., 2017) toman al material compuesto como un material lineal para su estudio como es considerado para el analisis. En la [Tabla 3.4](#page-76-0) se muestran las propiedades de material.

| <b>Densidad</b><br>Kg/m <sup>3</sup> | Modulo de young<br><b>MPa</b> | <b>Poisson</b> |
|--------------------------------------|-------------------------------|----------------|
| 1,955                                | 42,500                        | 0.24           |

<span id="page-76-0"></span>*Tabla 3.4 Propiedades de material (Dong-Hoon Kim et. al., 2017)*

El rotor del aerogenerador por su distribución está conectado a la góndola en la parte trasera del buje por medio del cubo, de acuerdo con esto se aplicó una condición de no movimiento en los desplazamientos y rotaciones para los tres ejes coordenados. La [Figura 3.16](#page-76-1) muestra el soporte en el rotor.

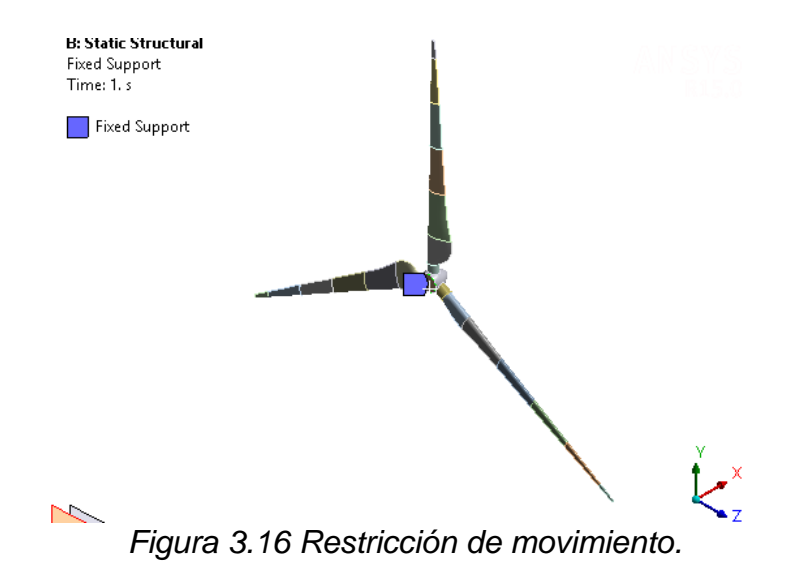

<span id="page-76-1"></span>El rotor tiene la velocidad de rotación de 9 hasta 19 rpm de acuerdo con el fabricante, la cual se le aplica como se indica en la [Figura 3.17.](#page-77-0)

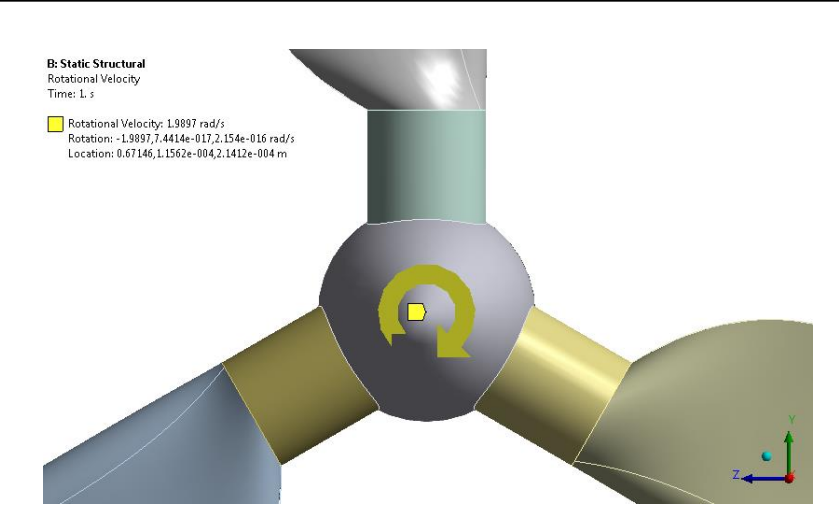

*Figura 3.17 Acercamiento a la velocidad rotacional* 

## <span id="page-77-0"></span>**3.3 Análisis de fatiga**

Para una turbina eólica representa un estudio característico el análisis de fatiga en su diseño ya que por norma se debe garantizar la vida de 20 años de todos sus componentes. (Nijssen, 2007) (C. Kong, et. al., 2005) (Mahmood M. et. al., 2006) (J. F. Mandell, et. al., 1992) Las condiciones de carga, del material y del análisis se describen a continuación.

## **3.3.1 Carga**

El rotor del aerogenerador deberá de soportar las variaciones intermitentes del viento, que para el presente trabajo se considera idealizada la carga considerando que el viento permanece completamente reversible para simplificar su estudio. El gráfico representativo de la carga reversible considerada se ilustra en [Figura 3.18.](#page-78-0)

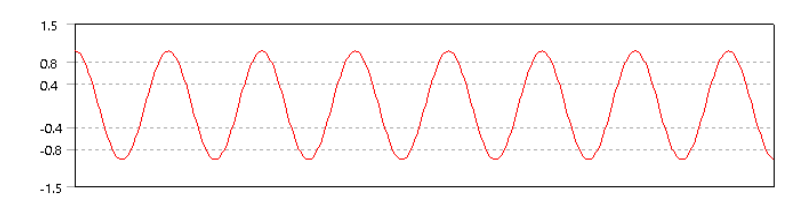

*Figura 3.18 Tipo de carga reversible (Ansys user´s guide, 2019)*

## <span id="page-78-0"></span>**3.1.1 Curva S-N**

De acuerdo con los métodos mencionados en el Capítulo 2, se consideró utilizar esfuerzo-vida que se basa en los resultados de esfuerzo. Se consultaron diversos artículos para tomar la curva S-N de referencia para el estudio (C. Kong, et. al., 2005) (Mahmood M. et. al., 2006). (J. F. Mandell, et. al., 1992). Estos artículos caracterizan materiales compuestos usados en los alabes de un aerogenerador, los cuales el límite de resistencia a la fatiga oscila entre  $10^6 - 10^8$ . De acuerdo con el material unidireccional elegido para el análisis estructural, se tomó el diagrama S-N de la [Figura 3.19.](#page-78-1)

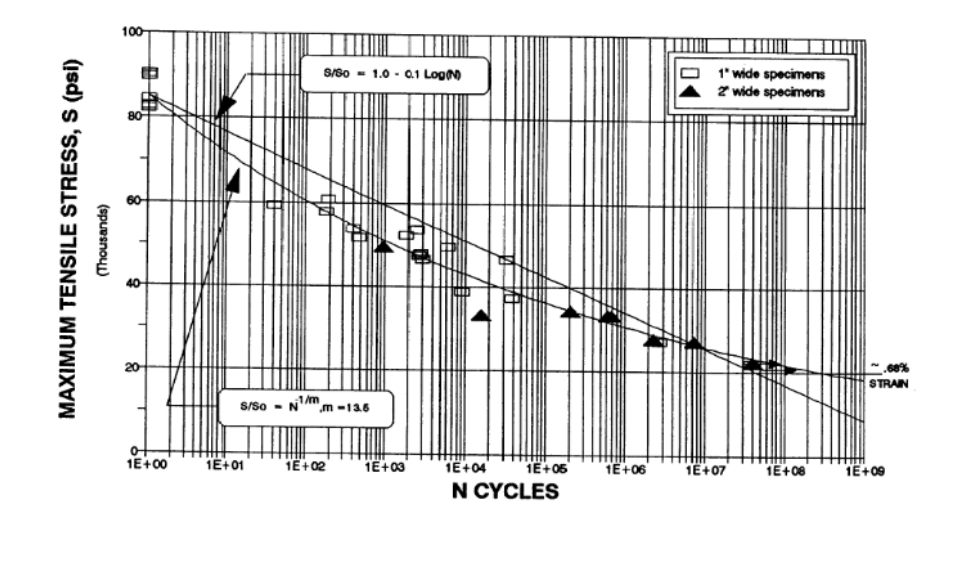

<span id="page-78-1"></span>S-N Data For Material B (Unidirectional) *Figura 3.19 Curva S-N (J. F. Mandell, et. al., 1992)*

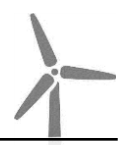

El diagrama se muestra en una escala con notación científica, el límite de resistencia a la fatiga es a  $10^8$ ciclos teniendo su correlación con el esfuerzo 22,500 psi aproximadamente.

En éste capítulo se muestran los resultados obtenidos mediante CFD y FEA; del cálculo numérico obtenido mediante simulaciones en dinámica de fluidos computacional, presentando la presión a lo largo de la superficie de los alabes y la potencia calculada a partir del efecto de las diferentes velocidades de viento y temperatura estimadas, del análisis por elemento finitos mediante el análisis estructural considerando las presiones de CFD y la velocidad de rotación calculando los estados de esfuerzos y desplazamientos máximos, del análisis de fatiga la evaluación de la estimación de daño por fatiga y consumo de vida útil del rotor.

## **4.1 Análisis del fluido**

Se realizaron cuarenta análisis de fluidos al rango de velocidades de viento predominante con las temperaturas correspondientes a las estaciones del año descritas en el capítulo anterior, para analizar el comportamiento de la potencia y de las presiones.

La velocidad del viento es muy importante para la cantidad de energía que un aerogenerador, por lo que a partir del análisis de CFD fue obtenido el valor del torque que de acuerdo con su respectiva velocidad angular se calculó la potencia mecánica con la fórmula  $P = T * \omega$ . La [Figura 4.1](#page-81-0) muestra la gráfica de la potencia calculada, en la que se ilustra una curva a diferentes temperaturas de las estaciones del año.

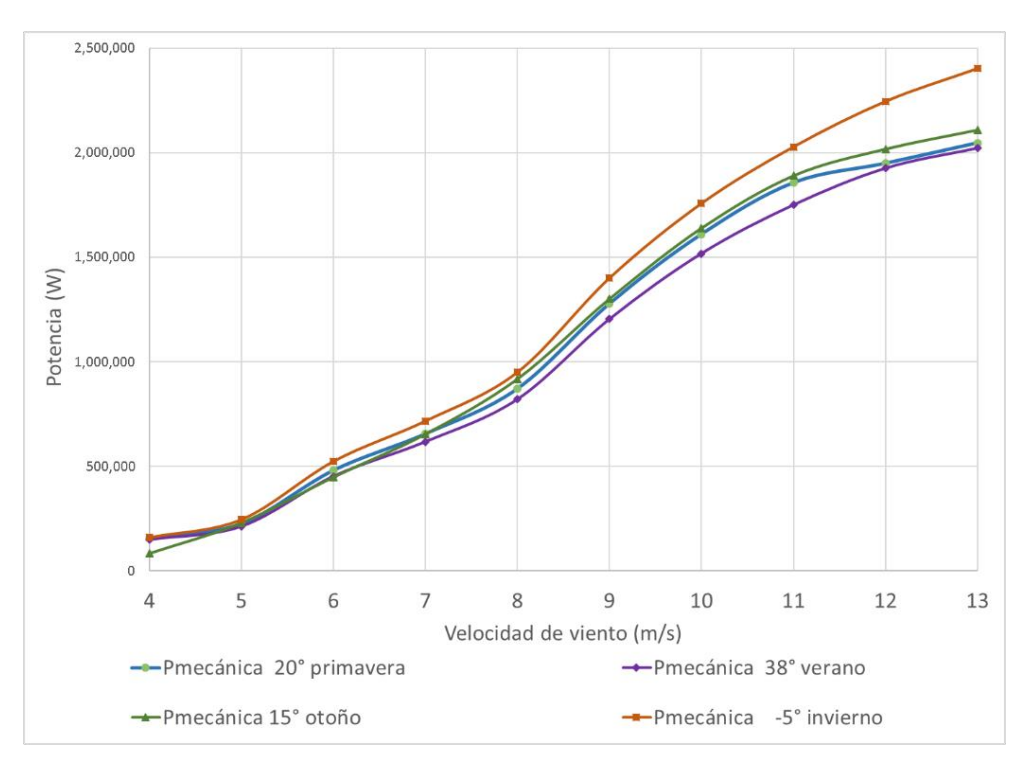

*Figura 4.1 Potencia mecánica a diferentes temperaturas*

<span id="page-81-0"></span>Como se observa, los valores mayores de potencia se encuentran a una menor temperatura, esto debido, por la influencia de la densidad del aire (Abolfazl Pourrajabian et. al., 126, 2014). Cuando se incrementa la temperatura disminuye la densidad del aire, así como la potencia, ya que en la fórmula de la potencia de la [Ecuación 2.2](#page-31-0) muestra que son directamente proporcionales. Así que la potencia máxima en la zona instalada se encontrará durante el invierno, que es cuando existen temperaturas que pueden llegar hasta los -5 °C y el rendimiento menor durante el verano que alcanza los 38 °C.

Para cada análisis realizado en CFD se obtuvo el contorno de presión total en todos los nodos de la superficie del rotor [\(Figura 4.2\)](#page-82-0), el cual es máximo en el borde de salida del perfil, debido a que la velocidad de viento es normal al plano del alabe y al ir girando el perfil es el borde con mayor impacto.

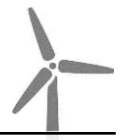

Esta presión es la que se importará al análisis estructural para obtener esfuerzos mecánicos.

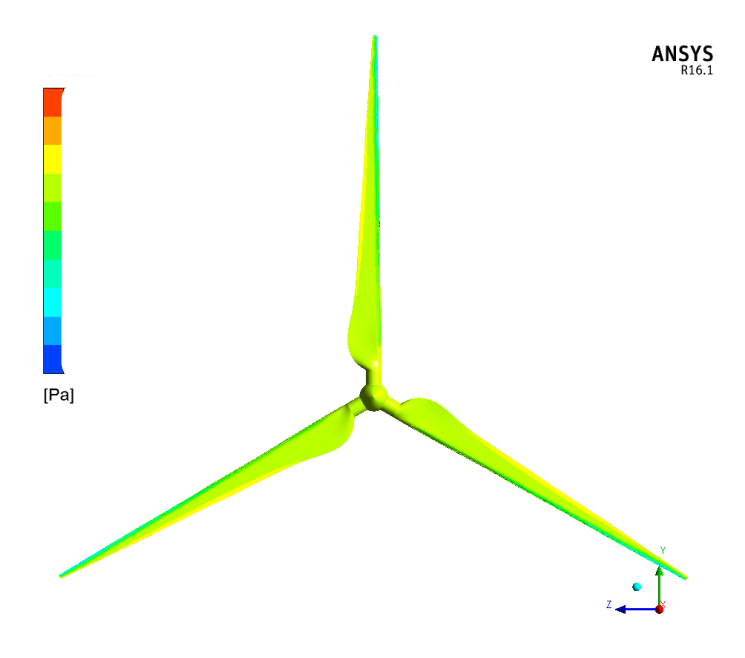

*Figura 4.2 Contorno de presión total*

<span id="page-82-0"></span>La [Figura 4.3](#page-83-0) muestra el valor de la presión total máxima de todos los nodos obtenida de los diferentes análisis con las velocidades de viento y temperaturas.

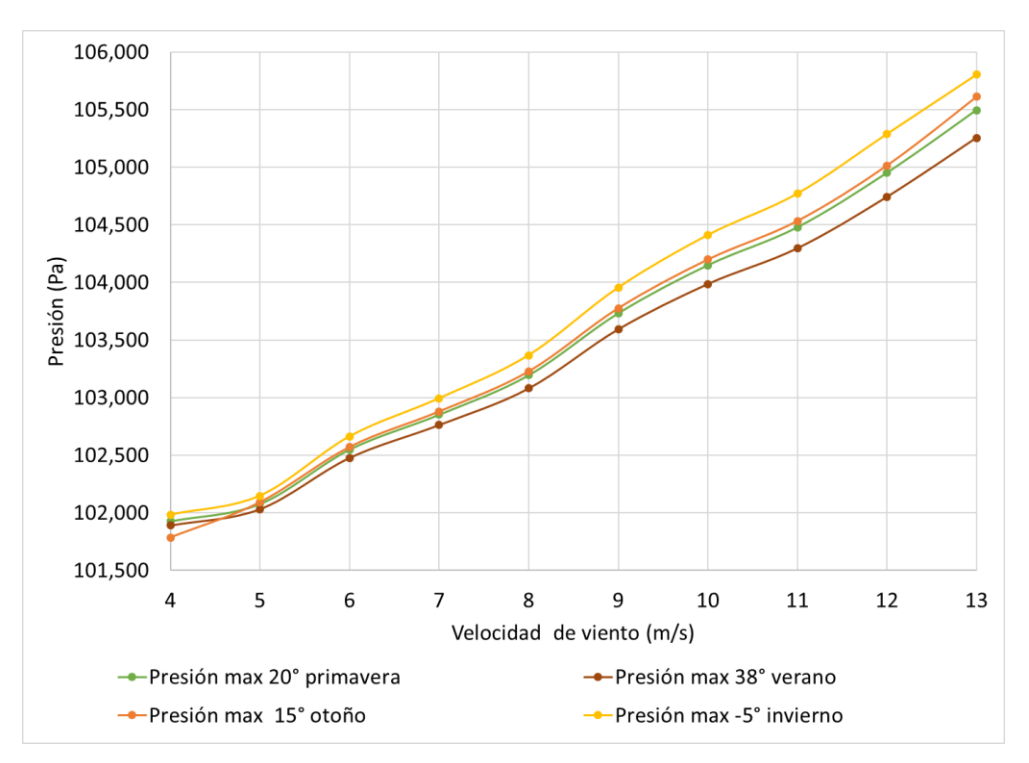

<span id="page-83-0"></span>*Figura 4.3 Presión total máxima a diferentes velocidades de viento*

## **4.2 Análisis estructural**

Con las condiciones de frontera descritas en el capítulo anterior se realizaron los análisis estructurales en ANSYS Workbench en el rango de velocidad de rotación reportado por el fabricante de 9-19 rpm en el que opera la turbina eólica.

La gráfica de la [Figura 4.4,](#page-84-0) se observa que el comportamiento de los esfuerzos varía conforme aumenta la velocidad de rotación, el límite inferior un esfuerzo máximo de 8.5 MPa y con el límite superior 37.9 MPa.

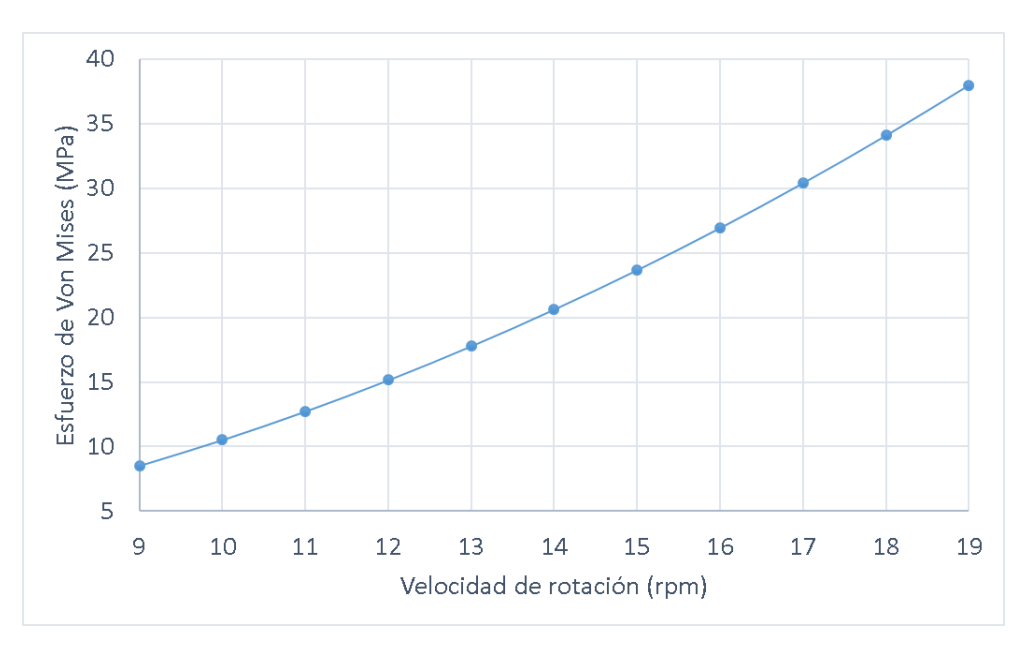

<span id="page-84-0"></span>*Figura 4.4 Gráfica de esfuerzos a diferentes velocidades de rotación*

La [Figura 4.5](#page-84-1) muestra los resultados a 19 rpm de la distribución de esfuerzos obteniendo el máximo a la raíz del alabe en unión con el cilindro debido al cambio de espesor.

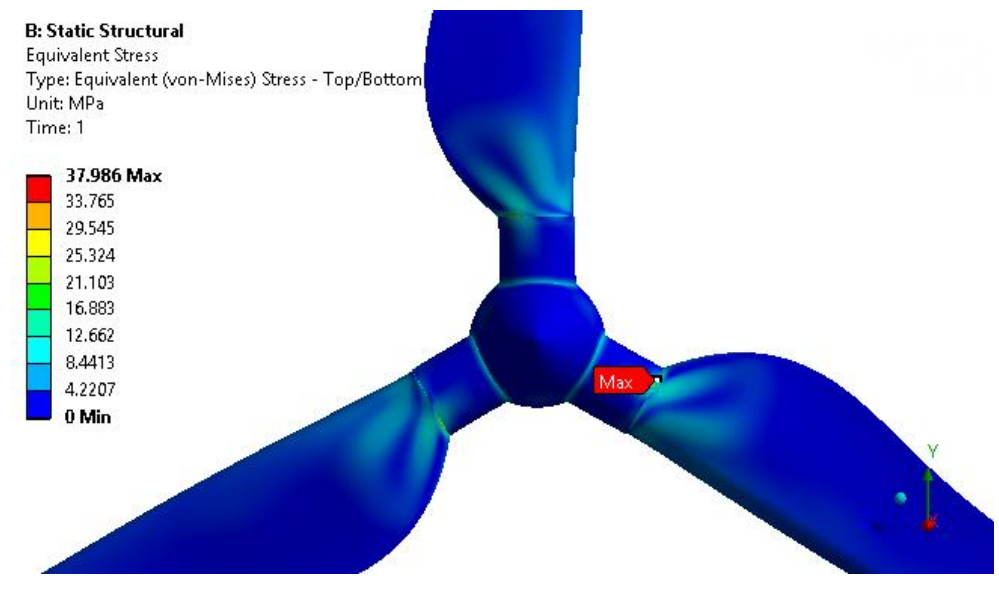

<span id="page-84-1"></span>*Figura 4.5 Distribución de esfuerzos de Von Mises en el rotor*

La [Figura 4.6](#page-85-0) ilustra el desplazamiento provocado por la rotación a sus máximas revoluciones, observando el máximo desplazamiento en la punta del álabe.

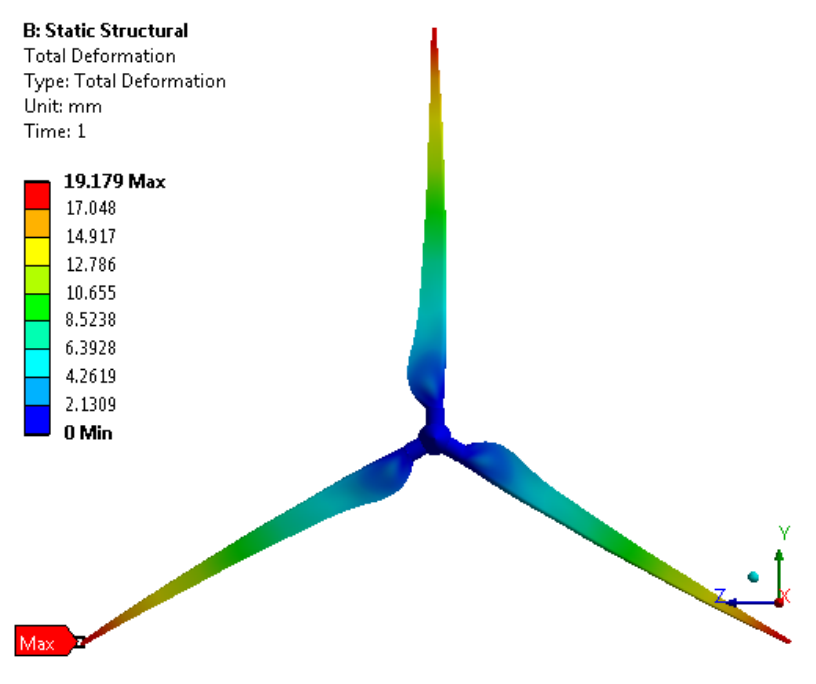

*Figura 4.6 Desplazamiento máximo a 19 rpm*

## <span id="page-85-0"></span>**4.3 Análisis fluido-estructura**

La Interacción Fluido-Estructura (FSI) es el acoplamiento del análisis de fluido y mecánica estructural. Por lo que, con los resultados de los análisis antes descritos, se obtiene un estado de esfuerzos considerando como condición de frontera las presiones de CFD y la velocidad de rotación.

La presión en la superficie del alabe ejercida por la velocidad de viento, la cual se obtiene de la solución de la evaluación de CFD en Fluent al conectarse a ANSYS Workbench como se muestra en la Figura 2.18, el programa realiza una interpolación del mallado del volumen de control de ICEM al mallado nodal generado en ANSYS Workbench para la parte

estructural. La [Figura 4.7](#page-86-0) muestra la visualización en el programa ANSYS de la presión importada en forma de vectores.

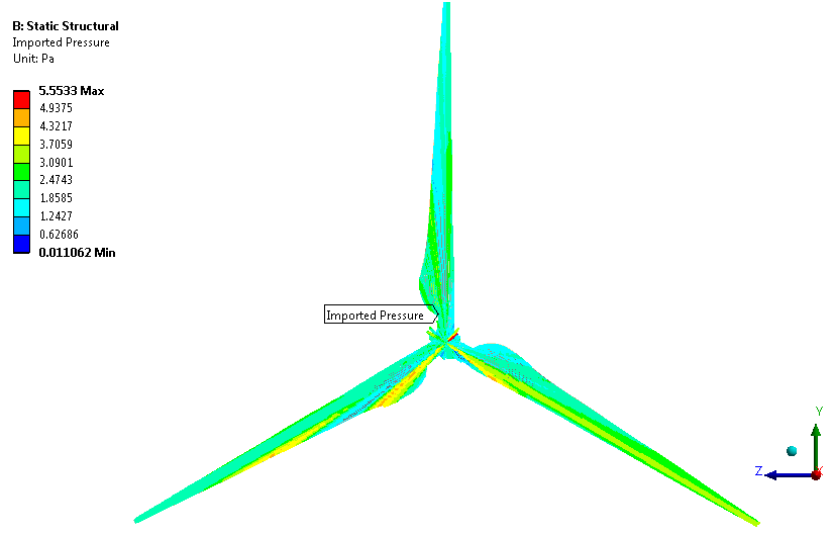

*Figura 4.7 Presión importada de CFD a ANSYS Mechanical*

<span id="page-86-0"></span>La [Figura 4.8](#page-87-0) ilustra el estado de esfuerzos de Von Mises a diferentes temperaturas en el rango de velocidades predominante de 4-13m/s. Se observa que durante el verano los esfuerzos son menores que durante el invierno. La fuerza centrífuga aporta el 30% aproximadamente del esfuerzo total con la presión ejercida del aire sobre la superficie del rotor.

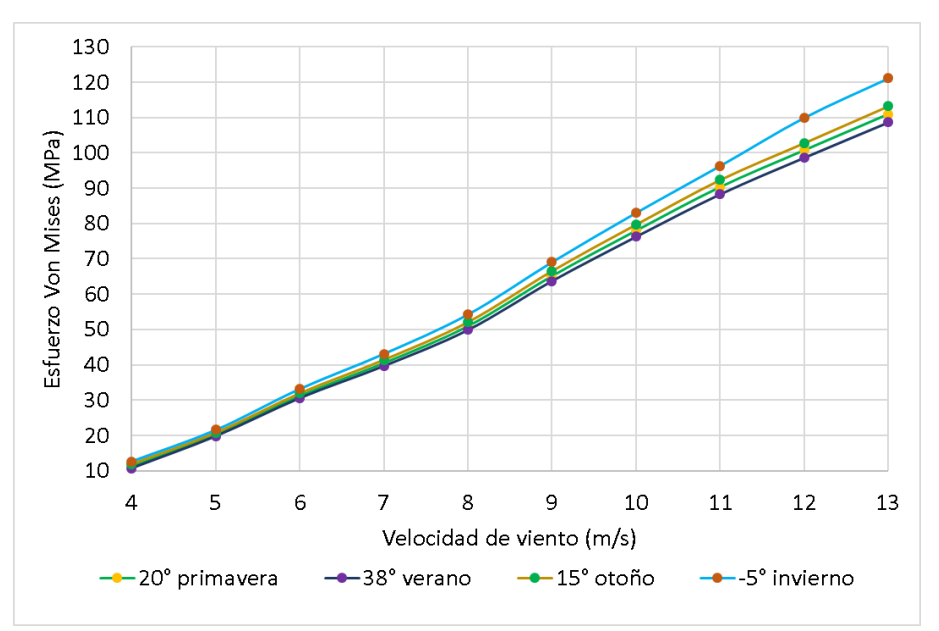

<span id="page-87-1"></span><span id="page-87-0"></span>*Figura 4.8 Distribución de esfuerzos de Von mises a las diferentes condiciones de operación.*

Conforme aumenta la velocidad de viento el esfuerzo aumenta, para la velocidad nominal 13 m/s se ilustran los valores máximos en la

[Figura 4.9,](#page-87-1)el cual se encuentra en la unión entre el cilindro recto y el inicio de la pared del álabe ya que es el afectado por la flexión que tiene la punta del alabe. El esfuerzo máximo de 120 MPa no excede el esfuerzo de cedencia de 250 MPa (Dong-Hoon Kim et. al., 2017) reportado por el artículo de referencia.

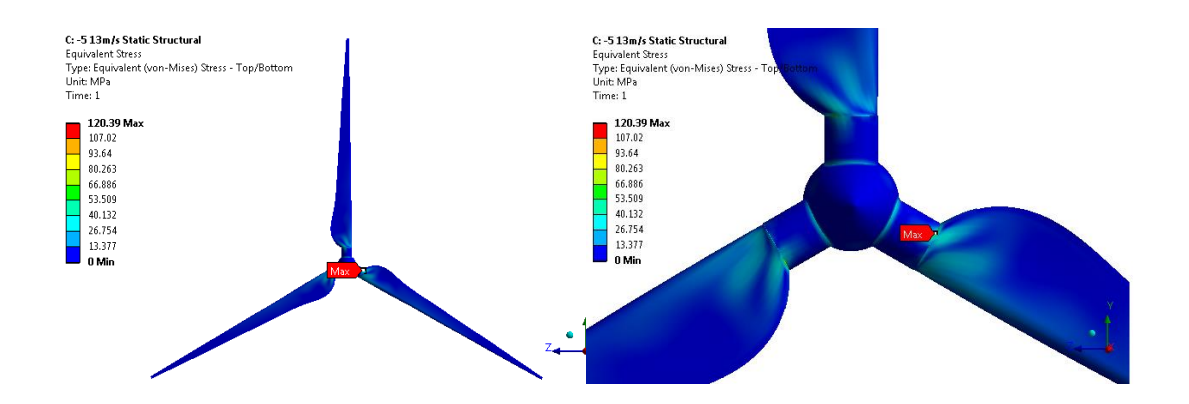

*Figura 4.9 Distribución de esfuerzos de Von Mises a 13 m/s.*

La [Figura 4.10](#page-88-0) ilustra el desplazamiento máximo localizado en la punta del álabe, donde por el efecto del giro y la presión del aire entrando normal a la superficie afectan a la zona con el espesor mínimo

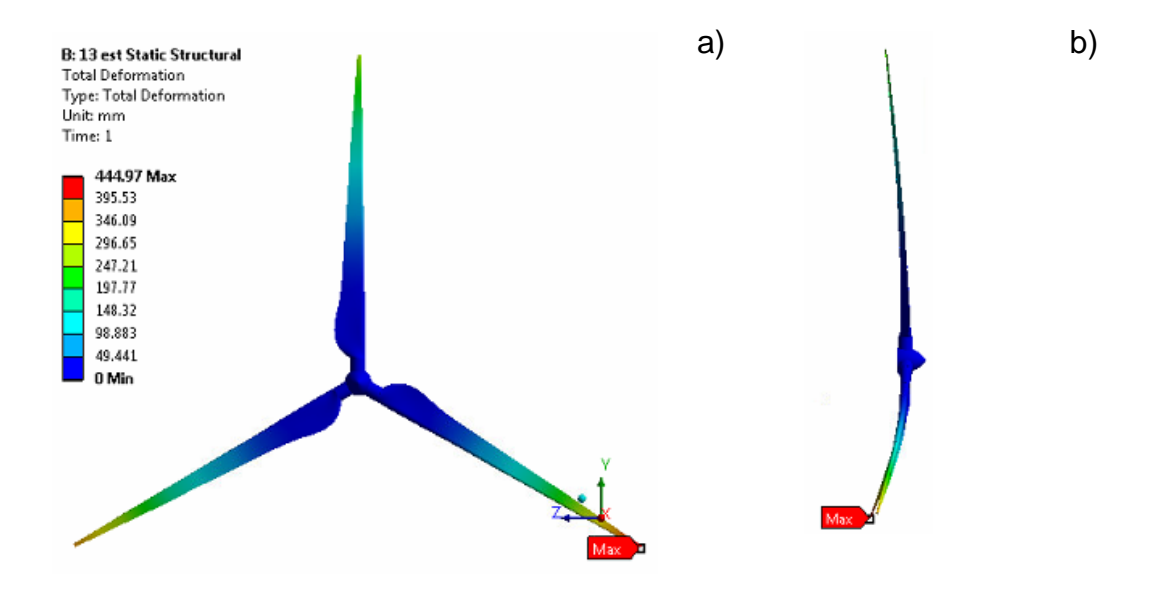

<span id="page-88-0"></span>*Figura 4.10 Desplazamiento máximo a 13 m/s. a) vista frontal b) vista lateral*

## **4.4 Análisis de fatiga**

Para la evaluación de la estimación de daño por fatiga y consumo de vida útil del rotor, se desarrolla un análisis por fatiga mediante el empleo del módulo ´Fatigue Tool´ de ANSYS Workbench. De acuerdo con los niveles de esfuerzo y propiedades del material considerando el criterio de esfuerzo-vida.

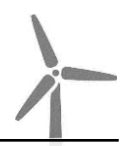

Se validó la metodología con un ejemplo de una viga en voladizo comparando el cálculo teórico y el del programa, obteniendo una diferencia del 2% en la resistencia a la fatiga [número de ciclos].

La condición máxima de acuerdo con los resultados FEM son obtenidos a una velocidad de 13m/s y una temperatura de -5°C. La [Figura 4.12](#page-90-0) y [Figura](#page-90-0)  [4.12](#page-90-0) muestran la distribución de esfuerzos principales máximo y mínimo respectivamente considerados para el análisis, de los cuales el programa calcula es esfuerzo alternante.

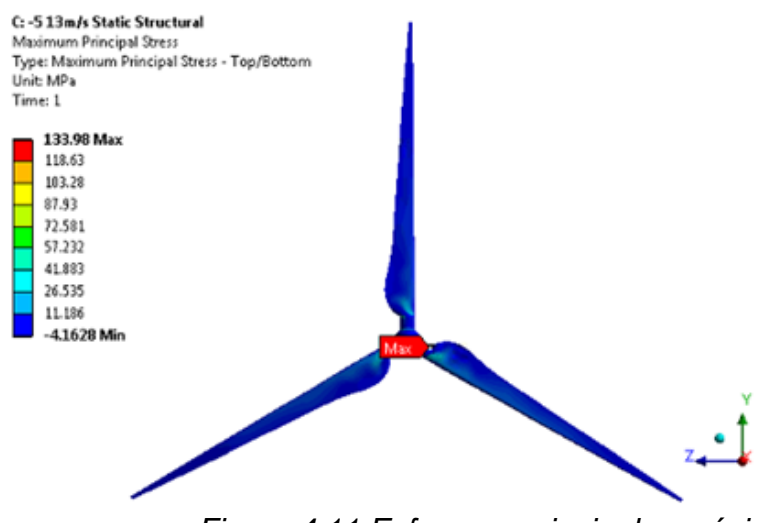

*Figura 4.11 Esfuerzos principales máximo* 

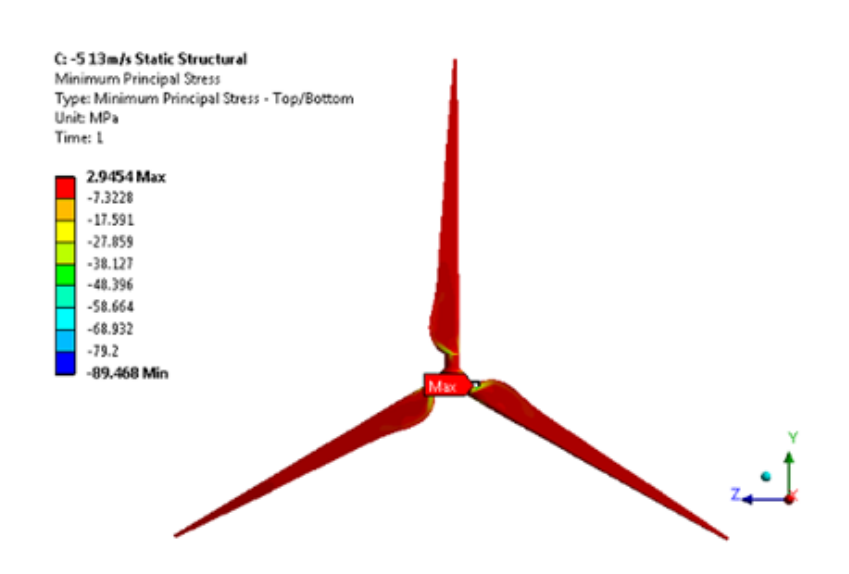

*Figura 4.12 Esfuerzos principales mínimo* 

<span id="page-90-0"></span>Se configuro las condiciones de carga antes descritas en el capítulo anterior para obtener resultados de vida. La cual se muestra en la [Figura 4.13,](#page-91-0) donde de acuerdo con los esfuerzos calculados y propiedades del material, el número de ciclos mostrados nos indica que tiene una vida infinita si tuviera esas condiciones de trabajo en toda la superficie del rotor.

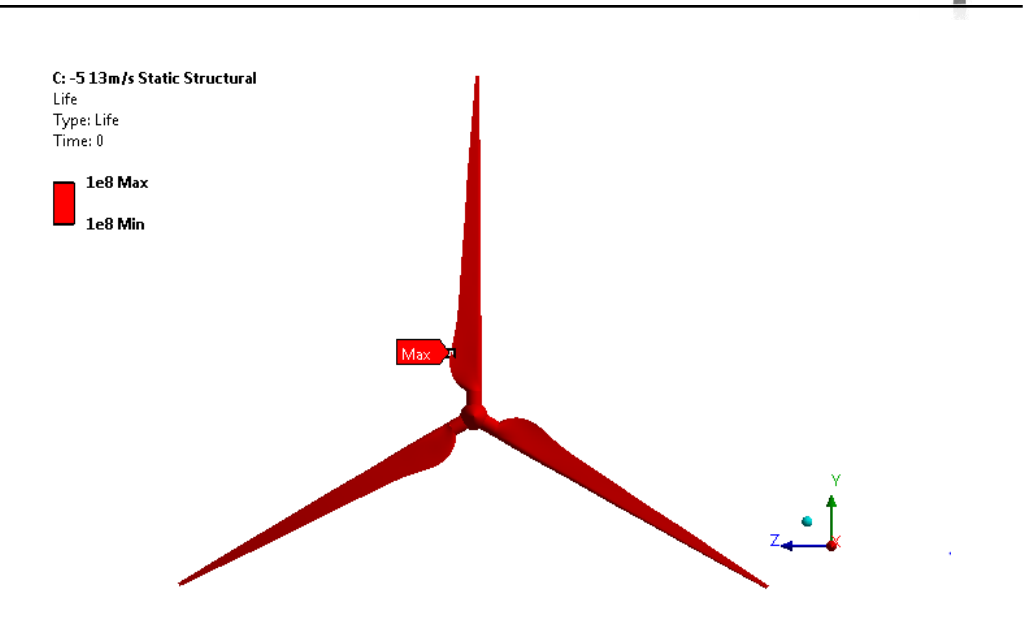

<span id="page-91-0"></span>*Figura 4.13 Distribución global de la resistencia a la fatiga [número de ciclos] del rotor calculado a 13m/s y -5°C*

El daño de un componente se calcula a partir de la [Ecuación 4.1,](#page-91-1) que es la división de los ciclos de diseño entre los ciclos de vida calculada en el programa.

<span id="page-91-1"></span>
$$
D = \frac{N_d}{N_c}
$$
 *Ecuación 4.1*

Los ciclos de diseño son calculados a partir de los años de diseño de acuerdo con la norma como sigue:

$$
(20 \text{ años})\left(\frac{365 \text{ dias}}{1 \text{ año}}\right)\left(\frac{24 \text{ horas}}{1 \text{ dia}}\right)\left(\frac{60 \text{ min}}{1 \text{ hora}}\right)\left(\frac{60 \text{ seg}}{1 \text{ min}}\right) = 630,720,000 \text{ seg}
$$
  
=

 $1.5854x10^{-9}$ ciclos

Siendo estos la referencia para el cálculo obtenido ilustrado en la [Figura](#page-92-0)  [4.14,](#page-92-0) el cual que no existe daño con la condición de operación ejercida en la pared del alabe.

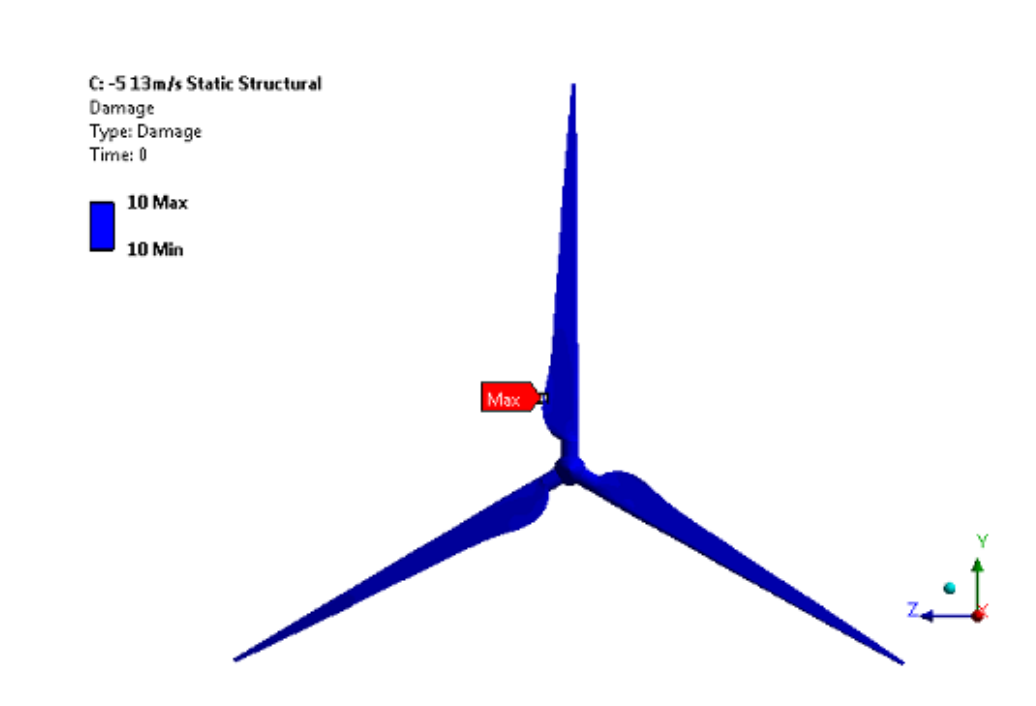

<span id="page-92-0"></span>Figura 4.14 Distribución global de daño por fatiga en el rotor con 13m/s y -5°C

# **Capitulo 5.- CONCLUSIONES Y RECOMENDACIONES**

## **5.1 Conclusiones**

Se determinaron las condiciones de operación de temperatura y velocidad de rotación para realizar cuarenta simulaciones numéricas de dinámica de fluidos (CFD) para establecer las presiones que ejerce el fluido en el rotor, para posteriormente utilizarlas en los análisis estructurales.

Se analizaron los resultados de las simulaciones numéricas de dinámica de fluidos computacional, lo cual dio como resultado que la potencia mecánica y la presión total tienen una relación directamente proporcional con la temperatura y la densidad del aire, con lo que se establece que se efectuarán las mismas cuarenta simulaciones para establecer las condiciones del análisis estructural de los álabes del rotor. Con los resultados se concluye también que la potencia máxima en el año se genera durante el invierno, una potencia media en primavera y otoño y una potencia mínima en el verano en la zona de instalación.

Se validó la metodología de CFD al comparar los resultados con la potencia calculada con la reportada del fabricante, obteniendo una aproximación aceptable, tomando en cuenta la idealidad del caso en estudio, además de no considerar las perdidas aerodinámicas, mecánicas y eléctricas de a turbina.

Se realizaron las simulaciones numéricas del comportamiento estructural del material compuesto de los alabes, determinando la metodología y condiciones de frontera para las diferentes condiciones de operación y determinar la velocidad del viento critica de 13m/s siendo menor a 38°C y mayor a -5°C, localizado principalmente en la raíz del álabe debido al cambio de espesor. Del resultado máximo de 120 MPa se esfuerzo obtenido, el 30% lo aporta el efecto de la velocidad de rotación y el 70% por la presión ejercida por el aire, este valor no excede el esfuerzo de cedencia de 240 MPa del material.

Se simuló un análisis por fatiga en el rotor utilizando el módulo de ANSYS Workbench, con los resultados de la simulación estructural de esfuerzos en la estructura del álabe derivados de la presión de una velocidad de viento de 13m/s, obteniendo un límite de resistencia infinito con respecto a la curva S-N considerada. El cual nos muestra que, de acuerdo con datos reales del parque, a la condición máxima extrema en temperatura y velocidad de viento presentada no se tendrá problemas en la estructura.

## **5.2 Recomendaciones**

Para estudios posteriores, se realizarán el estudio de sus frecuencias naturales para estudiar condiciones de resonancia, así como determinar las fuerzas aerodinámicas por diferentes casos extremos de acuerdo con la norma IEC 61400, para poder determinar el estado de esfuerzos a diversas condiciones de operación.

También se recomienda construir un modelo experimental a escala para poder realizar estudios el estudio de la velocidad de viento en las paredes de un material compuesto.

**BIBLIOGRAFÍA** 

- C. P. Chen and T. Y. Kam. (2011). "Failure Analysis of Small Composite Sandwich Turbine Blade Subjected to Extreme Wind Load ". *Procedia Engineering*, 1973-1981.
- Cadenas Tovar, Saldívar Urquiza. (2007). Central Eoloeléctrica La Venta II. *Revista Digital Universitaria*, Volumen 8 Número 12.
- A. Korobenko et. al. (2017). FSI Simulation of two back-to-back wind turbines in atmospheric boundary layer flow. *Computers and Fluids*, 1-9.
- Abolfazl Pourrajabian et. al. (126, 2014). Effect of air density on the performance of a small wind turbine blade: A case study in Iran. *Wind Eng. Ind. Aerodyn.*, 1-10.

Ansys user´s guide. (Abril de 2019).

Askeland . (s.f.). *Ciencia e Ingeniería de los materiales.* Thomson 3 ed°.

- Betz, A. (2012). *La energía eólica y su aprovechamiento mediante molinos de viento.* traducido por Manuel Franquesa Voneschen.
- Borja Plaza, et. al. (vol. 145 2015). Comparison of BEM and CFD results for MEXICO rotor aerodynamics. *Journal of Wind Engineering and Industrial Aerodynamics*, 115-122.

Burton et. al. (s.f.). *"Wind Energy Handbook".* Wiley.

- C. Kong, et. al. (2005). Structural investigation of composite wind turbine blade considering various load cases and fatigue life. *Energy* .
- CICESE. (2003). *Zonas Potencialmente Productoras de Energía Eléctrica Eólica, en Baja California, REPORTE FINAL .*
- D. Todd Griffith et. al. (2011). "The Sandia 100-meter All-glass Baseline Wind Turbine Blade: SNL100-00 ". *SANDIA REPORT* .

*Danish Wind Industry Association*. (s.f.). Obtenido de http://xn--drmstrre-64ad.dk/wp-

content/wind/miller/windpower%20web/en/tour/wtrb/size.htm

- Dave Hartman et. al. (2016). *"Advancements in Composite Materials for Wind Blades".* Owners Corning: Sandia National Laboratory 2016 Wind Turbine Blade Workshop.
- Dong-Hoon Kim et. al. (2017). "Optimization of 5-MW wind turbine blade using fluid structure interaction analysis". *Mechanical Science and Technology* , 725-732.
- F. R. Menter et. al. (Vol 8 1994). Two-equation eddy-viscosity turbulence models for engineering applications. *AIAA*.

Ferdinand Beer, et. al. (2009). *Mecanica de materiales.* Mc Graw Hill.

- Gamesa. (2008). Gamesa G87-2.0 MW, hoja de especificaciones técnicas. .
- Ghulam Mustafa et.al. (2015). "Probabilistic micromechanical analysis of composite material stiffness properties for a wind turbine blade". *Composite Structures*, 905-916.

Gobernación, S. d. (2015). *Diario Oficial de la Federación.* México.

- Hak Gu Lee et. al. (2015). "Fatigue failure of a composite wind turbine blade at its root end". *Composite Structures*, 878-885.
- J. F. Mandell, et. al. (1992). Fatigue of fiberglass wind turbine blade materials. *Sandia National Laboratory contractor report SAN 92-7005*, Montana State University.
- J. Xamán et. al. (2015). *Dinámica de fluidos computacional para ingenieros.*
- J.M. O'Brien et. al. (2017). Horizontal axis wind turbine research: A review of commercial CFD, FE. *Progress in Aerospace Sciences*, 1-24.
- Jin Chen, et. al. (2013). "Structural optimization study of composite wind turbine blade". *Materials and Design*, 247-255.
- Jui-Sheng Chou et. al. (vol 11 2011). Failure analysis and risk management of a collapsed large wind turbine tower. *Engineering Failure Analysis*, 295- 313.
- Jui-Sheng Chou, e. a. (2013). "Failure analysis of wind turbine blade under critical wind loads". *Engineering Failure Analysis*, 99–118.
- Kumar, J. (2016). *"Fluid-structure interaction of composite propeller".* Alemania: Tesis, Universität Rostock.
- Kyoungsoo Lee et. al. (2016). "Evaluation of equivalent structural properties of NREL phase VI wind turbine blade". *Renewable Energy*, 796-818.
- Lanzafame et. al. (vol. 52 2013). Wind turbine CFD modeling using a correlation-based transitional model. *Renewable Energy*, 31-39.
- Ling Wang, et. al. (vol 64. 2016). State of the art in the aeroelasticity of wind turbine blades: Aeroelastic modelling. *Renewable and sustainable energy reviews*, 195-210.
- Liping Dai, et. al. (vol 171 2017). Analysis of wind turbine blades aeroelastic performance under yaw conditions. *Journal of Wind Engineering & Industrial Aerodynamics*, 237-287.
- López, J. M. (2004). *Manual de energía eólica.* Madrid, Barcelona, México: Ediciones Mundi-Prensa.
- Mahmood M. et. al. (2006). Simulation of fatigue failure in a full composite wind turbine blade. *Composite Structures 74* , 332-342.
- Marlene Zamora Machado, et. al. (2010). Recurso eólico en Baja California. *Revista Digital Universitaria*. Obtenido de http://saladeprensa.cfe.gob.mx/banco/searchBanco.alia
- Mendoza. (2000). escribir. *uaem*, 50-1.
- Ming-Chen Hsu et. al. (2012). Fluid–structure interaction modeling of wind turbines: simulating full machine. *Comput Mech* , 821-833.
- Nijssen Rogier. (s.f.). *"Optidat Database".* Obtenido de Knowledge Centre WMC: http://www.wmc.eu/optimatblades\_optidat.php, (accessed Juli 28, 2014).
- Nijssen, R. (2007). Fatigue life prediction and strength degradation of wind turbine rotor blade composites. *Sandia report,Montana State University*.
- NimaSedaghatizadeh et. al. (vol 115 2018). Modelling of wind turbine wake using large eddy simulation . *Renewable Energy*, 1166-1176.
- P. Schaffarczyk, A. (2014). *"Introduction to wind turbine aerodynamics".* Alemania: Springer.
- Povl Brøndsted et. al. (Abril, 2005). Composite materials for wind power turbine blades. *Annual Reviews*, 505-538.
- Rama S. L. Gorla et. al. (2003). *Turbomaquinary, design and theory.* USA.
- Richard G. Budynas et. al. (2008). *Diseño en ingeniería mecánica de Shigley.* Mc Graw Hill.
- Roham Rafiee et. al. (2016). "Simulation of aeroelastic behavior in a composite wind turbine blade". *Journal of Wind Engineering and Industrial Aerodynamics*, 60-69.
- S. Ekşi et. al. (2017, vol. 132). "Comparison of Mechanical Properties of Unidirectional and Woven Carbon, Glass and Aramid Fiber Reinforced Epoxy Composites". *Special issue of the 3rd International Conference on Computational and Experimental Science and Engineering* .
- S. Kalpakjian et. al. (2008). *Manufactura, ingeniería y tecnología .* México: Pearson/Prentice Hall.
- SENER. (2018). *Reporte de Avance de Energías Limpias Primer Semestre 2018 .* México.
- SENER 2018-2032. (2018). *Prospectiva de Energías Renovables 2018-2032.* México.
- SMN. (Noviembre de 2018). *Servicio Meteorológico Nacional*. Obtenido de https://smn.cna.gob.mx/es/climatologia/pronosticoclimatico/temperatura-form.
- Stanciu Mariana Domnica et. al. (2016). "Structural optimization of composite from wind turbines blades with horizontal axis using finite element analysis". *Procedia techonology*, 726-733.
- Toohid Bagherpoot et. al. (2017). "Structural optimization design ok 2MW composite wind turbine blade". *Energy procedia*, 1226-1233.
- Travis E. Salyers. (2016). Experimental and Numerical Investigation of Aerodynamic Performance for Vertical-Axis Wind Turbine Models with Various Blade Designs. *Spring*.
- Voneschen, M. F. (2009). *Introducción a la teoría de las turbinas eólicas.* España: LA VERITAT .
- W. Tong et. al. (2010). "Wind Power Generation and Wind Turbine Design". *WIT press*.
- Wei-Hua Hu, e. a. (2014). "Resonance phenomenon in a wind turbine system under operational conditions". *Proceedings of the 9th International Conference on Structural Dynamics, EURODYN 2014*.
- Xiao Chen et. al. (vol 60 2013). Structural failure analysis of wind turbines impacted by super typhoon Usagi. *Engineering Failure Analysis*, 391- 404.
- Xin Cai, et. al. (2016). Unsteady aerodynamics simulation of a full-scale horizontal axis wind turbine using CFD methodology. *Energy conversion and manegement*, 146-156.
- Y. Bazilevs et. al. (vol 65 2011). 3D simulation of wind turbine rotors at full scale. Part I: Geometry modeling and aerodynamics. *Geometry modeling and aerodynamics*, 207-235.
- Yuanchuan Liu et. al. (vol 112 2017). Establishing a fully coupled CFD analysis tool for floating offshore wind turbines. *Renewable Energy*, 280-301.
- Yunus Cengel et. al. (2007). *Mecanica de fluidos, fundamentos y aplicaciones.* Mc Graw Hill.
- YunusCengel et. al. (2012). "Termodinámica". Mc Graw Hill.
- Zamora Machado, et. al. (2010). Recurso Eólico en Baja California. *Revista Digital Universitaria*, Volumen 11 Número 02.

## Anexo 1.-

**SOMIM** 

MEMORIAS DEL XXV CONGRESO INTERNACIONAL ANUAL DE LA SOMIM 18 al 20 DE SEPTIEMBRE DE 2019 MAZATLÁN, SINALOA, MÉXICO

Tema A4 Termo fluidos: Análisis Numérico

"Análisis numérico de la interacción fluido-estructura en el rotor de un generador eólico "

#### Zezatti F. Mayra K.<sup>a\*</sup>, Castro G. Laura L.<sup>a\*\*</sup>

\* Universidad Autónoma del Estado de Morelos, Centro de Investigación en Ingeniería y Ciencias Aplicadas. Av. Universidad 1001, Col. Chamilpa, C.P.62209, Cuernavaca, Morelos, México.

\* mayra.zezatti@gmail.com.\*\* lauracg@mem.mx

#### RESUMEN

La energía eólica es una energía limpia que ha tenido un mayor crecimiento de instalación, ya que aprovecha la energía cinética contenida en las corrientes de aire para transformarla en energía eléctrica a través de aerogeneradores. Algunos aspectos que determinan un mejor aprovechamiento son: la velocidad y dirección de viento, altura y la temperatura. En el presente trabajo se analiza un rotor de una turbina eólica instalada al norte del país considerando las condiciones reales de velocidad de viento y las temperaturas presentadas por cada estación del año para su análisis en Dinámica de Fluidos Computacional (CFD), y posteriormente realizar un análisis por elemento finito para conocer los esfuerzos en los álabes. Los resultados mostraron una distribución de esfuerzos en la raíz del álabe demostrando la relación de la temperatura, con la densidad del aire y con la potencia.

Palabras Clave: Turbina eólica, CFD, curva de potencia, FSI.

#### **ABSTRACT**

Wind energy is a clean energy that has had the highest installation growth, since it uses the kinetic energy contained in the air currents to transform it into electrical energy through wind turbines. Some aspects that determine better performance are: the velocity and direction of the wind, height of aerogenerator, and temperature. In the present work, a rotor of a wind turbine installed in the north of Mexico is analyzed, considering the real conditions of wind velocities and the temperatures presented in each season of the year for its analysis in Computational Fluid Dynamics (CFD), and subsequently making analysis by finite element to know the stress in the rotor and blades. The results showed a distribution of stress over the root of the blade and the tip of the blades. Also is demonstrated the relation between temperature, air density, and power.

Keywords: Wind Turbine, CFD, Power Curve, FSI

#### 1. Introducción

Al termino del 2018, el 75.88% de la energía utilizada en la República Mexicana proviene de combustibles fósiles como: el petróleo, carbón y gas natural, lo cual de acuerdo a la reforma energética del año 2013 se debe reducir el uso y promover las energías renovables. Conforme a datos reportados por la Secretaria de Energía (SENER), las energías limpias se han incrementado en cuanto a capacidad instalada en toda la República Mexicana, siendo la energía eólica una de las tecnologías con mayor crecimiento desde el 2013 a la fecha del 154% [12].

Actualmente existen 45 parques eólicos, la mayoría ubicados en la región oriental del país, donde se concentra el 59% del total de la capacidad instalada (4, 199MW). [14]

La energía eólica, es aquella que se genera a partir de la energía cinética contenida en las corrientes de aire y se transforma en energía eléctrica a través de aerogeneradores o turbinas eólicas. Algunos aspectos importantes para su generación son: la velocidad y dirección de viento (fuerza de Coriolis), altura y temperatura [5]. Estos determinan un mejor aprovechamiento de las turbinas instaladas, ya que para iniciar la generación de electricidad se necesita una velocidad mínima de viento de 3-5 m/s para la rotación del rotor hasta alcanzar su potencia máxima.

El principal problema que enfrenta la energía eólica son los vientos dispersos y la fluctuación, por lo que se realizan cálculos de pronósticos de generación y demanda a la producción de energía.

En el presente trabajo, se analiza un rotor de una turbina eólica considerando las condiciones reales de velocidad de viento a las temperaturas presentadas por cada estación del cólico al norte del país.

discretización.

CFD

· Dominios

· Resultados

(presión)

· Mallado · Modelos fisicos v

condiciones de operación.

utilizada para el desarrollo del trabajo.

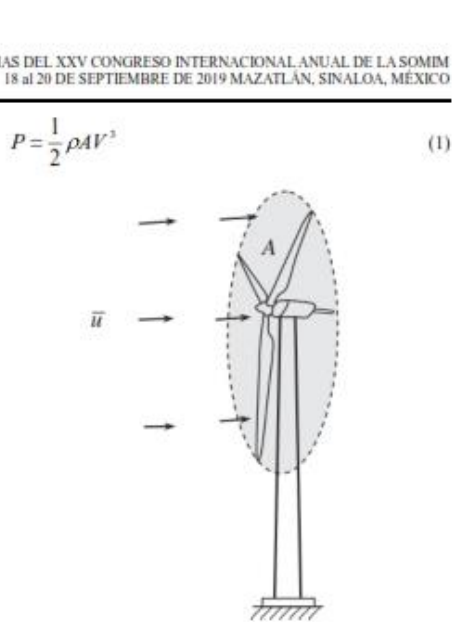

MEMORIAS DEL XXV CONGRESO INTERNACIONAL ANUAL DE LA SOMIM

condidones de frentera operación · Resultados

año para su análisis en Dinámica de Fluidos Computacional

(CFD, del inglés Computational Fluid Dynamics), y

posteriormente realizar un análisis por elemento finito (FEM, del inglés Finite Element Method) para conocer los esfuerzos los álabes de una turbina instalada en un parque

Procesamiento: aplicación de condiciones de frontera y

La Fig.1 muestra el diagrama de flujo de la metodología

FEM

· Geometria · Discretización

estuerzo-

deformación

Condiciones de

Para cada análisis se tiene las siguientes etapas: · Pre procesamiento: generación de geometría y

· Post procesamiento: generación de resultados

Figura 1 - Diagrama de flujo para el desarrollo del trabajo.

#### **1.1. Turbinas eólicas**

Los aerogeneradores de eje horizontal (ó "HAWTs", de las siglas en ingles Horizontal Axis Wind Turbines") tienen su eje de rotación horizontal casi paralelo al flujo de viento, son las principales turbinas que producen la energía eléctrica por viento en la actualidad y normalmente tienen tres aspas. El movimiento rotacional producido por los álabes es transmitido por un eje y aumentado mediante una multiplicadora de velocidad hasta un generador que es el encargado de la producción de la energía eléctrica. [5, 13]

El funcionamiento de un aerogenerador, se caracteriza por su curva de potencia que indica el rango de velocidades de viento en las que se puede operar y la potencia que genera.

La potencia del viento depende del área de sección transversal (A) expuesto a un flujo como se ilustra en la Fig.2, de la densidad del fluido  $(\rho)$  y la velocidad del viento  $(V)$ , dada por la ec. (1).

Figura 2 - Área de barrido de las aspas de una turbina cólica [5].

La energía del viento no es aprovechada al 100%, tal como Albert Betz lo estableció con un valor teórico del 59% para un rotor ideal, que nos dice que no toda la energía cinética del viento es extraída por el rotor del aerogenerador. Adicionalmente, la máquina puede tener pérdidas mecánicas, eléctricas y aerodinámicas. [5-6, 13, 15].

Las turbinas cólicas están compuestas principalmente de un rotor, la góndola y la torre. El rotor incluye el buje y las aspas. El buje es de metal fabricado por medio de fundición y las aspas de material compuesto, conectados por un rodamiento y pernos a la flecha de baja velocidad.

#### 1.2. Análisis fluido-estructura

La interacción fluidoestructura (o en ingles FSI, Fluid-Structure Interaction) es un sistema de acoplamiento entre los análisis de CFD y FEM incluyendo los efectos aeroclásticos aplicados a la estructura.

La evaluación CFD es resuelta en Fluent, después los resultados son exportados e importados a Ansys Workbench para el análisis estructural, como se ilustra en la Fig.3.

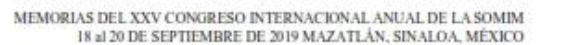

Figura 3 - Diagrama de flujo para el desarrollo del análisis.

#### 2. Desarrollo

En el presente trabajo se considera el rotor de una turbina cólica G87 de una capacidad de 2 MW para realizar el estudio del comportamiento del fluido a diferentes temperaturas del aire y velocidades de viento por medio de la Dinámica de Fluidos Computacional y del estudio de la estructura para la obtención de resultados de esfuerzo bajo distintas condiciones de operación con la herramienta Método de Elemento Finito utilizando el software de ANSYS ACADEMIC.

#### 2.1. Modelo CFD

Para el desarrollo del análisis de CFD, se generó en la<br>geometría del rotor en estudio a partir de información<br>mostrada en la Tabla 1. El archivo fue exportado a ICEM para la creación del dominio de flujo.

#### Tabla 1 - Características del rotor

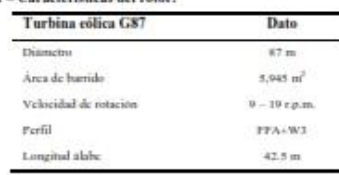

Se generaron dos dominios; rotatorio y estacionario. La Fig.4 muestra sus dimensiones, las cuales fueron establecidas de acuerdo al diámetro del rotor. [1]

La discretización se llevó acabo en el software ICEM mediante un mallado no estructurado tetraédrico. Por las dimensiones de los dominios, se incrementó el número de elementos de las paredes del dominio rotatorio así como alrededor de los alabes [2,3].

Se desarrollaron cuatro diferentes mallados para determinar el mejor mallado con base al torque obtenido, calculando el porcentaje de error relativo como se muestra<br>en la Tabla 2. Todos los modelos fueron evaluados en estado estacionario utilizando las mismas condiciones de frontera y modelos físicos con una velocidad de viento de 13 m/s, alcanzando la mejor optimización de resultados con la malla 3 con un error relativo de 3.76%, ilustrada en la Fig. 5, mostrando el mallado en ambos dominios.

#### Tabla 2 - Cálculo del error relativo.

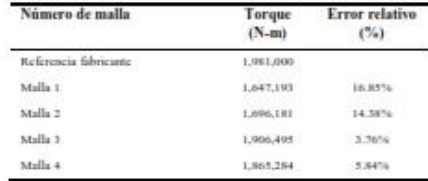

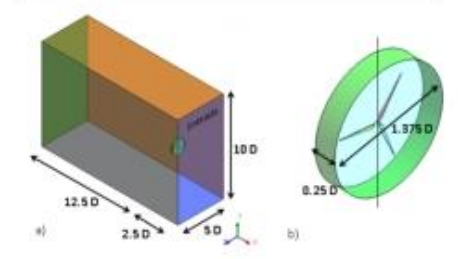

Figura 4 - Dimensiones del dominio a) estacionario b) rotatorio

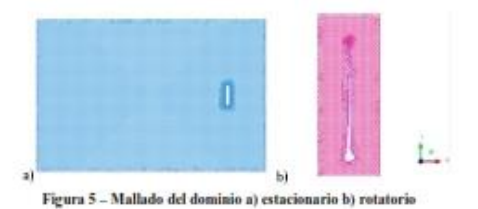

El cálculo numérico mediante CFD se llevó a cabo en el software ANSYS Fluent siendo un análisis en estado estacionario con las características de la Tabla 3. [1, 4,7]

#### Tabla 3 - Configuración del resolvedor

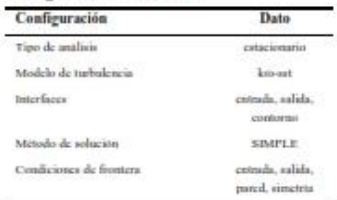

97

MEMORIAS DEL XXV CONGRESO INTERNACIONAL ANUAL DE LA SOMIM 18 at 20 DE SEPTIEMBRE DE 2019 MAZATLÂN, SINALOA, MÉXICO

De datos históricos de trabajo de la turbina de la región instalada se obtuvieron datos de la temperatura, sacando un promedio por cada estación del año para su análisis: para primavera 20°, verano 38°, otoño 15° e invierno -5°C.

La curva de potencia de diseño de la turbina eólica empieza con una velocidad de viento mínima de 4 m/s aumentando hasta su velocidad nominal de 13 m/s que se mantiene estable hasta los 25 m/s, la cual es la velocidad de desconexión por seguridad.

Las simulaciones se llevaron a cabo con la temperatura de la estación y el rango de velocidades de 4-13m/s.

Para determinar la validez de la metodología planteada, se realizaron 14 análisis con un rango de velocidad de viento de 4-17 m/s utilizando las características antes descritas, obteniendo el torque de cada punto para el cálculo de la potencia mecánica con la ec. (2).

$$
P = M \cdot \omega \tag{2}
$$

Los datos de la curva de potencia reportada en su hoja de especificaciones del fabricante de la turbina son graficados en la Fig. 6, así como los datos calculados con los análisis para realizar su comparación. Observando que la curva de potencia mecánica calculada está por encima de la potencia eléctrica reportada, encontrándose dentro del rango de pérdidas teórico [5-6], debido a que el modelo de CFD no considera las pérdidas aerodinámicas que tiene la turbina, además de calcular un 12% como error promedio relativo entre ambas potencias, lo que nos da como resultado la validez de la metodología.

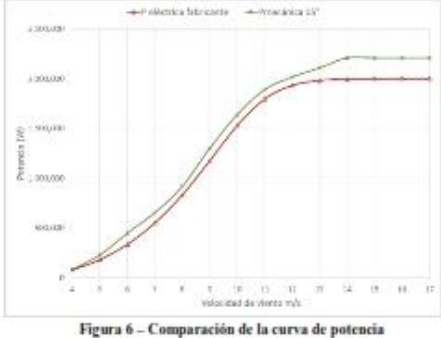

#### 2.2. Modelo FEM

El presente trabajo se desarrolló la metodología en dos diferentes software; en Solidworks y Ansys Workbench (Design Modeler) para la geometria y en Ansys Workbench (Mechanical) la discretización, condiciones de frontera, propiedades de material, así como para el análisis de resultados.

La Fig.7 (a) ilustra la geometría del rotor que se generó con superficies [3] [7] de acuerdo a los datos de la Tabla 1 y la Fig.7 (b) muestra el espesor [8] impuesto a los alabes de la raíz a la punta de 50 a 8 mm a lo largo de la superficie.

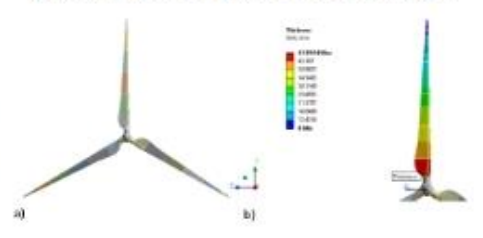

Figura 7 - Características del rotor a) geometría b) distribución de espesor

El modelo numérico se realizó con elementos shell281 [11] y para determinar una mejor aproximación a la solución del análisis estructural se realizó el estudio de convergencia.

Fue realizado con un análisis con cuatro diferentes tamaños de elemento con una velocidad rotacional de 19rpm como condición de frontera para verificar el esfuerzo máximo. Tomando en cuenta el tiempo computacional y el error relativo calculado de cada malla, se optó por tomar la malla 1 que se muestra en la Fig. 8, ya que el erro relativo es menor al 5%.

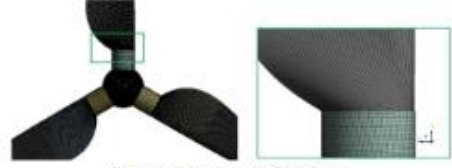

Figura 8 - Modelo numérico del rotor

El material del buje y del álabe se consideró como lineal por la composición del material compuesto considerada [9]. Como condiciones de frontera se impuso un soporte en la parte trasera del buje del rotor y la velocidad rotacional. La Fig.9 muestra la dirección de la rotación de la turbina, a favor de las manecillas del reloj (Clockwise).

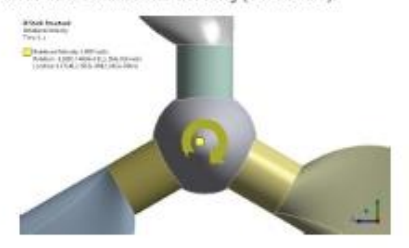

Figura 9 - Velocidad rotacional a favor de las manecillas

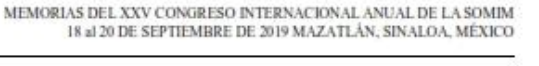

Otra condición de frontera considerada, es la presión en la superficie del alabe ejercida por la velocidad de viento, la cual se obtiene de la solución de la evaluación de CFD en Fluent al conectarse a Ansys Workbench como se muestra en la Fig. 3, el programa realiza una interpolación del mallado del volumen de control de ICEM al mallado nodal generado en Ansys Workbench para la parte estructural.

#### 3. Resultados

Los resultados de las simulaciones de los análisis de CFD y FEM se presentan a continuación, mostrando la potencia mecánica simulada, las presiones y los resultados de esfuerzos respectivamente.

#### 3.1. Modelo CFD a diferentes condiciones de operación

La Fig. 10 muestra la potencia calculada con el momento obtenido de las 40 simulaciones, una por cada velocidad de viento en el rango de operación de 4-13m/s, a las diferentes temperaturas correspondientes a las estaciones del año. Como se observa, la temperatura afecta directamente a la potencia calculada y por consecuencia influye en la densidad del aire [10]. Cuando se incrementa la temperatura disminuye la densidad del aire así como la potencia, ya que en la fórmula de la potencia de la ec. (1). muestra que son directamente proporcionales.

La potencia máxima se encontrara durante el invierno, que es cuando existen temperaturas que pueden llegar hasta<br>los -5°C y el rendimiento menor durante el verano que alcanza los 38° C en la zona instalada.

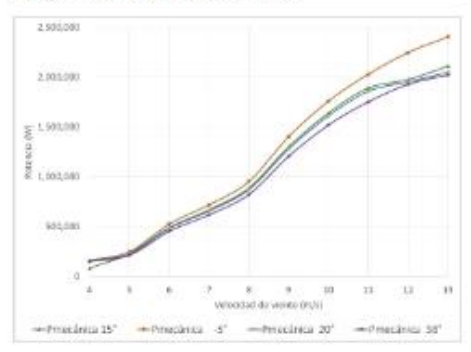

Figura 10 - Potencia a diferentes temperaturas

La Fig. 11 muestra la presión total obtenida de los diferentes análisis con las velocidades de viento, la cual es la que se importara al análisis estructural para obtener esfuerzos mecânicos.

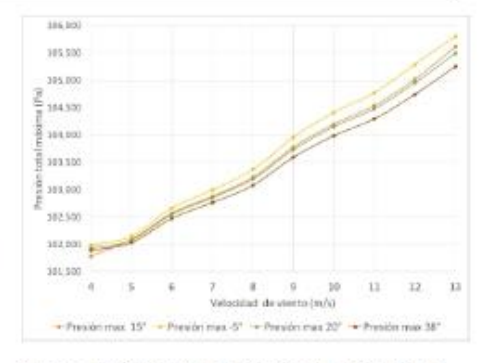

Figura 11 - Presión total máxima a diferentes velocidades de viento

#### 3.2. Modelo FEM a diferentes condiciones de operación

Se realizó un análisis a las diferentes velocidades de rotación durante el rango de operación de 9-19 r.p.m. reportado por el fabricante. Observando que es muy poca la contribución ya que se obtuvo con el límite inferior un esfuerzo máximo de 8.5 MPa y con el límite superior 37.9 MPa.

La Fig. 12 muestra los resultados a 19 r.p.m., Fig. 12 (a) la distribución de esfuerzos obteniendo el máximo a la raíz del alabe en unión con el cilindro debido al cambio de espesor y en la Fig. 12(b) el desplazamiento máximo encontrándose en la punta del aspa.

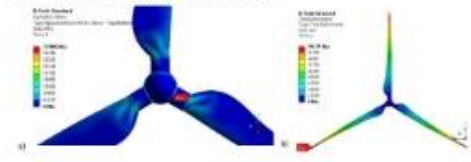

Figura 12 - Resultados a una velocidad de rotación de 19 r.p.m. a) estado de esfuerzos de Von Mises b) desplazamiento máximo

#### 3.3. Modelo fluido-estructura

Las presiones obtenidas fueron exportadas a ANSYS Mechanical a cada velocidad de viento para su análisis estructural, adicionando las condiciones de frontera mencionadas para obtener un estado de esfuerzos.

La Fig. 13 ilustra el estado de esfuerzos a diferentes temperaturas en el rango de velocidades predominantes de 4-13m/s. Se observa que a los 38° durante el verano los esfuerzos menores que durante el invierno que se tiene los -5°C. Observando que la fuerza centrifuga aporta el 30% aproximadamente del esfuerzo total con la presión ejercida del aire sobre la superficie del rotor.

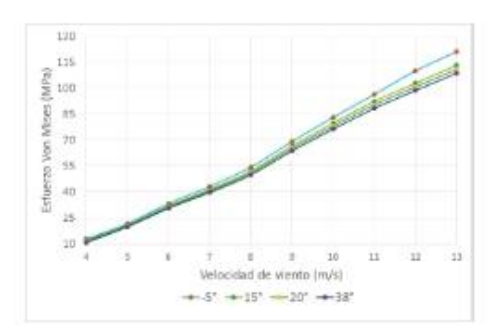

Figura 13 - Esfuerzo de Von Mises a diferentes temperaturas

La Fig. 14(a) muestra la distribución de esfuerzos de Von Mises a la velocidad de viento máximo de 13m/s, el cual la zona de la raíz del álabe es el afectado por la flexión que tiene la punta del aspa. La Fig. 14(b) ilustra el desplazamiento máximo localizado en la punta del álabe, donde por el efecto del giro y la presión del aire entrando normal a la superficie afecta a la zona con el espesor minimo.

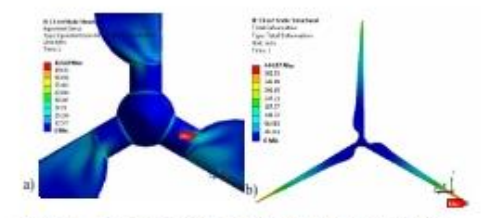

Figura 14 - Resultados a 13m/s. a) estado de esfuerzos de Von Mises b) desplazamiento máximo

#### 4. Conclusión

En el presente trabajo se muestra el desarrollo dominios, mallado, condiciones de operación y modelos de turbulencia para el análisis de CFD. Así como el procedimiento para compartir los resultados de este para la importación en el análisis estructural.

Se validó la metodología al comparar los resultados con la potencia reportada del fabricante, obteniendo una aproximación aceptable, tomando en cuenta la idealidad del caso en estudio.

Se realizaron 40 simulaciones de CFD a diferentes temperaturas para la obtención de las presiones para los análisis estructurales. Se demostró que la potencia mecánica tiene una relación directamente proporcional con la temperatura y con la densidad del aire, con lo que se concluye que la potencia máxima en el año se genera durante el invierno, una potencia media en verano y otoño y una

#### MEMORIAS DEL XXV CONGRESO INTERNACIONAL ANUAL DE LA SOMIM 18 at 20 DE SEPTIEMBRE DE 2019 MAZATLÁN, SINALOA, MÉXICO

potencia mínima en el verano en la zona de instalación

Se determinó la metodología para los 40 análisis fluidoestructura que incluyen las temperaturas a diferentes velocidades de rotación. El esfuerzo máximo se encontró la velocidad de 13m/s siendo menor a 38°C y mayor a -5°C,<br>localizado principalmente en la raiz del álabe debido al cambio de espesor, así como velocidad de rotación y la presión ejercida por el aire. Los cuales los 120 MPa no exceden el esfuerzo de cedencia de 240 MPa.

Este trabajo, se utilizará para estudios posteriores se realizarán simulaciones a condiciones fuera de operación<br>para determinar en cual podría suceder un esfuerzo que dañara al rotor.

#### **Agradecimientos**

Al Consejo Nacional de Ciencia y Tecnología (CONACYT) por el apoyo económico mediante el otorgamiento de una Beca SENER-CONACYT con número de CVU 864234 y número de apoyo 496079.

#### **REFERENCIAS**

[1] Borja Plaza, Rafael Bardera, Sergio Visiedo, <Comparison of BEM and CFD results for MEXICO rotor aerodynamics>, Journal of Wind Engineering and Industrial Aerodynamics, 145 (2015) 115-122.

[2] Ming-Chen Hsu, Yuri Bazilevs, <Fluid-structure interaction modeling of wind turbines: simulating the full machine>, Comput Mech (2012) 50:821-833

[3] J.M.O'Brien, T.M. Young, D.C. O'Mahoney, P.C. Griffin, <Horizontal axis wind turbine research: A review of commercial CFD, FE codes and experimental practices>, Progress in Aerospace Sciences, 92 (2017) 1-24

[4] R. Lanzafame, S. Mauro, M. Messina, <Wind turbine CFD modeling using a correlation-based transitional model>, Renewable Energy 52 (2013) 31-39

[5] W. Tong, Wind Power Generation and Wind Turbine Design, WIT Press (2010).

[6] J.M. Escudero López, <Manual de energía eólica>, Ediciones Mundi-Prensa (2004).

[7] Liping Dai, Qiang Zhou, Yuwen Zhang, Shigang Yao, Shun Kang, Xiaodong Wang, <Analysis of wind turbine blades aero elastic performance under yaw conditions>, Journal of Wind Engineering & Industrial Aerodynamics 171 (2017) 273287

[8] Jin Chen, Quan Wang, Wen Zhong Shen, Xiaoping Pang, Songlin Li, Xiaofeng Guo, <Structural optimization study of composite wind turbine blade>. Materials and Design 46  $(2013)$  247-255

[9] Dong-Hoon Kim, O-Kaung Lim, Eun-Ho Choi, Yoojeong Noh, <*Optimization of 5-MW wind turbine blade* using fluid structure interaction analysis>, Journal of Mechanical Science and Technology 31 (2) (2017) 725-732 [10] Abolfazl Pourrajabian, Masoud Mirzaei, Reza Ebrahimi, David Wood, <Effect of air density on the

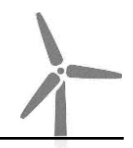

 $\label{eq:mdm:mod} \begin{minipage}{0.9\linewidth} \textbf{MEMORAS DEL XXV CONGRESO INTERNACIONAL ANUAL DE LA SOMIM} \\ \textbf{18} \textbf{ a1 20 DE SEPTIEMBRE DE 2019 MAZATLÅN, SINALOA, MÉXICO} \end{minipage}$ 

performance of a small wind turbine blade: A case study in<br>
Iran> J. Wind Eng. Ind. Acrodyn. 126 (2014) 1–10<br>
[11] ANSYS, User's Guide, ANSYS 16.<br>
[12] SENER<Reporte de Avance de Energías Limpias<br>
Primer Semestre 2018 Méxi

[13] A. P. Schaffarczyk <Introduction to Wind Turbine<br>Aerodynamics> Springer (2014)<br>[14] SENER, <*Prospectiva de Energias Renovables 2018*-

2032>, México (2018).<br>[15] A. Betz, <La energía eólica y su aprovechamiento mediante molinos de viento>, Vandenhoeck Rupr (1926).
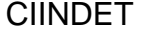

# Análisis de fatiga de la interacción fluido-estructura de un rotor de un generador eólico

Zezatti F. Mayra K.<sup>1, 2</sup>, Castro G. Laura L.<sup>1, b</sup>

<sup>1</sup> Universidad Autónoma del Estado de Morelos, Centro de Investigación en Ingeniería y Ciencias Aplicadas, CIICAP. Av. Universidad 1001, Col. Chamilpa

<sup>a</sup> mayra.zezatti@gmail.com, <sup>h</sup> lauracg@uaem.mx

Resumen- La energía eólica ha tenido un crecimiento del 154% desde e **ESSAmento - La energía forma reino na tenso ao conservado de 1.747 e aos energía formado en todas las regiones de la República Mexicana ya que aprovecha la energía cinéidades en todas las regiones de la República Mexicana** un rotor de una turbina eólica de 2MW instalada en Baja California<br>considerando la velocidad de viento y las temperaturas en cada estación del solution de acuerdo a datos históricos, para el análisis en Dinámica de Fluidos<br>Computacional (CFD), posteriormente realizar un análisis por elemento finito<br>para conocer los esfuerzos los álabes y con estó conocer su vida de ciclos). Los resultados mostraron una distribución de esfuerzos en la raíz<br>del álabe obteniendo un límite de resistencia infinito con respecto a la curva S-N considerada

Palabras clave. Turbina eólica. CFD curva de potencia, FSI, fatiga.

## 1. Introducción

De acuerdo a datos reportados por la Secretaria de Energía (SENER) al cierre del 2018, solo el 75.88% de la energia utilizada en la República Mexicana provino de combustibles fósiles: como el petróleo, carbón y gas natural, y la generación por energías limpias del 17.29%, siendo la hidroeléctrica la predominante y en segundo lugar la energía eólica con el 3.63%. Esta es una de las tecnologías con mayor crecimiento ya que en el 2013 se generaban solo 4,185 GWh y en 2018 se terminó con 10,620 GWh, teniendo un incremento del 154% [1]. México cuenta con un alto potencial eólico ubicados en las regiones Oriental(Oaxaca), Peninsular, Occidental, Baja California, Noroeste(Sonora) y Noreste (Tamaulipas) en las cuales, la velocidad del viento alcanza hasta los 12 m/s durante los meses de enero, febrero, marzo, noviembre y diciembre, y actualmente existen 45 parques eólicos. [2]

Las centrales eólicas aprovechan la energía cinética contenida en las corrientes de aire y la transforma en energía eléctrica mediante las turbinas cólicas (acrogeneradores). Los aspectos importantes en una turbina eólica para su generación son: la velocidad y dirección de viento (fuerza de Coriolis), altura y temperatura [3]. Todos estos son determinantes para el aprovechamiento de las turbinas instaladas ya que para que empiece a funcionar se requiere una velocidad mínima de viento de 3-5 m/s para iniciar la rotación del rotor hasta alcanzar su potencia máxima a 12-15m/s.

El principal problema que enfrenta en la producción la energía cólica son los vientos dispersos y la fluctuación, por lo que se realizan cálculos de pronósticos de generación y demanda a la producción de energía. Pero una vez trabajando la turbina cólica ha presentado diversos tipos de accidentes mostrados en la Fig.1, de los cuales el 19% [4] fueron reportados por una falla en el aspa, la mayor causa han sido las tormentas (rayos); la cual provoca la fractura inmediata, la resonancia; provocada debido a la vibración que tiene el álabe con la interacción de la torre-góndola [5], la presión máxima ejercida del viento, por defecto o mal diseño, en el transporte ó incendio.

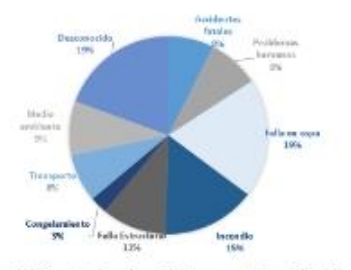

Figura 1. Diferentes tipos de accidente en una turbina eólica [4]

El diseño de un aspa es importante, ya que la estructura del álabe trasmite las cargas producidas por el viento a la turbina cólica y este puede producir una disminución de la vida del aerogenerador. Se construyen de material compuesto de fibra de vidrio con resina, los cuales pueden resistir altas magnitudes de cargas pero por tiempo limitado. Este componente está sujeto a altos ciclos de carga  $>$  (10<sup>3</sup>) identificados como fatiga

En el presente trabajo se analiza el comportamiento estructural del aspa con material compuesto mediante una análisis de elemento finito (FEM, del inglés Finite Element Method) a partir de los resultados de un análisis en Dinámica de Fluidos Computacional (CFD, del inglés Computational Fluid Dynamics) y posteriormente con análisis de fatiga determinar la vida útil de la condición máxima de una turbina

 $\mathbf{1}$ 

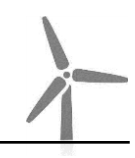

instalada en un parque eólico al norte del país, comparándolos con valores de diseño y reasegurar su integridad del aspa durante su funcionamiento

La Fig.2 muestra el diagrama de flujo de la metodología utilizada para el desarrollo del trabajo.

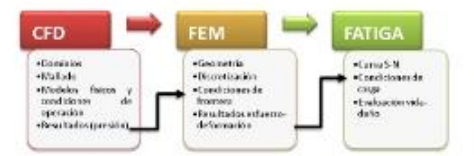

Figura 2. Diagrama de flujo para el desarrollo del trabajo.

A. Turbinas cólicas

Las turbinas eólicas tienen su eje de rotación horizontal casi paralelo al flujo de viento, actualmente las de tres aspas son las principales turbinas que producen la energia eléctrica en todo el mundo. El movimiento rotacional producido por los álabes es transmitido por un eje conectado a una multiplicadora de velocidad para aumentar las revoluciones hasta un generador que es el encargado de la producción de la energía eléctrica. [3, 7]. Los componentes principales son: rotor, góndola y torre. El rotor incluye el buje y las palas.

La curva de potencia en una turbina es la que caracteriza su funcionamiento, ya que indica el rango de velocidades de viento en las que se puede operar y la potencia que genera. La potencia del viento depende del área de sección transversal expuesto a un flujo como se ilustra en la Fig.3, de la densidad del fluido y la velocidad del viento, dada por la ec. (1).

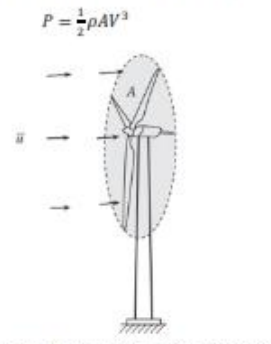

Figura 3. Área de barrido de las aspas de una turbina eólica [3].

La energia del viento no es aprovechada al 100%, tal como Albert Betz demostró. El límite que estableció fue del 59% para un rotor ideal. Adicionalmente, la máquina tiene pérdidas mecánicas, eléctricas y aerodinámicas. [3,7-9].

# B. Análisis de fatiga

Los componentes mecánicos pueden estar expuestos a cargas repetidas por un tiempo siempre y cuando los esfuerzos permanezcan dentro del rango elástico. En ocasiones fallan por la acción de esfuerzos repetidos o fluctuantes un gran número de veces ocasionando la fractura, a este tipo de fallas se le conoce como falla por fatiga. [10]

Existen tres métodos que se usan en el diseño y el análisis de un componente cargado de forma ciclica por fatiga durante un periodo determinado para predecir la vida en número de ciclos hasta la falla, N, para un nivel específico de carga que son el método de esfuerzo-vida, deformación-vida y de mecánica de la fractura lineal elástica

Para establecer la resistencia a la fatiga de un material, se necesita un gran número de ensayos, utilizando diferentes niveles de esfuerzo máximo, los datos resultantes se grafican como un diagrama de S-N. En la cual se observa que para un esfuerzo máximo aplicado alto se requieren pocos ciclos para causar la ruptura, sin embargo, cuando se reduce el esfuerzo máximo, el número de ciclos requeridos para causar la ruptura aumenta hasta que se alcanza un esfuerzo denominado el límite de resistencia o fatiga, el cual indica el esfuerzo donde la falla no ocurre, aun cuando haya un número infinitamente grande de ciclos de carga, donde inicia la región de vida infinita del material.

En las turbinas eólicas un análisis de fatiga es importante ya que por norma se debe garantizar la vida de 20 años de todos sus componentes [6].

# 2. Desarrollo

 $(1)$ 

El presente trabajo se considera el rotor de una turbina eólica G87 de una capacidad de 2 MW para realizar el estudio del comportamiento del fluido por medio de CFD y del estudio de la estructura bajo distintas condiciones de operación con la herramienta Método de Elemento Finito utilizando el software de ANSYS ACADEMIC.

Para cada análisis se tiene las siguientes etapas en su respectiva plataforma:

- · Pre procesamiento: generación de geometría y discretización.
- Procesamiento: aplicación de condiciones de frontera y condiciones de operación.
- Post procesamiento: generación de resultados

 $\overline{\mathbf{2}}$ 

## C. Modelo CFD

Para el pre procesamiento, se generó la geometría del rotor en estudio a partir de información mostrada en la Tabla I. El archivo fue exportado a ICEM para la creación del dominio de flujo. El cual es dividido en dos dominios; rotatorio y estacionario. La Fig.4 muestra sus dimensiones, las cuales fueron establecidas de acuerdo al diámetro del rotor. [11]

La discretización en volúmenes finitos mediante un mallado no estructurado tetraédrico.

TABLA L CARACTERISTICAS DEL ROTOR

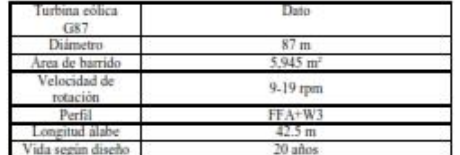

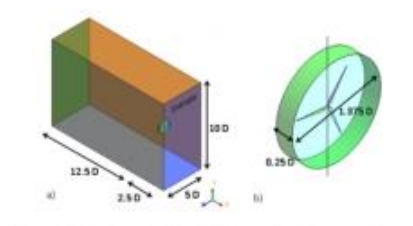

Figura 4. Dimensiones del dominio a) estacionario b) rotatorio

El cálculo numérico mediante CFD se llevó a cabo en el software ANSYS Fluent siendo un análisis en estado estacionario con las características de la Tabla II. [11, 14, 15]

TABLA IL CONFIGURACIÓN DEL RESOLVEDOR

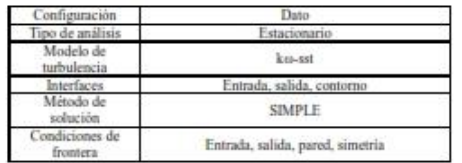

La curva de potencia de diseño de la turbina eólica empieza con una velocidad de viento mínima de 4 m/s aumentando hasta su velocidad nominal de 13 m/s que se mantiene estable hasta<br>los 25 m/s, la cual es la velocidad de desconexión por seguridad.

La metodología se validó realizando 14 análisis con un rango de velocidad de viento de 4-17 m/s utilizando las características antes descritas, obteniendo el torque de cada punto para el cálculo de la potencia mecánica con la ec. (2).

$$
P = M\omega \tag{2}
$$

La curva de potencia mecánica calculada está por encima de la potencia reportada por el fabricante encontrándose dentro del rango de pérdidas teórico [3, 8], debido a que el modelo de CFD no considera las pérdidas aerodinámicas que tiene la turbina, dando como resultado la validez de la metodología.

Se obtuvieron datos de la temperatura por cada estación del año para su análisis provenientes de datos históricos de un año: para primavera 20°, verano 38°, otoño 15° e invierno -5°C.

Las simulaciones se llevaron a cabo con la temperatura de la estación y el rango de velocidades de 4-13m/s, que de acuerdo al histograma presentado en la Fig. 5 es la zona de trabajo más representativa.

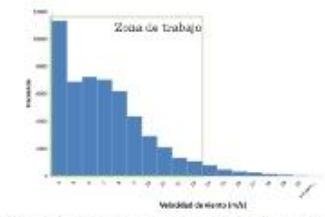

Figura 5. Histograma de frecuencia de la velocidad de viento durante un año de operación

### D. Modelo FEM

El presente trabajo se desarrolló la metodología en dos diferentes software; en Solidworks y Ansys Workbench (Design Modeler) para la geometría y en Ansys Workbench (Mechanical) la discretización, condiciones de frontera, propiedades de material, así como para el análisis de resultados.

La Fig.6 (a) ilustra la geometría del rotor que se generó con superficies [13, 15] de acuerdo a los datos de la Tabla I y la Fig.6(b) ilustra el espesor [16] impuesto a los alabes de la raíz a la punta de 50 a 8 mm a lo largo de la superficie.

El modelo numérico se muestra en la Fig. 7, el cual se realizó con elementos shell281 [17].

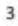

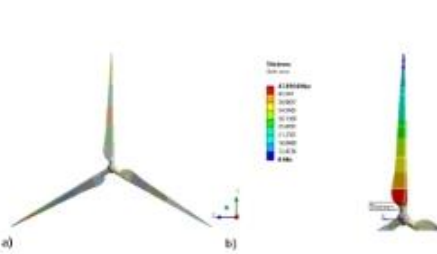

Figura 6. Características del rotor a) geometria b) distribución de espesor

El material compuesto del buje y del álabe se consideró como lineal por la composición unidireccional considerada  $[18]$ 

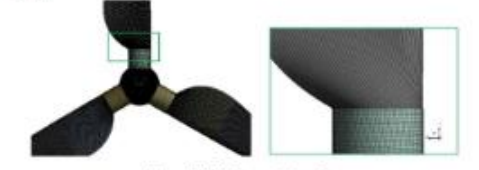

Figura 7. Modelo numérico del rotor

La sujeción del rotor por medio de pernos a la flecha de baja velocidad.se representó como un soporte en la parte trasera del buje del rotor, además se adiciono la velocidad rotacional correspondiente. La Fig.8 muestra la dirección de la rotación a favor de las manecillas del reloj (Clockwise).

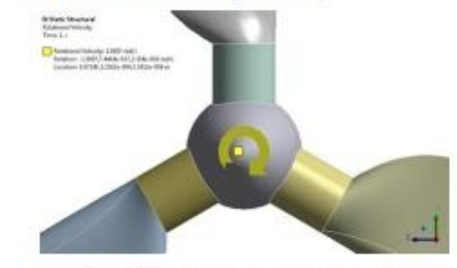

Figura 8. Velocidad rotacional a favor de las manecillas

Adicionalmente se incluyen los resultados de presión de la evaluación en CFD, importados a Mechanical para el análisis estructural de cada uno de los análisis mediante una interpolación del mallado de ICEM al mallado generado en Ansys Workbench para la parte estructural.

## E. Modelo fatiga

Para la evaluación de la estimación de daño por fatiga y consumo de vida útil del rotor, se desarrolla un análisis por

XV Congreso Internacional sobre Innovación y Desarrollo Tecnológico, 2 al 4 de octubre de 2019, Cuernavaca Morelos, México.

> fatiga mediante el empleo del módulo 'Fatigue Tool' de Ansys Workbench (Mechanical) considerando el modelo FEM para la realización del análisis. Este análisis es estimado a partir de la curva S-N, diagrama de Goodman, la carga y los ciclos de diseño [19], considerando el método de esfuerzo-vida.

> El esfuerzo medio y el esfuerzo alternante para calcular el número de ciclos con la teoría de Goodman es calculado por el programa de acuerdo a las siguientes formulas: las ec. (3).

$$
\sigma_m = \frac{\sigma_{max} + \sigma_m \ln}{2}, \sigma_a = \left| \frac{\sigma_{max} - \sigma_{min}}{2} \right| \tag{3}
$$

La curva S-N del material compuesto unidireccional considerado para el análisis se muestra en la Fig. 9. Donde el límite de resistencia a la fatiga es a 10<sup>s</sup> teniendo su correlación con el esfuerzo 22,500 psi aproximadamente.

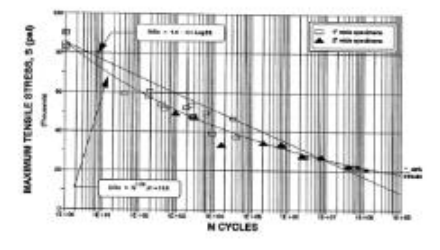

Figura 9. Curva S-N [20]

La carga considerada es la condición máxima obtenida de los análisis estructurales, considerando el histograma de las velocidades de viento presentadas en el año conocido.

Los ciclos de diseño considerados son calculados a partir de los años de diseño de acuerdo a la norma como se muestra en la cc (4).

$$
(20 \text{ años})\left(\frac{365 \text{ dias}}{1 \text{ aba}}\right)\left(\frac{24 \text{ hours}}{1 \text{ dia}}\right)\left(\frac{60 \text{ min}}{1 \text{ hour}}\right)\left(\frac{69 \text{ min}}{1 \text{ hours}}\right) = [(630,720,000 \text{ seg}) * 19rpm] = 1.99 \times 10^8 \text{ circles} \quad (4)
$$

# F. Resultados

Los resultados de las simulaciones de los análisis de CFD y FEM se presentan a continuación, mostrando la potencia mecânica simulada, las presiones, los resultados de esfuerzos y vida respectivamente.

### G. Modelo CFD a diferentes condiciones de operación

Se calculó la potencia calculada a partir del momento obtenido en los análisis de CFD de las 40 simulaciones, una por

 $\overline{a}$ 

cada velocidad de viento en el rango de operación de 4-13m/s, a las diferentes temperaturas correspondientes a las estaciones del año. Donde se observa que la temperatura afecta directamente a la potencia calculada, por ende influye la densidad del aire [21].

Los resultados la presión total obtenida de los diferentes análisis es que se importara en el análisis estructural para obtener esfuerzos mecánicos.

## H. Modelo FEM a diferentes condiciones de operación

Se realizó un análisis a las diferentes velocidades de rotación de 9-19 r.p.m. reportado por el fabricante. Obteniendo como limite inferior un esfuerzo máximo de 8.5 MPa y con el límite superior 37.9 MPa. Los resultados a la velocidad máxima se obtuvieron en la interacción de la raíz del alabe con el cilindro y el desplazamiento máximo encontrándose en la punta del aspa.

## I. Modelo fluido-estructura

Las presiones obtenidas de CFD fueron exportadas a ANSYS Mechanical a cada velocidad de viento para su análisis estructural, adicionando las condiciones de frontera mencionadas para obtener un estado de esfuerzos.

La Fig. 10 muestra el estado de esfuerzos a diferentes temperaturas en el rango de velocidades predominantes de 4-13m/s. Se observa que a los 38° durante el verano los esfuerzos menores que durante el invierno que se tiene los -5°C. La fuerza centrífuga aporta el 30% aproximadamente del esfuerzo total con la presión ejercida del aire sobre la superficie del rotor

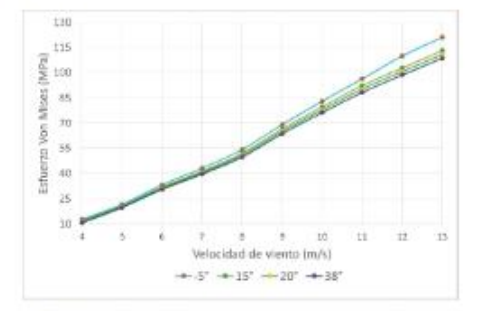

Figura 10 - Esfuerzo de Von Mises a diferentes temperaturas

La distribución de esfuerzos de Von Mises de 120.39MPa a la velocidad de viento máximo de 13m/s se muestra en la Fig. 11(a), el cual la zona de la raíz del álabe es el afectado por la flexión que tiene la punta del aspa. La Fig. 11(b) ilustra el desplazamiento máximo localizado en la punta del álabe, donde por el efecto del giro y la presión del aire entrando normal a la superficie afecta a la zona con el espesor mínimo.

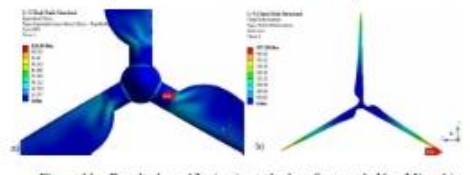

Figura 11 - Resultados a 13m/s. a) estado de esfuerzos de Von Mises b) desplazamiento máximo

## J. Modelo fatiga a la condición máxima

La condición máxima de acuerdo a los resultados FEM son obtenidos a una velocidad de 13m/s y una temperatura de -5°C. La Fig. 12 muestra la distribución de esfuerzos principales máximo y mínimo considerados para el análisis.

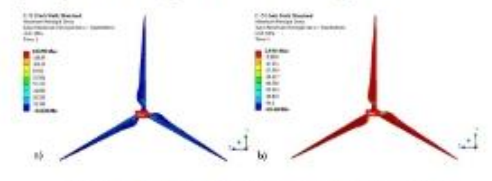

Figura 12 - Resultados a 13m/s. a) esfuerzo principal máximo b) esfuerzo principal minimo

De acuerdo a los esfuerzos calculados y propiedades del material, el número de ciclos calculado por el programa de acuerdo a las consideradas antes mencionadas nos indica que tiene una vida infinita si tuviera esas condiciones de trabajo en toda la superficie del rotor como se ilustra en la Fig. 13.

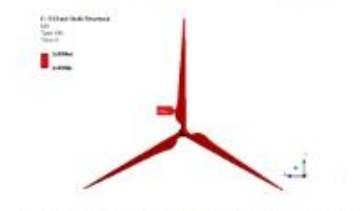

Figura 13 –<br>Distribución global de la resistencia a la fatiga [número de ciclos] del rotor calculado a 13<br/>m/s $y$ -5°C

5

El daño de un componente se calcula a partir de la división de los ciclos de diseño entre los ciclos de vida calculada en el programa como se muestra en la ec (5). El cual para el rotor no existe daño con la condición de operación ejercida en la pared del alabe

$$
D=\frac{N_d}{N}
$$

 $(5)$ 

#### 3. Conclusiones

 $\label{eq:1}$  En el presente trabajo se validó la metodología de CFD al comparar $\;$  los resultados con  $\;$  la potencia reportada del fabricante, obteniendo una aproximación aceptable, tomando en cuenta la idealidad del caso en estudio.

Se realizaron las cuarenta simulaciones de CFD a las temperaturas de las estaciones del año para la obtención de las presiones para los análisis estructurales para determinar el esfuerzo máximo de 120 MPa en el análisis a una velocidad de 13m/s, siendo menor a 38°C y mayor a -5°C, localizado principalmente en la raíz del álabe debido al cambio de espesor, así como velocidad de rotación y la presión ejercida por el aire. Este esfuerzo no excede el esfuerzo de cedencia de 240 MPa.

Se realizó el análisis de fatiga del rotor obteniendo resultados favorables, ya que con los esfuerzos en la estructura del álabe que es de material compuesto derivados de la presión de una velocidad de viento de 13m/s, se obtuvo un límite de resistencia infinito con respecto a la curva S-N considerada. El cual nos muestra que de acuerdo a datos reales del parque, a la condición máxima extrema en temperatura y velocidad de viento presentada no tendrá problemas en la estructura.

Este trabajo se utilizará para estudios posteriores, se realizarán simulaciones a condiciones de resonancia para determinar en cual podría suceder un esfuerzo que dañara al rotor.

#### Agradecimientos

Al Consejo Nacional de Ciencia y Tecnología (CONACYT) por el apoyo económico mediante el otorgamiento de una Beca SENER-CONACYT con número de CVU 864234 y número de apovo 496079.

#### 4. Referencias

- SENER-Reporte de Avance de Energias Limpias Primer Semestre 2018<br> México 2018> México (2018)<br> SENER, «Prospectiva de Energias Renovables 2018-2032», México  $[1]$
- $[2]$ (2018).<br>W. Tong, Wind Power Generation and Wind Turbine Design, WIT Press  $[3]$
- $(2010)$ .  $[4]$ Jui-Sheng Chou, et. al. (2013) <Failure analysis of wind turbine blade under critical wind loads> Engineering Failure Analysis 27 (2013) 99-
- 118 Wei-Hua Hu, et. al. (2014) <Resonance phen  $[5]$ enon in a wind turbin
- system under operational conditions> Proceedings of the 9th International Conference on Structural Dynamics, EURODYN 2014 C. Kong, et. al. (2005).<Bructural investigation of composite wind
- turbine blade considering various load cases and fatigue life>, Energy 30 (2005) 2101-2114
- $[8]$ J.M. Escudero López, <Manual de energia eólica>, Ediciones Mundi-[8] J.M. Escudero Lopez, «numun oc energia consar», successione Prensa (2004),<br>
Prensa (2004),<br>
(9] A. Betz, <La energia eòlica y su aprovechamiento mediante molinos de<br>
viento>, Vandenhoeck Rupr (1926).<br>
[10] Richard G. B
- 
- Shigley. Mc Graw Hill.
- [11] Borja Plaza, Rafael Bardera, Sergio Visiedo, «Comparison of BEM and CFD results for MEXICO rotor aerodynamics>, Journal of Wind Engineering and Industrial Aerodynamics, 145 (2015) 115-122.
- [12] Ming-Chen Hsu, Yuri Bazilevs, <Fluid-structure interaction modeling of wind turbines: simulating the full machine>, Comput Mech (2012) 50:821-833
- [13] J.M.O'Brien, T.M. Young, D.C. O'Mahoney, P.C. Griffin, <Horizontal axis wind turbine research: A review of commercial CFD, FE codes and experimental practices>, Progress in Aerospace Sciences, 92 (2017) 1-
- [14] R. Lanzafame, S. Mauro, M. Messina, <Wind turbine CFD modeling using a correlation-based transitional model>. Renewable Energy 52  $(2013)31-39$
- (2013) 31-37<br>
[15] Liping Dhai, Qiang Zhou, Yuwen Zhang, Shigang Yao, Shun Kang, Xiaodong Wang, <Analysis of wind turbine blades aero elastic performance under yaw conditions:-, Journal of Wind Engineering & Industrial Aer
- 
- Industrial Aerodynamics 171 (2017) 273287.<br>
[16] In Cher, Quan Wang, Wen Zhong Shen, Xiaoping Pang, Songlin Li,<br>
In Cher, Quan Wang, Wen Zhong Shen, Xiaoping Pang, Songlin Li,<br>
171 ANSYS, User's Guide, ANSYS 16.<br>
[17] ANSY  $(2)(2017)$  725-732
- $[19]$  C. Kong. et. al (2005) «Structural investigation of composite wind turbine blade considering various load cases and fatigue life> Energy 30 (2005) 2101-2114
- [20] J. F. Mandell, et. al. (1992). «Fatigue of fiberglass wind turbine blade materials». Sandia National Laboratory contractor report SAN 92-7005,
- Montana State University.<br>
[21] Abolfazl Pourrajabian, et. al. <Effect of air density on the performance of a small wind turbine blade: A case study in Iran> J. Wind Eng. Ind. Aerodyn. 126 (2014) 1-10

#### 5. Biografias

### Mayra Karina Zezatti Flores

.<br>Nacida en el Distrito Federal. Realizó sus estudios de Ingeniería Mecânica es la Facultat Ciencias Químicas e Ingeniería (FCQeI) de la Universidad Autónoma del Estado de Morelos (UAEM). Actualmente se encuentra estudiando el posgrado en Sustentabilidad Energética en el Centro de Investigación en Ingeniería y Ciencias Aplicadas (CIICAP). Ha trabajado en diferentes proyectos en el Instituto Nacional de Electricidad y Energias Limpias en el área de turbomaquinaria, energias renovables e ingeniería c así como docente en la FCQel.

#### Laura Lilia Castro Gómez

Nacida en el Distrito Federal. Realizó sus estudios de licenciatura en la sseaar no tra transmission and transmission of the method Ciencias Quimicas e Ingenieria (FCQeI) de la Universidad Autônoma<br>El producto de Morelos (UAEM), obteniendo el título en Ingenieria (Quimica.<br>El progrado también la termofluidos y turbomaquinaria. Su linea de investigación y especialización es: termotiusios y un'oronaquinana. Su inexa de investigación y especialmentos est.<br>
"Medición Experimental de Fujo, Estudio de Transferencia de Calor y<br>
Dinámica de fluidos Computacional (CFD)". Actualmente es Profesora<br>
Inve Fluio, tiene diversos artículos publicados en revistas indexadas en el JCR.

# 6